UNIVERSIDADE TECNOLÓGICA FEDERAL DO PARANÁ DEPARTAMENTO ACADÊMICO DE CONSTRUCÃO CIVIL **CURSO DE ENGENHARIA CIVIL** 

**CAROLINA GASS** 

The Ave Day

**ESTUDO DA ESTABILIDADE GLOBAL DE EDIFÍCIOS -**UTILIZAÇÃO DO PARÂMETRO DE INSTABILIDADE GAMA-Z

TRABALHO DE CONCLUSÃO DE CURSO

**PATO BRANCO** 2015

CAROLINA GASS

## **ESTUDO DA ESTABILIDADE GLOBAL DE EDIFÍCIOS – UTILIZAÇÃO DO PARÂMETRO DE INSTABILIDADE GAMA-Z**

Trabalho de Conclusão de Curso, apresentado como requisito parcial para obtenção do título de bacharel em Engenharia Civil da Universidade Tecnológica Federal do Paraná – UTFPR, *Campus* Pato Branco.

Orientador: Prof. Dr. Gustavo Lacerda Dias

PATO BRANCO 2015

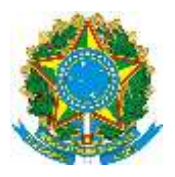

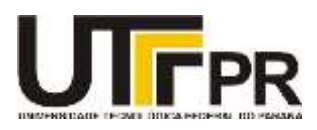

## **TERMO DE APROVAÇÃO**

# **ESTUDO DA ESTABILIDADE GLOBAL DE EDIFÍCIOS – UTILIZAÇÃO DO PARÂMETRO DE INSTABILIDADE GAMA-Z**

## **Carolina Gass**

No dia 19 de Junho de 2015, às 13h00min, na Sala de Treinamento da Universidade Tecnológica Federal do Paraná, este trabalho de conclusão de curso foi julgado e, após argüição pelos membros da Comissão Examinadora abaixo identificados, foi aprovado como requisito parcial para a obtenção do grau de Bacharel em Engenharia Civil da Universidade Tecnológica Federal do Paraná – UTFPR, conforme Ata de Defesa Pública nº 15 - TCC/2015.

Orientador**:** Prof. Dr. GUSTAVO LACERDA DIAS (DACOC/UTFPR-PB)

Membro 1 da Banca: Profª. Drª. PAÔLA REGINA DALCANAL (DACOC/UTFPR-PB)

Membro 2 da Banca: Prof. Msc. PAULO CÉZAR JÚNIOR (DACOC/UTFPR-PB)

Dedico este trabalho a minha mãe Elenice, ao meu pai Paulo, a minha irmã Camila e aos meus verdadeiros amigos, que sempre estiveram ao meu lado em todos os momentos, e que me incentivaram para a realização desta conquista tão sonhada. A vocês o meu eterno agradecimento.

### **AGRADECIMENTOS**

Agradeço primeiramente a Deus pela vida, e por sempre me orientar a seguir em frente mesmo com tantas dificuldades encontradas no caminho.

A minha avó Libânia Maria Gass, que mesmo já ao lado de Deus, tenho plena certeza que me acompanhou em cada passo decisivo nesses últimos anos.

A minha mãe Elenice de Bortoli, meu pai Paulo C. Gass e minha irmã Camila Gass, sem vocês nada seria possível, serei grata eternamente.

A todas as pessoas especiais que sempre estiveram ao meu lado durante esses anos de graduação. Agradeço muito a Deus por ter colocado vocês em meu caminho, fazendo com que as dificuldades diminuíssem perante a felicidade proporcionada em nossos encontros. Irei levar a amizade de vocês para vida toda.

Ao meu Orientador Prof. Dr. Gustavo Lacerda Dias, pela disponibilidade e condução deste trabalho.

A todos os demais professores do Departamento de Construção Civil da Universidade Tecnológica Federal do Paraná, *campus* Pato Branco, por todos os ensinamentos repassados em sala de aula e conselhos para a vida.

*"Deus nos fez perfeitos e não escolhe os capacitados, capacita os escolhidos. Fazer ou não fazer algo, só depende de nossa vontade e perseverança."*

**Albert Einstein**

### **RESUMO**

GASS, Carolina. **Estudo da Estabilidade Global de Edifícios – Utilização do parâmetro de instabilidade gama-z.** 2015, 143 pág. Trabalho de Conclusão de Curso de Graduação em Engenharia Civil – Departamento Acadêmico de Construção Civil, Universidade Tecnológica Federal do Paraná – UTFPR. Pato Branco, 2015.

Juntamente com a necessidade de se projetar estruturas mais esbeltas, houve o desenvolvimento do estudo da estabilidade global, a qual trata-se de uma análise importante para a realização de um projeto estrutural. Com isso também desenvolveram-se *softwares* para auxiliar o projetista nessas análises, dessa forma o serviço tornou-se menos trabalhoso. Porém, isso não significa que hoje em dia não são encontradas dificuldades para tal estudo; deve-se ter em mente que o programa apenas irá calcular o que foi pedido a ele, sendo assim, é necessário um amplo entendimento sobre o assunto e sobre o *software* utilizado, para que a análise seja feita de forma correta. Através dessas considerações, o presente trabalho tem como objetivo analisar a estabilidade global do modelo estudo de caso, através do parâmetro de instabilidade gama-z, com o auxílio do *software* SAP2000. Ainda por meio deste método, realizou-se análises de segunda ordem em alguns pilares, e dessa forma, mostrou-se a influência da análise não-linear e da estabilidade global no pilar, por ser o elemento de concreto armado que mais sofre com os efeitos de segunda ordem. Com a realização destas análises pode-se concluir que a altura do pilar e o seu momento de inércia, são importantes para a estabilidade global da estrutura, pois são eles que irão definir uma maior ou menor rigidez para a edificação dependendo do seu tamanho e esbeltez, em razão disso, deve-se ter maior atenção para estes elementos quando se trata de um estudo da estabilidade global de edifícios.

**Palavras-chave:** Estabilidade global. Parâmetro gama-z. Análises de segunda ordem. SAP2000.

## **ABSTRACT**

GASS, Carolina. **Study of Building Global Stability - Use of gamma-z instability parameter**. 2015, 143 p. Completion work Undergraduate Program in Civil Engineering - Academic Department of Civil Engineering, Federal Technological University of Paraná - UTFPR. Pato Branco, 2015.

Along with the need to design more slender structures, there is the development of global stability study, which is an important examination to perform a structural design. A lot of software has been developed to assist the designer in his analysis, making the service less laborious. However, it does not mean that nowadays difficulties related to this kind of study are not found. It should be borne in mind that the software will just calculate what is required, then, it is necessary a broad understanding about the subject and the used software for the analysis be done correctly. Through these considerations, this study aims to analyze the global stability of the case study model by "gamma-z" instability parameter, with the help of SAP2000 software. Even by this method, was held second-order analysis in some pillars, and thus, it was showed the influence of nonlinear analysis and global stability in the pillar, because reinforced concrete structures are the elements that suffers most from the second-order effects. With the completion of these analyzes it may be concluded that the height of the pillar and its moment of inertia, are important for the overall stability of the structure, it is they who will set more or less stiffness to the building depending on their size and slenderness, as a result, it must have greater attention to these elements when it comes from a study of the overall stability of buildings.

**Key words**: Global Stability; "Gamma-z" parameter; Second-order analysis. SAP2000.

## **FIGURAS**

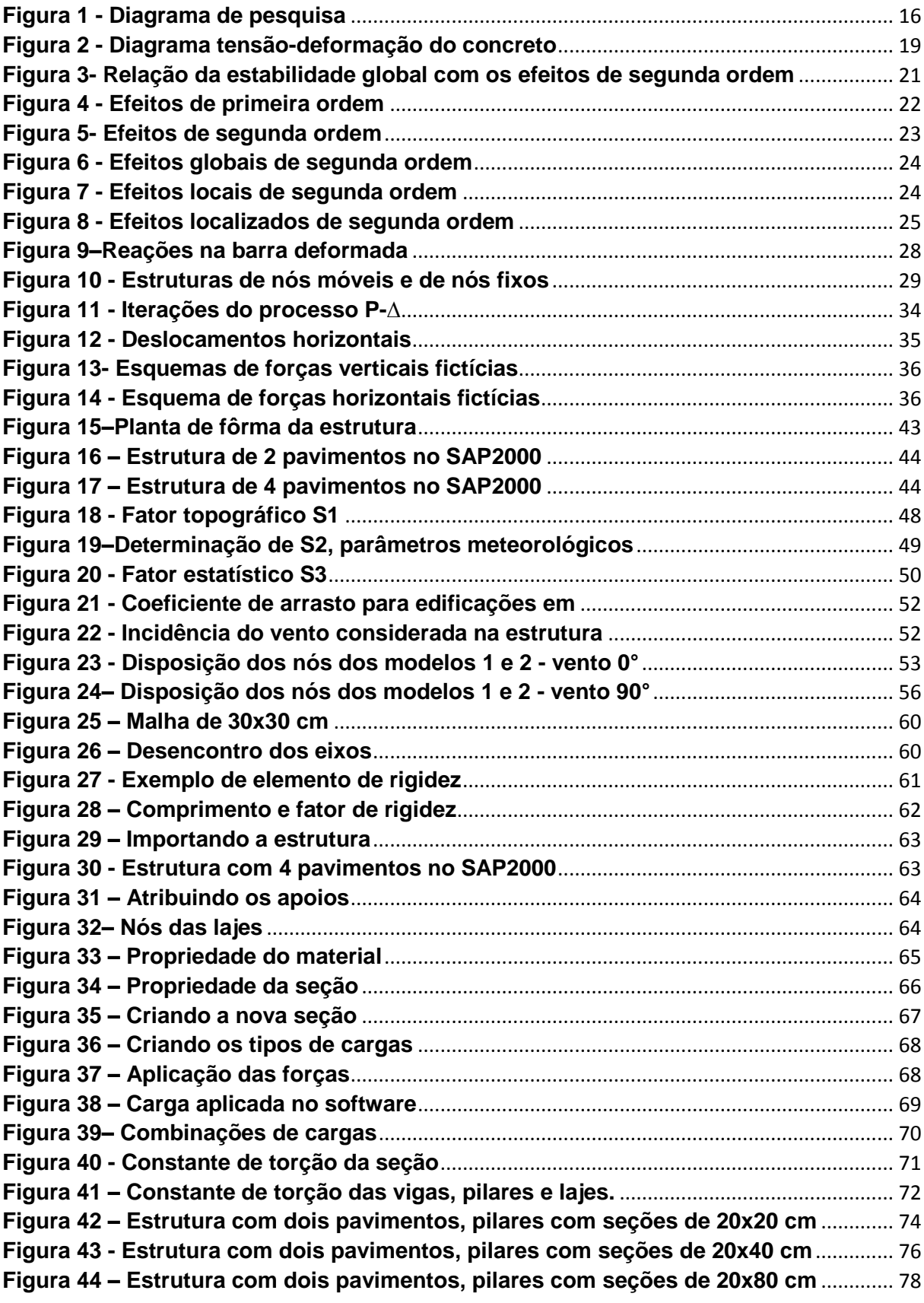

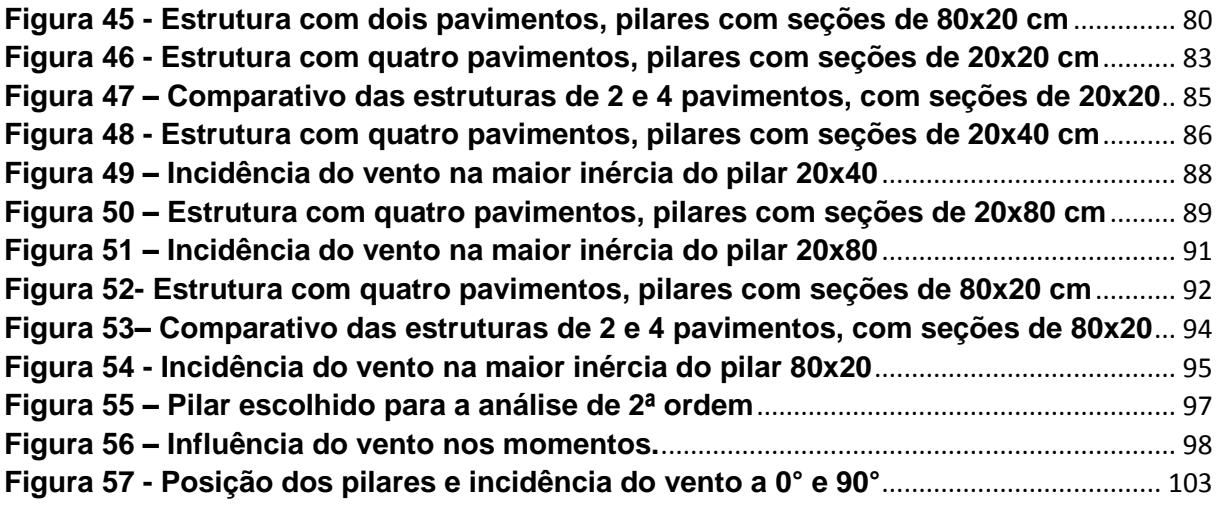

## **LISTA DE TABELAS**

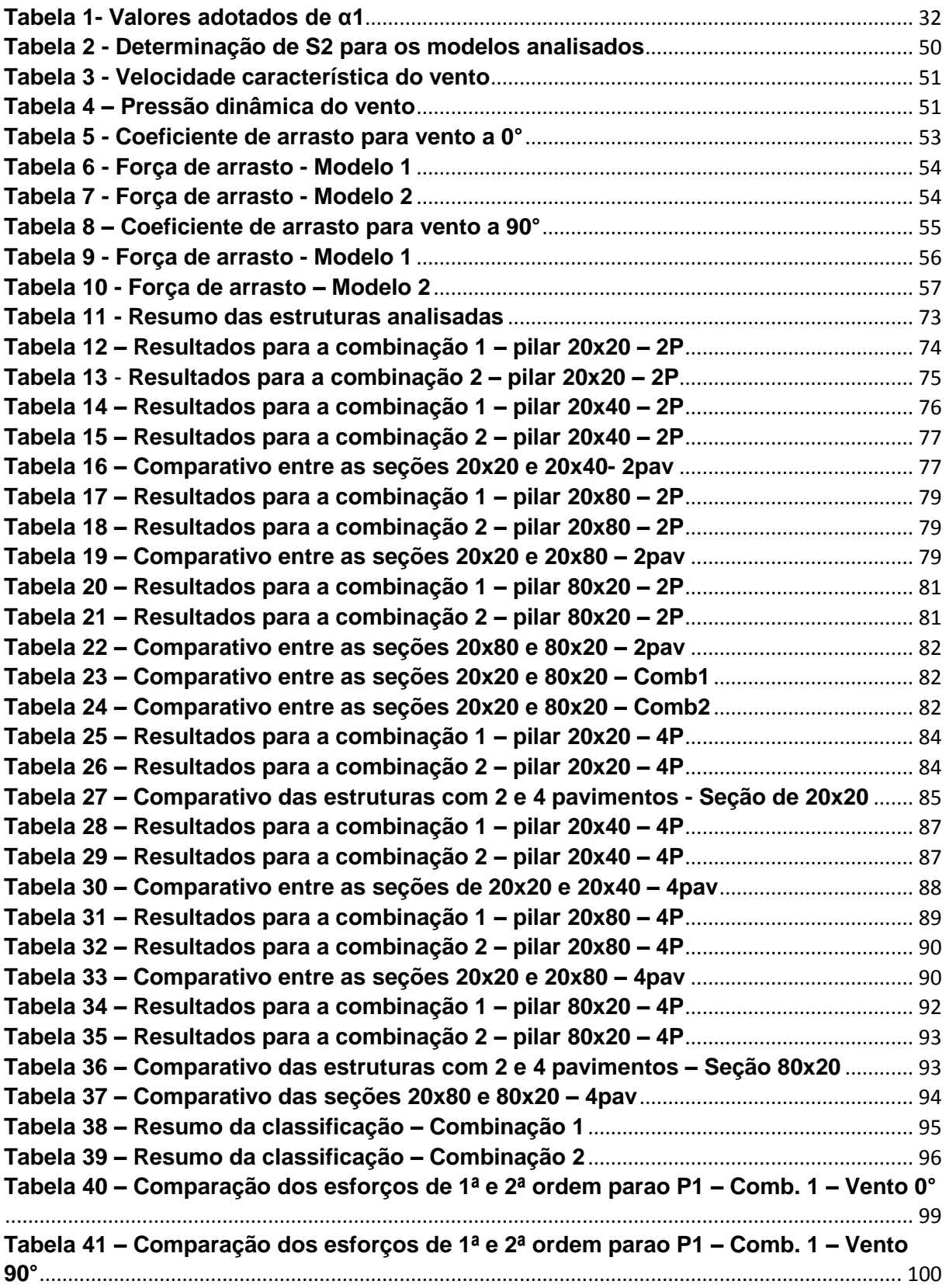

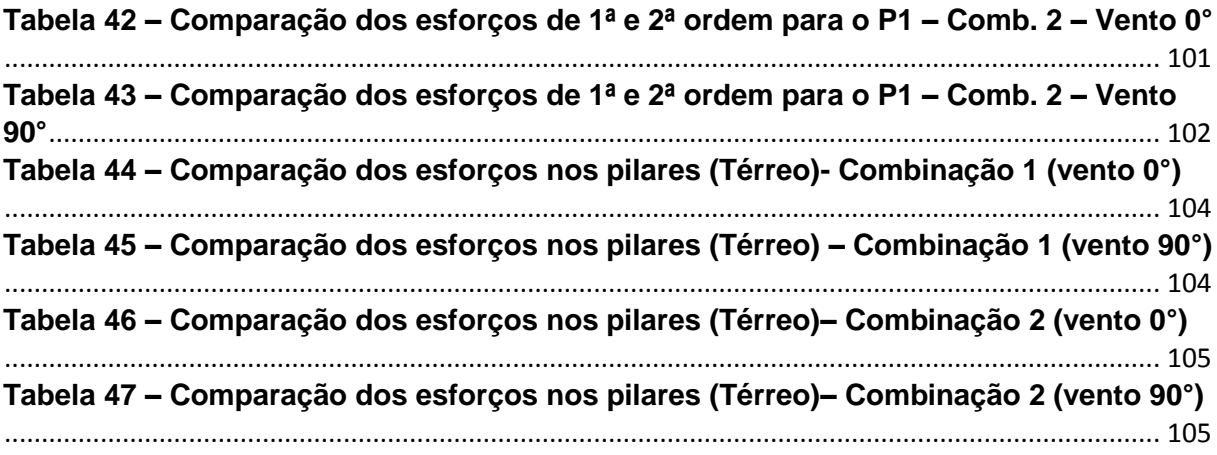

# **SUMÁRIO**

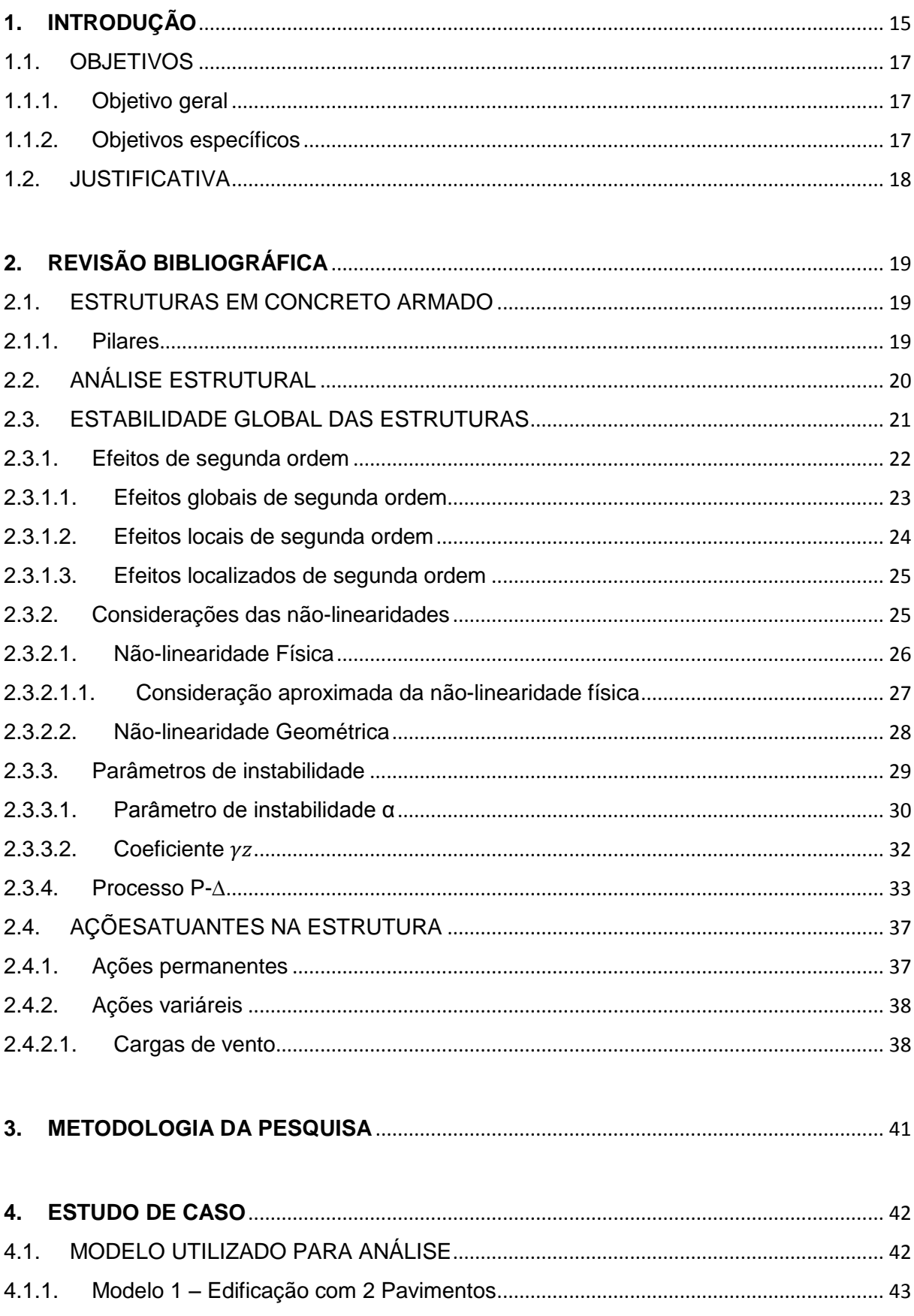

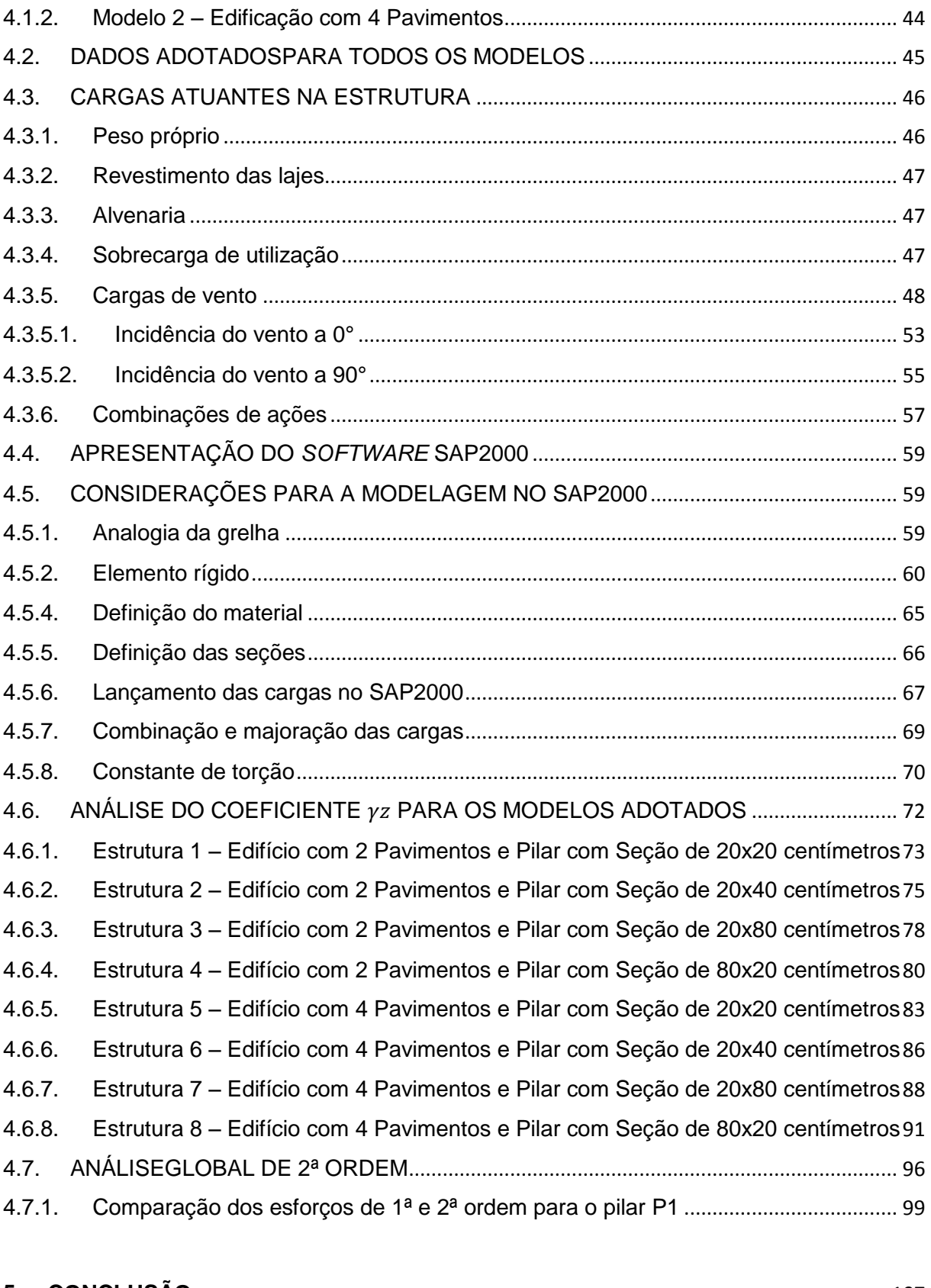

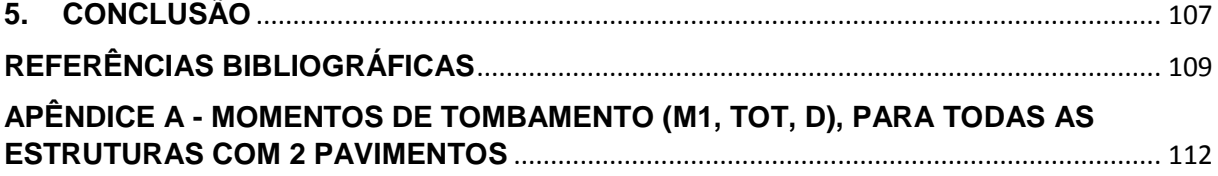

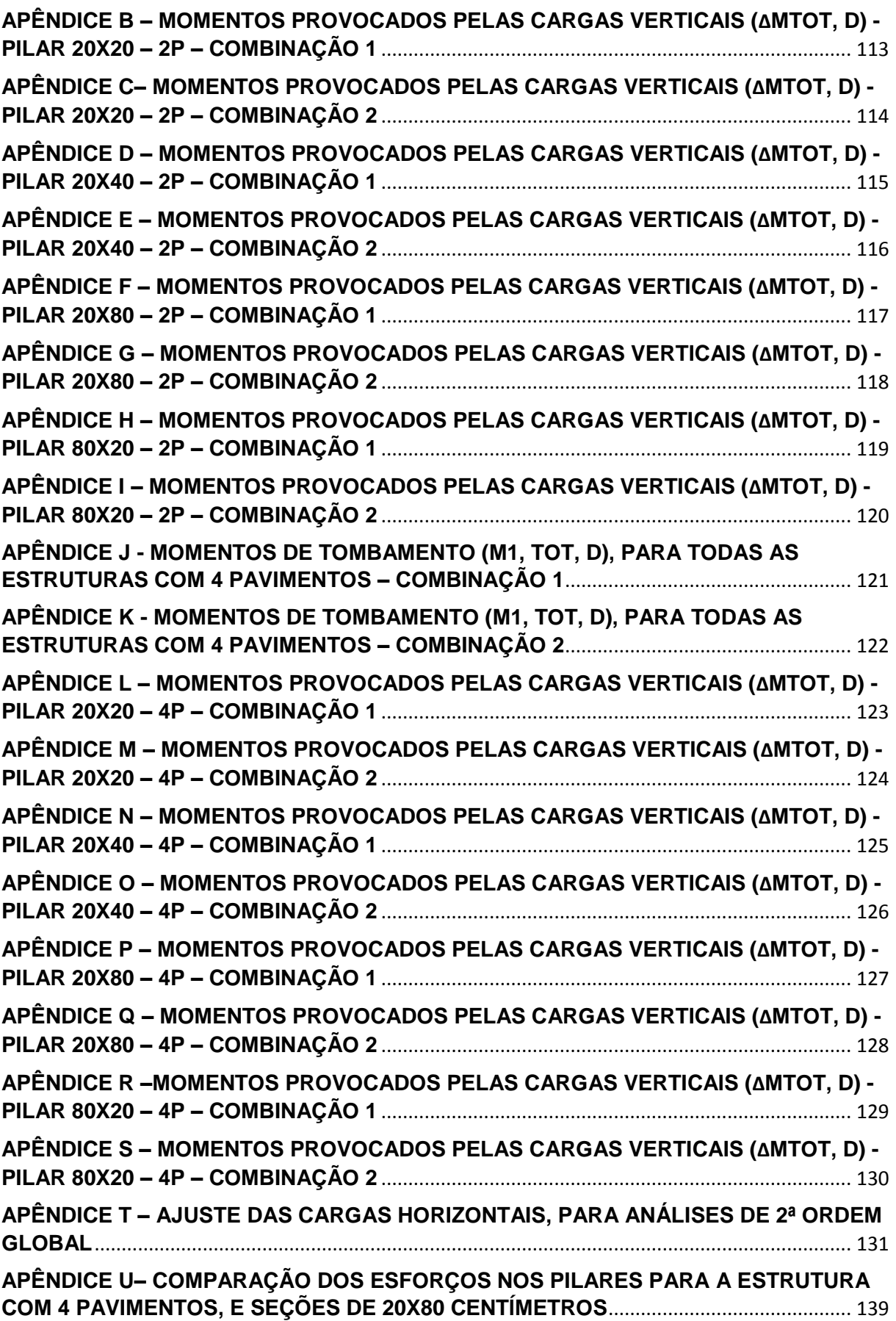

## <span id="page-15-0"></span>**1. INTRODUÇÃO**

Percebe-se que no decorrer das últimas décadas no Brasil, as construções em concreto armado evoluíram consideravelmente. Observando as estruturas antigas, nota-se que as mesmas possuíam peças robustas, com concepções de vãos menores, fazendo com que a estrutura fosse mais rígida, assim os métodos de cálculos simplificados já bastavam para o dimensionamento da estrutura. Isso acontecia, pois os elementos em concreto armado exigiam seções maiores sendo que os materiais empregados possuíam resistência baixa, principalmente o concreto.

Sem o auxílio computacional, os cálculos eram simplificados e por muitas vezes algumas análises importantes eram desconsideradas, como por exemplo, as cargas de vento. De acordo com Süssekind (1991, p.175) as normas antigas citavam que não eram necessárias as avaliações dos efeitos do vento em estruturas onde a altura não ultrapassasse cinco vezes a menor dimensão em planta.

Atualmente, com a evolução das análises estruturais, é possível conceber estruturas mais arrojadas com grandes vãos, pois há menos pilares e as lajes apresentam espessuras reduzidas (MEDEIROS, 2005). Com isso, as estruturas adquirem um comportamento estrutural diferente por serem mais esbeltas, e consequentemente os cálculos para a determinação das seções também se modificaram.

A principal consequência desses avanços é a probabilidade de se atingir um estado de instabilidade, principalmente nos pilares que são os maiores responsáveis por manter a estabilidade global das estruturas (SCADELAI, 2004). A partir disso percebeu-se que os deslocamentos laterais passaram a ter uma grande importância na concepção do projeto.

As cargas de vento antes muitas vezes ignoradas nos cálculos se tornaram obrigatórias, de acordo com a NBR 6118 (ABNT, 2014) os esforços solicitantes relativos à ação do vento devem ser considerados e recomenda-se que sejam determinados de acordo com o prescrito pela NBR 6123 (ABNT, 1988).

É necessário destacar também, que o trabalho do engenheiro calculista não foi substituído pelo *software*, este apenas trará a oportunidade de se trabalhar com um número maior de variáveis, dando a chance de visualizar de forma preliminar as

considerações realizadas. Assim toda a modelagem da estrutura, desde as considerações solo-estrutura, rigidez dos elementos, rigidez das ligações, e ainda a verificação dos resultados obtidos, devem ser feitas pelo engenheiro, o qual necessita possuir um amplo domínio do assunto (CHAGAS, 2012).

Frente a isso, o presente trabalho tem como objetivo responder a seguinte pergunta: qual a magnitude da variação dos esforços globais de segunda ordem na estabilidade global da estrutura, ao se variar o número de pavimentos e a seção transversal dos pilares?

Neste contexto, a estruturação deste trabalho se dá primeiramente por uma pesquisa bibliográfica acerca dos conceitos técnicos relacionados à questão da análise global das estruturas. Em seguida, elaborou-se a metodologia para análise estrutural de um modelo estudo de caso. Realizou-se comparações entre este modelo, variando a altura da estrutura e a seção transversal dos pilares. E por fim, foram apresentadas as considerações finais sobre o assunto. Na Figura 1, mostra-se o diagrama da pesquisa.

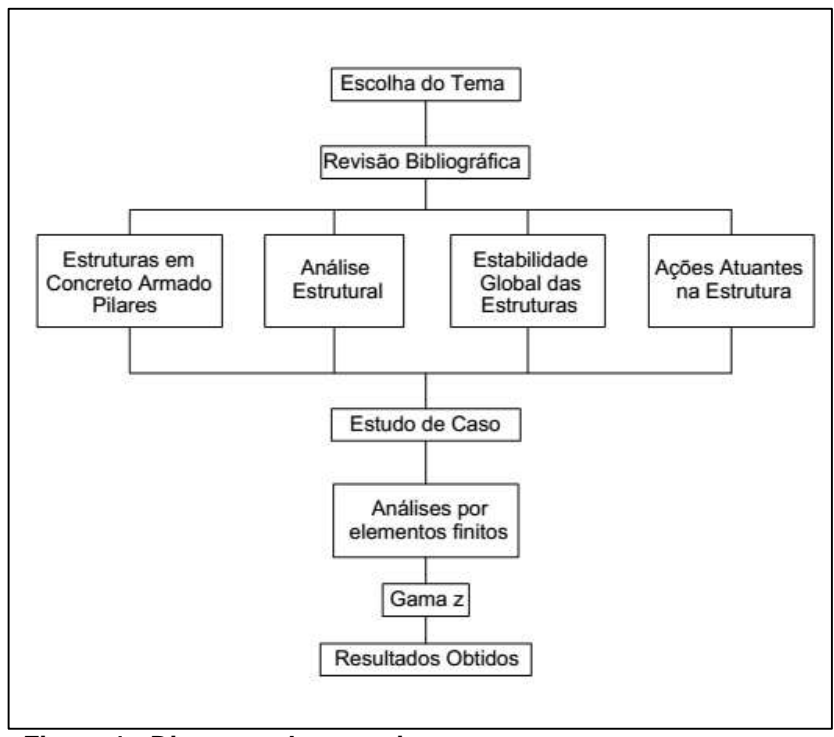

<span id="page-16-0"></span>**Figura 1 - Diagrama de pesquisa Fonte: Autoria própria.**

#### <span id="page-17-0"></span>1.1. OBJETIVOS

<span id="page-17-1"></span>1.1.1. Objetivo geral

Este trabalho tem como objetivo principal, o estudo da estabilidade global de edifícios, por meio do parâmetro de instabilidade  $\gamma_z$ , tendo como base um modelo estudo de caso. Também, tem a finalidade de realizar comparações dos esforços resultantes nos pilares, quando se varia a sua seção transversal, considerando ou não os esforços de segunda ordem, visando compreender o comportamento das estruturas.

<span id="page-17-2"></span>1.1.2. Objetivos específicos

- Realizar um levantamento bibliográfico sobre a estabilidade global de edifícios em concreto armado;
- Analisar a estabilidade global de um modelo de edifício por meio do parâmetro de instabilidade  $\gamma_z$ , detalhando a sequência de operações para se obter a análise de estabilidade global*;*
- Realizar a análise de segunda ordem da estrutura;
- Avaliar e comparar os esforços resultantes nos pilares.

#### <span id="page-18-0"></span>1.2. JUSTIFICATIVA

A resposta das estruturas de concreto armado, submetidas a carregamentos diversos, tem sido objeto de estudos desde que o concreto começou a ser amplamente utilizado como material na engenharia (PINTO, 2002).

O avanço da tecnologia trouxe para o mercado da construção civil, mais especificamente para o engenheiro estrutural, a grande responsabilidade de calcular um edifício com o auxílio de sistemas computacionais. Ao contrário de décadas passadas, uma estrutura atualmente é calculada para dezenas, centenas e, às vezes milhares de combinações, o que torna a análise de resultados muito mais trabalhosa e complexa (KIMURA, 2007).

Mesmo com grandes avanços de *hardware* e *software* nos últimos vinte anos, ainda são utilizados métodos de cálculos mais simples, como o método aproximado de avaliação dos esforços finais (que incluem os de segunda ordem) empregando o coeficiente γz como majorador dos momentos de primeira ordem (OLIVEIRA, 2007).

A partir desta evolução, este trabalho irá realizar uma análise da estabilidade global de estruturas em concreto armado, através de um modelo estrutural adotado com o auxílio computacional. Buscando com isto mostrar a influência da análise nãolinear e da estabilidade global nos pilares, por serem os elementos de concreto armado que mais sofrem com os efeitos de segunda ordem, configurando deste modo a importância deste trabalho.

Este estudo torna-se viável pelo fato de que serão utilizados métodos de cálculos de concreto armado já conhecidos, seguindo as condições da NBR 6118:2014 – Projetos de Estruturas de Concreto, e também serão desenvolvidos os projetos com a utilização do software SAP 2000, versão estudantil, disponíveis para tal procedimento.

Este trabalho ao fazer comparativos de análises estruturais nos pilares contribuirá para o entendimento de um método de cálculo utilizado atualmente, o qual leva em consideração a influência da não-linearidade e a estabilidade global.

## <span id="page-19-1"></span>**2. REVISÃO BIBLIOGRÁFICA**

## <span id="page-19-2"></span>2.1. ESTRUTURAS EM CONCRETO ARMADO

A combinação do concreto com o aço faz com que a relação tensão deformação passe a ser não-linear, Figura 2. Dessa forma, o estudo do mesmo torna-se muito mais complexo.

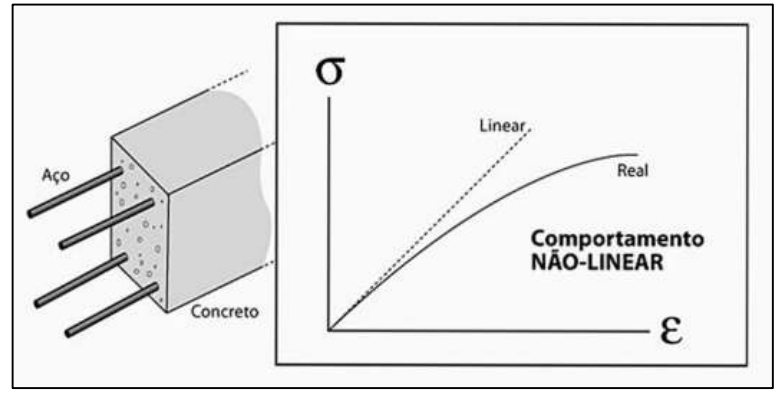

**Figura 2 - Diagrama tensão-deformação do concreto FONTE: Kimura, 2007.**

<span id="page-19-0"></span>Apesar das dificuldades encontradas para a realização desse tipo de estudo, hoje em dia a análise não-linear é inevitável para casos onde não há a possibilidade de se trabalhar apenas no regime elástico.

#### <span id="page-19-3"></span>2.1.1. Pilares

Segundo a NBR 6118 (ABNT, 2014, p. 74), pilares são "elementos lineares de eixo reto, usualmente dispostos na vertical, em que as forças normais de compressão são preponderantes".

De acordo com Magnani (1999), os pilares possuem uma grande responsabilidade, pois devem transferir os esforços verticais e horizontais até a fundação. Também são os pilares que fornecem estabilidade a estrutura, sendo necessário a realização do estudo da estabilidade global, devido as cargas horizontais que atuam no edifício.

As solicitações de cargas normais geralmente são predominantes em pilares devido aos carregamentos impostos, porém com as forças laterais da ação do vento criam-se momentos fletores ao longo do comprimento do pilar, fazendo com que estes fiquem submetidos a forças de compressão simples, flexão composta ou flexão oblíqua (MAGNANI, 1999).

As fissurações são inevitáveis em estruturas em concreto armado, pois há uma grande variabilidade e baixa resistência do concreto a tração (ABNT NBR 6118, 2014). Devido a essas fissurações o dimensionamento das estruturas como pilares que estão sujeitos a flexão normal ou oblíqua e a flambagem, não é simples, pois as mesmas influenciam nas deformações das estruturas e são difíceis de avaliar (CARVALHO; PINHEIRO, 2009). Percebe-se assim que a análise das nãolinearidades nos pilares assim como no restante da estrutura em concreto armado é de suma importância.

Com o objetivo de simplificações de cálculo, os pilares são classificados quanto a esbeltez, quanto a resistência dos esforços, e também quanto a posição deles no pavimento. Porém essa classificação foi criada para cálculos simplificados, mais usados antigamente, quando não se possuía a opção do auxílio de programas computacionais. Entretanto, com o uso da modelagem com análise global das estruturas em programas computacionais, todos os pilares são tratados da mesma forma.

## <span id="page-20-0"></span>2.2. ANÁLISE ESTRUTURAL

Segundo Kimura (2007, p.111) a análise estrutural, "trata-se, com toda certeza, da etapa mais importante de todo o processo de elaboração de um projeto estrutural". A mesma refere-se ao cálculo e a análise dos deslocamentos, assim

como também dos esforços solicitantes na estrutura, e é com o resultado dessa análise que o dimensionamento e detalhamento são feitos.

Vale ressaltar ainda que deve-se realizar a análise estrutural de um jeito muito criterioso e principalmente cuidadoso, pois "é pela análise estrutural que se enxerga realmente como o edifício está se comportando" (KIMURA, 2007, p.112).

Para a NBR 6118 (ABNT, 2014), a análise estrutural possui como objetivo determinar os efeitos das ações na estrutura, tendo como finalidade realizar as verificações dos estados-limites últimos e de serviço. Permitindo assim efetuar as distribuições de esforços internos, tensões, deformações e deslocamentos, podendo ser em uma parte ou em toda a estrutura.

#### <span id="page-21-1"></span>2.3. ESTABILIDADE GLOBAL DAS ESTRUTURAS

De acordo com a NBR 6118 (ABNT, 2014), a estabilidade global deve ser verificada em todas as estruturas em concreto armado. Esta verificação é essencial, pois refere-se à análise da estrutura como um todo.

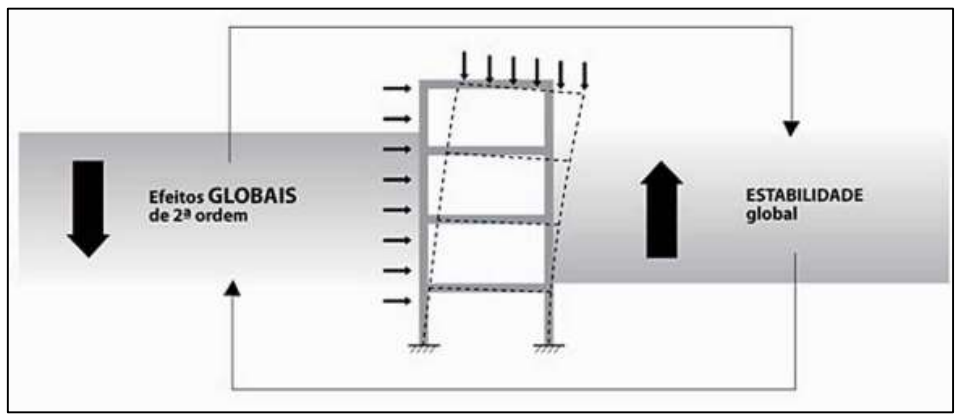

<span id="page-21-0"></span>**Figura 3- Relação da estabilidade global com os efeitos de segunda ordem FONTE: Kimura, 2007.**

Como pode ser visto na Figura 3, a estabilidade global de uma estrutura em concreto armado, está inversamente relacionada com os efeitos de segunda ordem,

pois quanto mais estável for uma estrutura, menores serão esses efeitos de segunda ordem (KIMURA, 2007).

<span id="page-22-1"></span>2.3.1. Efeitos de segunda ordem

Segundo Kimura (2007), é importante que exista o entendimento sobre os efeitos de segunda ordem para então compreendermos a estabilidade global das estruturas. Sabe-se que os efeitos de primeira ordem acontecem quando o cálculo da estrutura é feito através da sua configuração geométrica inicial a qual é não deformada, como mostra a Figura 4.

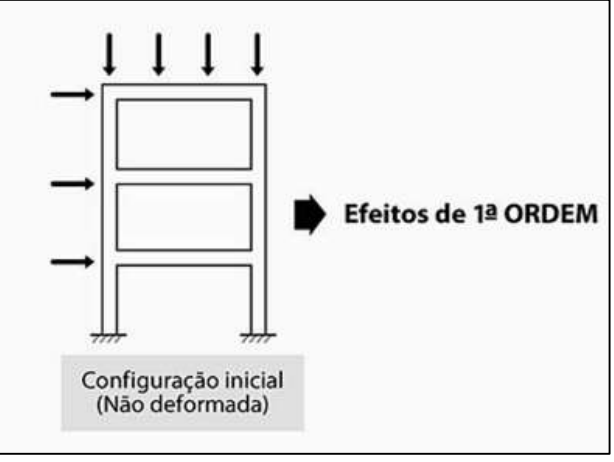

**Figura 4 - Efeitos de primeira ordem FONTE: KIMURA, 2007.**

<span id="page-22-0"></span>Já os efeitos de segunda ordem, ocorrem quando o cálculo é realizado na posição deformada da estrutura, acarretando em acréscimos de esforços, deslocamentos e reações nas barras, como pode ser percebido na Figura 5.

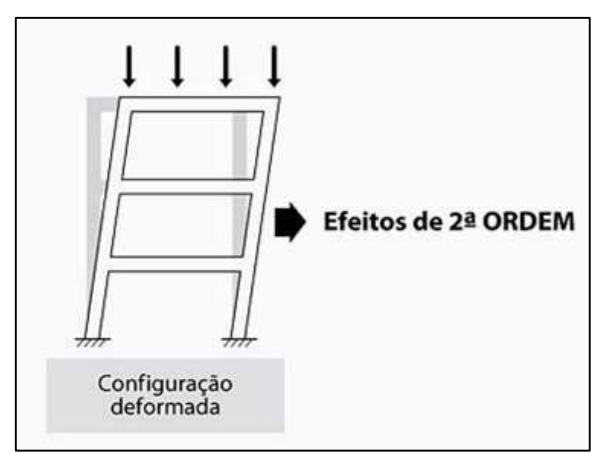

**Figura 5- Efeitos de segunda ordem FONTE: KIMURA, 2007.**

<span id="page-23-0"></span>Estes efeitos estão presentes em todas as estruturas de concreto armado, por isso ressalta-se a importância de conhecer e de saber calcular e avaliar a magnitude dos mesmos de forma muito precisa (KIMURA, 2007). Essa consideração faz com que seja necessário o estudo da análise não-linear, tanto geométrica como física, que serão abordadas mais à frente.

De acordo com a NBR 6118 (ABNT, 2014) os efeitos de segunda ordem podem ser dispensados, quando os acréscimos de esforços que ocorrem devido aos mesmos não forem superiores a 10% nas reações e nas solicitações relevantes da estrutura. Caso isso não aconteça, ou seja, se as solicitações forem maiores que a porcentagem definida, então estes efeitos devem ser obrigatoriamente considerados.

Ainda de acordo com esta norma, os efeitos de segunda ordem são classificados em globais, locais e localizados de segunda ordem, os quais serão abordados a seguir.

#### <span id="page-23-1"></span>2.3.1.1. Efeitos globais de segunda ordem

Segundo a NBR 6118 (ABNT, 2014), os efeitos de segunda ordem globais, são aqueles decorrentes dos deslocamentos horizontais nos nós da estrutura em concreto armado.

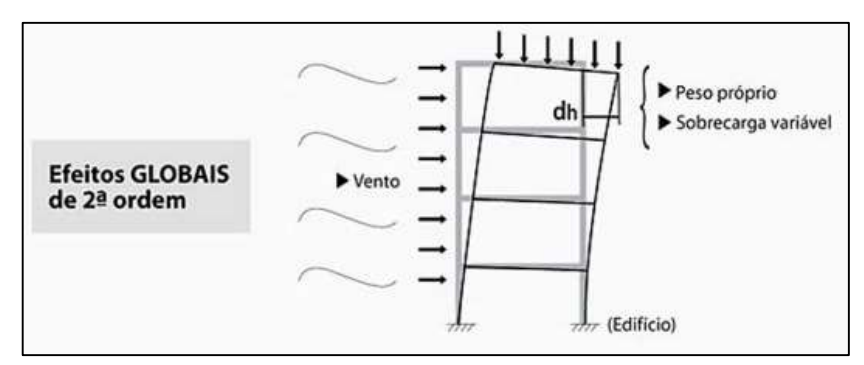

**Figura 6 - Efeitos globais de segunda ordem FONTE: Kimura, 2007.**

<span id="page-24-0"></span>Como pode ser visto na Figura 6, este efeito está presente quando analisase a estrutura sofrendo ações de cargas verticais e horizontais ao mesmo tempo, abrangendo a mesma como um todo, desde as lajes, vigas até os pilares (KIMURA, 2007). Toda a composição estrutural sofre com a ação do vento, juntamente com o peso próprio e demais carregamentos.

<span id="page-24-2"></span>2.3.1.2. Efeitos locais de segunda ordem

Os efeitos locais de segunda ordem estão ligados principalmente aos pilares, analisando-os como uma parte isolada da estrutura em concreto armado, Figura 7.

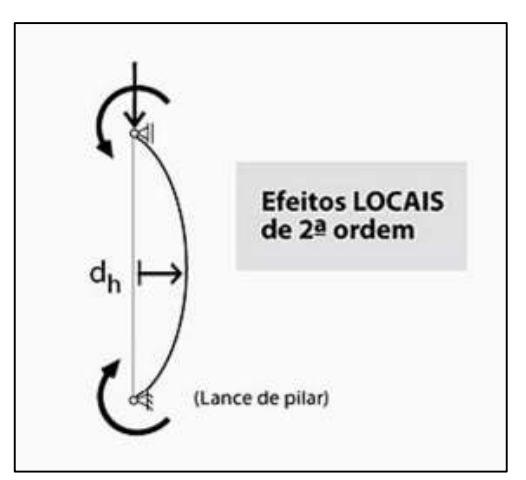

<span id="page-24-1"></span>**Figura 7 - Efeitos locais de segunda ordem FONTE: Kimura, 2007.**

A NBR 6118 (ABNT, 2014) cita que em barras da estrutura, como exemplo um lance de pilares, onde os eixos dos mesmos não se mantêm retilíneos, surgem os efeitos de segunda ordem locais.

#### <span id="page-25-1"></span>2.3.1.3. Efeitos localizados de segunda ordem

Segundo a NBR 6118 (ABNT, 2014) os efeitos de segunda ordem localizados surgem em uma região específica onde a não retilineidade é maior do que a do eixo do pilar como um todo, assim nessa região a flexão longitudinal e transversal aumentam, ocorrendo a necessidade de aumentar a armadura transversal.

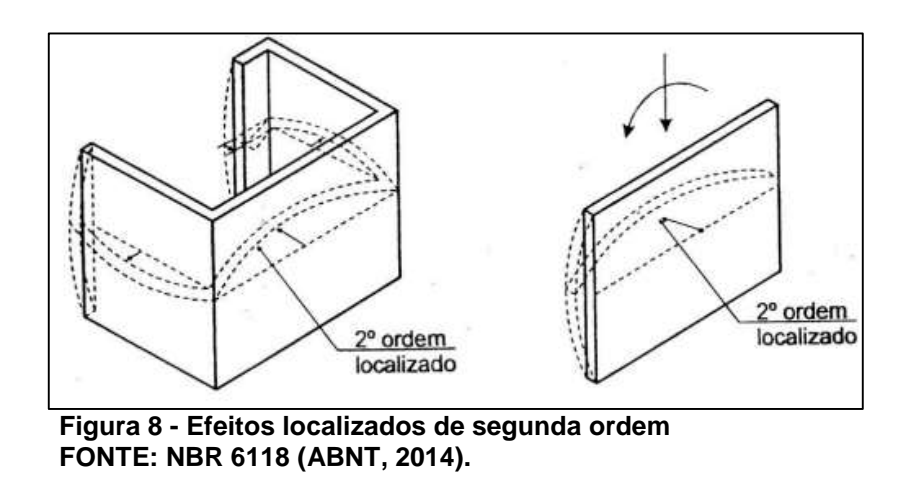

<span id="page-25-0"></span>Na Figura 8, observa-se um pilar-parede com atuação de momento fletor, dessa forma pode-se ver os efeitos localizados de segunda ordem.

#### <span id="page-25-2"></span>2.3.2. Considerações das não-linearidades

O modelo mais utilizado pelos projetistas é o da análise linear, por ser menos complexo, esta admite relações lineares entre a tensão e deformação, onde

o resultado do deslocamento será correspondente aos acréscimos de carga na estrutura. Porém essa hipótese só se verifica quando há pequenas intensidades de tensões e deslocamentos.

Assim, percebe-se que em cálculos de estruturas altas em concreto armado deve-se prestar uma atenção maior ao comportamento não-linear. Pois esta análise mostra que a resposta da estrutura não será proporcional ao acréscimo de carga (PINTO, 2002).

Essas análises não-lineares, segundo a NBR 6118 (ABNT, 2014) são permitidas tanto para verificação de estados-limites últimos como para verificação de estados-limites de serviço. Para o dimensionamento de estruturas, principalmente nos pilares é importante considerar as duas não linearidades que ocorrem, a nãolinearidade física e a não-linearidade geométrica.

#### <span id="page-26-0"></span>2.3.2.1. Não-linearidade Física

Segundo Pinto (2002) a não-linearidade física, é explicada como sendo o estudo para estimativas das inércias efetivas dos elementos estruturais. Para Rachadel e Gomes (2012), esta análise não-linear é uma propriedade intrínseca do material, o que faz com que a deformação não seja proporcional a tensão.

Como já é de conhecimento de todos, o concreto possui um comportamento não-linear, e fica ainda mais complexo de ser estudado quando combinado com o aço, devido a interação dos dois materiais. Então para que a estrutura analisada seja a mais real possível do comportamento do concreto armado, deve-se levar em conta a não-linearidade das relações tensão x deformação dos materiais (STRAMANDINOLI, 2007).

A análise não-linear física está ligada ao comportamento do material empregado na estrutura, como exemplo, em estruturas em concreto armado, esta análise é o estudo do comportamento do aço e do concreto. Além disso, outro fator importante a ser considerado é a fissuração, esta é necessária para que ocorra a solicitação da armadura, porém esta deve ser controlada, os elementos que são frequentemente afetados são as vigas e as lajes (KIMURA, 2007).

#### <span id="page-27-0"></span>2.3.2.1.1. Consideração aproximada da não-linearidade física

Segundo a NBR 6118 (ABT, 2014), há uma maneira de considerar a nãolinearidade física de modo aproximado, alterando-se o valor da rigidez dos elementos da estrutura. No item 15.7.3 desta norma, apresenta-se esta consideração para estruturas com no mínimo quatro andares, podendo considerar os seguintes valores:

• Laies:

$$
(El)_{sec} = 0.3 E_{cix}I_c
$$
 (Equação 1)

• Vigas

$$
(El)_{sec} = 0,4 E_{cile} para A's \neq A_s
$$
 (Equação 2)  

$$
(El)_{sec} = 0,5 E_{cile} para A's = A_s
$$
 (Equação 3)

Pilares

$$
(El)_{sec} = 0.8 E_{cilc}
$$
 (Equação 4)

Onde:

I<sup>c</sup> - é o momento de inércia da seção bruta de concreto, incluindo, quando for o caso, as mesas colaborantes;

A<sup>s</sup> - é a área das barras da armadura de tração;

A'<sup>s</sup> -é a área das barras da armadura de compressão;

Eci- é o módulo de elasticidade inicial do concreto.

Segundo o item 8.2.8 da NBR 6118 (ABNT, 2014), o módulo de elasticidade inicial é definido pela equação 5.

$$
E_{ci} = \alpha_E \times 5600 \sqrt{f_{ck}}
$$
 (Equação 5)

Onde:

 $\alpha_E$  - é um parâmetro em função da natureza do agregado que influência o módulo de elasticidade. O qual para basalto e diabásio é 1,2, para granito e gnaisse é 1,0, para calcário é 0,9, e para arenito é 0,7;

 $fck -$ é a resistência característica à compressão

#### 2.3.2.2. Não-linearidade Geométrica

<span id="page-28-1"></span>A não-linearidade geométrica deve ser levada em consideração sempre que ocorrer deformações significativas na estrutura. Essas deformações podem tornar os problemas ligados a instabilidade da estrutura mais acentuados, então nesses casos é necessário estudar a estrutura na configuração deformada, gerando assim novas forças e momentos fletores (SCADELAI, 2004).

A consideração da não-linearidade geométrica deveria ser realizada para todos os cálculos de estruturas em concreto armado, porém comparando a diferença entre os resultados obtidos nas teorias de primeira e segunda ordem, nota-se que em alguns casos, como em vigas, essa alteração não é significativa, sendo possível então desconsiderar a não-linearidade geométrica para as mesmas. Porém para estruturas como pilares, as considerações dos efeitos de segunda ordem podem causar discrepâncias consideráveis nos cálculos.

Segundo Ribeiro (2010), essa análise nos pilares é necessária, pois o surgimento de deslocamentos horizontais inexistente anteriormente causa excentricidades nas cargas verticais, as quais são recebidas pelos pilares, gerando momentos que também não existiam antes das deformações, como pode ser observado na Figura 9, onde mostra-se os esforços horizontais e verticais atuando ao mesmo tempo, gerando novos deslocamentos, e consequentemente acréscimos nos momentos.

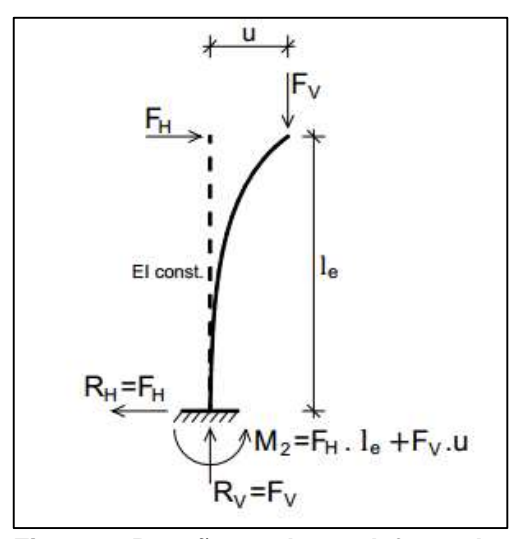

<span id="page-28-0"></span>**Figura 9–Reações na barra deformada FONTE: Moncayo, 2011.**

A consideração da não-linearidade geométrica é fundamental para os estudos da estabilidade global da estrutura em concreto armado, assim como também é de suma importância para a análise local dos pilares (KIMURA, 2007). Esta pode ser estudada de forma simplificada através do processo P-∆ ou pelo parâmetro γ<sub>z</sub>, que serão abordados posteriormente.

#### <span id="page-29-1"></span>2.3.3. Parâmetros de instabilidade

Segundo a NBR 6118 (ABNT, 2014), os parâmetros de instabilidade possuem a capacidade de verificar a possibilidade da dispensa das considerações dos esforços de segunda ordem, em outras palavras, apontam se a estrutura deve ser classificada como de nós fixos, sendo assim dispensados cálculos mais rigorosos, ou de nós móveis, onde deve-se analisar os efeitos globais de segunda ordem. A Figura 10, representa as deformações em estruturas com nós móveis (a) e de nós fixos (b).

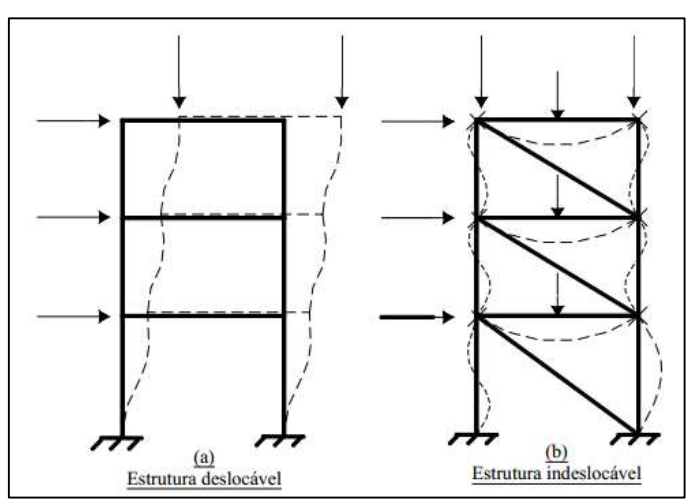

**Figura 10 - Estruturas de nós móveis e de nós fixos FONTE: Fusco, 1981.**

<span id="page-29-0"></span>Em estruturas consideradas rígidas, os deslocamentos horizontais são pequenos e os efeitos de segunda ordem globais possuem pouca influência, (podendo então ser desprezados). Estas estruturas são denominadas como sendo

de nós fixos, pois apresentam esforços de segunda ordem inferiores a 10% aos de primeira ordem. Dessa forma, as barras podem ser dimensionadas isoladamente considerando as suas vinculações de extremidade, aplicando os esforços obtidos pela análise de primeira ordem, porém a análise local de segunda ordem não deve ser desprezada.

Em estruturas flexíveis, os deslocamentos verticais são expressivos, assim os efeitos globais de segunda ordem tornam-se uma parcela importante na constituição dos esforços finais, os quais não devem ser desprezados. Estas estruturas são classificadas como de nós móveis, onde a análise estrutural deve considerar os efeitos das não-linearidades (OLIVEIRA, 2007).

A análise não-linear simplificada, como é chamada quando majora-se os esforços e minora-se a rigidez da estrutura, é muito útil para projetos de estruturas de concreto armado, pois tornam os cálculos mais simples, acelerando o projeto estrutural sem perda significativa na precisão dos resultados (PINTO, 2002).

Na NBR 6118 (ABNT, 2014), são apresentados o parâmetro α e o coeficiente γz, os quais são utilizados para verificar a possibilidade da dispensa das considerações dos esforços globais de 2ª ordem.

#### <span id="page-30-0"></span>2.3.3.1. Parâmetro de instabilidade α

O parâmetro de instabilidade α indica a necessidade ou não da análise da não-linearidade geométrica de uma determinada estrutura, porém não é capaz de estimar os efeitos de segunda ordem, neste parâmetro a não-linearidade física também é considerada, pois já está embutida na formulação do limite do  $α<sub>1</sub>$ (PINTO,2002).

De acordo com a NBR 6118 (ABNT, 2014), considera-se uma estrutura reticulada simétrica como sendo de nós fixos se o seu parâmetro de instabilidade α for menor que um determinado valor limite, chamado de  $\alpha_1$ .

Para a determinação de α1 deve-se observar: se o número de andares acima da fundação ou de um ponto pouco deslocável do subsolo for menor ou igual a 3 (n ≤ 3), o valor de α1é calculado segundo a Equação 6; caso seja maior ou igual a 4 (n ≥ 4), o valor de  $α_1$  é considerado igual a 0,6.

$$
\alpha_1 = 0.2 + 0.1n
$$
 (Equação 6)

Onde:

n - é o número de níveis de barras horizontais (andares) acima da fundação ou de um nível pouco deslocável do subsolo.

O valor de α é determinado segundo a Equação 7.

$$
\alpha = H_{tot} \sqrt{\frac{N_k}{E_{cs} \times I_c}}
$$
 (Equação 7)

Onde:

H<sub>tot</sub>- é a altura total da estrutura, medida a partir do topo da fundação ou de um nível pouco deslocável do subsolo;

N<sup>k</sup> - é o somatório de todas as cargas verticais atuantes na estrutura (a partir do nível considerado para o cálculo de H<sub>tot</sub>), com seu valor característico;

EcsI<sup>c</sup> - representa o somatório dos valores de rigidez de todos os pilares na direção considerada. No caso de pórticos, de treliças ou mistas, ou com pilares de rigidez variável ao longo da altura, pode ser considerado o valor da expressão EcsI<sup>c</sup> de um pilar equivalente de seção constante.

Ainda segundo a NBR 6118 (ABNT, 2014) o Ic deve ser calculado levando em consideração a seção bruta do pilar. E a rigidez equivalente do pilar deve ser determinada de duas formas, na primeira calcula-se o deslocamento do topo da estrutura de contraventamento, sob a ação do carregamento horizontal na direção considerada. E a segunda determinação calcula-se a rigidez de um pilar equivalente de seção constante, engastado na base e livre no topo, com mesma altura Htot, e que sobre o mesmo carregamento sofra o mesmo deslocamento no topo.

Ainda destaca-se que o valor  $\alpha_1=0.6$  é usado em estruturas usuais de concreto armado, a NBR 6118 (ABNT, 2014) indica alguns valores para outros tipos de estruturas, como mostra a Tabela 1.

#### **Tabela 1- Valores adotados de α1**

<span id="page-32-0"></span>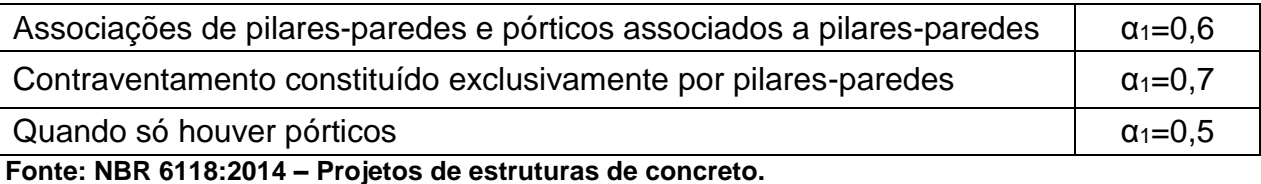

Recomenda-se a utilização do parâmetro α para verificação da estabilidade de edifícios com menos de quatro pavimentos, e para a análise da estabilidade global de segunda ordem das estruturas em concreto armado é recomendado o processo P-∆, que será abordado mais adiante (MONCAYO, 2011).

2.3.3.2. Coeficiente  $\gamma_z$ 

<span id="page-32-1"></span>O coeficiente em questão consiste em uma análise linear que considera aproximadamente os efeitos da não-linearidade geométrica. Além de avaliar de forma simples a estabilidade global, também é capaz de estimar os esforços de segunda ordem, apenas majorando os esforços de primeira ordem, obtendo-se assim os esforços globais finais (MONCAYO, 2011).

Segundo a NBR 6118 (ABNT, 2014), no item 15.5.3, o coeficiente  $\bm{{\mathsf{y}}}_{{\mathsf{z}}}$  é válido para estruturas de no mínimo quatro andares, podendo ser determinado por análises lineares de primeira ordem, adotando os valores de rigidez apresentados no item 2.3.2.1.1 deste trabalho. O valor para cada combinação de carregamento é dado pela equação 8.

$$
\gamma_{z} = \frac{1}{1 - \frac{\Delta M_{tot,d}}{M_{1,tot,d}}}
$$
 (Equação 8)

Onde:

M1,tot,d - é a soma dos momentos de todas as forças horizontais da combinação considerada, com seus valores de cálculo, em relação à base da estrutura;

∆Mtot,d - é a soma dos produtos de todas as forças verticais atuantes na estrutura, na combinação considerada, com seus valores de cálculo, pelos deslocamento horizontais de seus respectivos pontos de aplicação, obtidos da análise de primeira ordem.

Ainda segundo a NBR 6118 (ABNT, 2014), só é considerada uma estrutura de nós fixos, se  $\gamma_z$ for menor ou igual a 1,1. Isso significa que os esforços de segunda ordem são inferiores a 10% dos esforços de primeira ordem. Quando a estrutura é definida como de nós fixos, então os efeitos globais de segunda ordem podem ser desprezados, mas ainda deve-se analisar os efeitos locais de segunda ordem.

<span id="page-33-0"></span>2.3.4. Processo P-∆

O processo P-∆ é usado quando necessita-se de um cálculo mais preciso levando em consideração os efeitos de segunda ordem. O mesmo desenvolve aproximações para simplificações de cálculo considerando a estrutura na sua condição geométrica inicial, trocando as mudanças da geometria por cargas horizontais adicionais (RIBEIRO, 2010 apud FUSCO,1981, p.29).

De acordo com Moncayo (2011, p.51), o processo P-∆ "não é um parâmetro de estabilidade, e a avaliação da estabilidade global é realizada após a análise. O P- ∆ nada mais é do que um processo de análise não-linear geométrica". As várias literaturas sobre o assunto mostram diversos métodos que levam em conta esse processo, sendo elas:

- Método de dois ciclos iterativos;
- Método da carga lateral fictícia;
- Método da carga de gravidade iterativa;
- Método da rigidez negativa.

Será tratado apenas o método da carga lateral fictícia neste trabalho.

## 2.3.4.1. Método da carga lateral fictícia

Segundo Oliveira (2007) o método de carga lateral fictícia, também chamado de processo P-∆ iterativo, inicia-se aplicando o carregamento na estrutura a ser estudada, com isso é realizada uma análise de primeira ordem, assim os deslocamentos horizontais dos pavimentos são definidos nessa etapa.

Após essa análise iniciam-se as iterações, as quais irão se repetir até que se chegue a uma posição de equilíbrio, como pode ser visto na Figura 11.

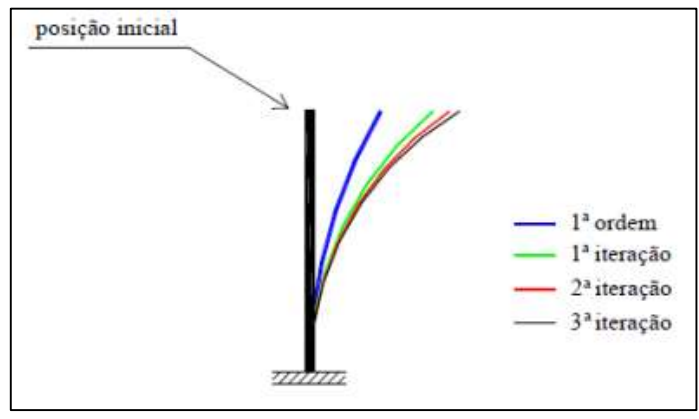

**Figura 11 - Iterações do processo P-∆ Fonte: Moncayo (2011) apud Lima (2001).**

<span id="page-34-0"></span>Segundo Moncayo (2011), uma nova força fictícia lateral é obtida a cada iteração realizada, e é com essa nova força que se realiza uma nova iteração, seguindo assim o processo iterativo.

É importante destacar ainda que, "se após cinco ciclos de iteração os resultados não convergirem, pode ser que a estrutura seja excessivamente flexível" (OLIVEIRA, 2007 apud LAVALL e SILVA, 1989, p.23).

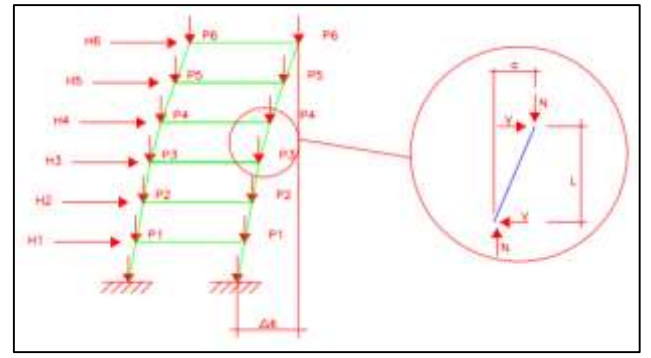

**Figura 12 - Deslocamentos horizontais Fonte: Santurian, 2008.**

<span id="page-35-0"></span>Na Figura 12, mostram-se as deformações em cada andar, que ocorrem devido as ações dos esforços horizontais e verticais ao mesmo tempo, em uma estrutura como um todo, podendo entender o processo iterativo.

Segundo Moncayo (2011), na aplicação das cargas verticais, os esforços cortantes fictícios são obtidos através da Equação 9.

$$
V'_{i} = \frac{\sum P_{i}}{h_{i}} \times (\Delta_{i+1} - \Delta_{i})
$$
 (Equação 9)

Onde:

 $\sum P_i$  - é o somatório das forças verticais do pavimento i;

h<sup>i</sup> - é o comprimento do pavimento i;

 $\Delta_t$  - é o deslocamento horizontal relativo ao pavimento i em relação ao pavimento i-1;  $\Delta_{i+1}$  - é o deslocamento horizontal relativo ao pavimento i+1 em relação ao pavimento i;

Isso pode ser observado na Figura 13, a qual mostra o esquema de forças verticais fictícias, para a realização do processo iterativo.
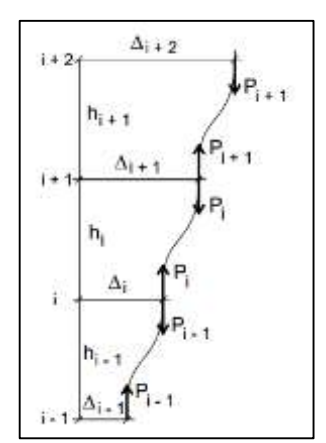

**Figura 13- Esquemas de forças verticais fictícias Fonte: Moncayo, 2011.**

Do mesmo modo, as cargas horizontais fictícias de um andar são definidas de acordo com a Equação 10:

$$
H'_{i} = V'_{i+1} - V'_{i}
$$
 (Equação 10)

Onde:

 ${V'}_{i+1}$  - é a força cortante referente ao pavimento i+1;

 $V'_{i}$  - é a força cortante referente ao pavimento i.

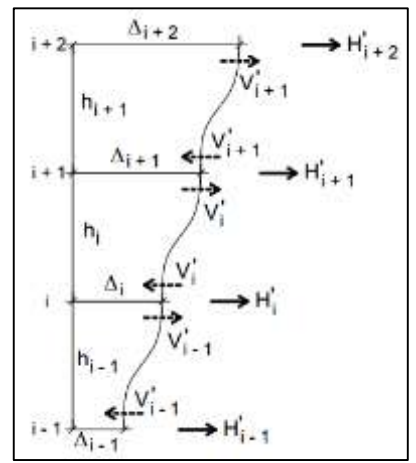

**Figura 14 - Esquema de forças horizontais fictícias Fonte: Moncayo, 2011.**

Na Figura 14, observar-se o comportamento das cargas horizontais, e entende-se que a diferença entre os cortantes de duas barras que se encontram em um nó origina uma carga equivalente, que será aplicada sobre o mesmo nó. Seguindo esse raciocínio o conjunto de cargas horizontais atuantes de modo geral na estrutura irá reproduzir o processo P-∆ (SANTURIAN, 2008).

## 2.4. AÇÕESATUANTES NA ESTRUTURA

Para a NBR 6118 (ABNT, 2014, p.51), "na análise estrutural deve ser considerada a influência de todas as ações que possam produzir efeitos significativos para a segurança da estrutura". Essas ações são divididas em ações permanentes, variáveis e excepcionais, as quais são bem definidas na NBR 6118 (ABNT, 2014), na NBR 8681 (ABNT, 2003) e na NBR 6120 (ABNT, 1980).

#### 2.4.1. Ações permanentes

De acordo com a NBR 6118 (ABNT, 2014) as ações permanentes são aquelas que ocorrem com valor constante durante toda a vida útil da edificação. As mesmas devem ser consideradas com seus valores mais desfavoráveis para a segurança. Elas são divididas em ações permanentes diretas e indiretas.

As ações permanentes diretas são aquelas compostas pelo peso próprio da construção, pelo peso dos elementos construtivos considerados fixos, assim como também pelas instalações permanentes e empuxos permanentes.

Já as ações permanentes indiretas são aquelas formadas pelas deformações que são impostas pela retração e fluência do concreto, também pelo deslocamento de apoio, imperfeições geométricas e protensão.

#### 2.4.2. Ações variáreis

As ações variáveis são aquelas que segundo Kimura (2007, p.70), "atuam somente durante um período da vida do edifício". Para a NBR 8681 (ABNT, 2003), são tratados como sendo ações variáveis as cargas consideradas acidentais das construções, como por exemplo, a força de frenagem, de impacto e centrífugas, os efeitos do vento, as variações de temperatura, as pressões hidrostáticas e hidrodinâmicas. Assim, conforme a sua possibilidade de ocorrer durante a vida da edificação, as ações variáveis são divididas em normais ou especiais.

Ainda segundo a NBR 8681 (ABNT, 2003), são consideradas ações variáveis normais, as ações que possuem uma grande possibilidade de acontecer, assim sendo, a consideração da mesma será obrigatória no projeto das estruturas. Já as cargas variáveis especiais devem ser definidas para as situações especiais consideradas, como ações sísmicas e cargas acidentais.

A seguir serão abordadas as cargas de vento, que são consideradas cargas variáveis normais, as quais devem ser obrigatoriamente consideradas, principalmente em edifícios altos.

#### 2.4.2.1. Cargas de vento

Sabe-se que as estruturas sempre estão sujeitas a ações laterais, sobretudo devido ao efeito do vento, esses efeitos tornam-se mais importantes quanto maior for a altura da estrutura analisada. As ações do vento podem gerar uma instabilidade no edifício por isso devem sempre ser estudadas (CARVALHO, 2013).

Como já foi dito, no passado não consideravam-se as cargas de vento nos cálculos de estruturas em concreto armado, onde a altura não ultrapassasse cinco vezes a menor dimensão em planta (SÜSSEKIND, 1991). Porém esse conceito foi mudando ao longo dos anos, e atualmente é obrigatória a consideração desses esforços, pois segundo a NBR 6118 (ABNT, 2014) os esforços solicitantes relativos

à ação do vento devem ser considerados e recomenda-se que sejam determinados de acordo com o prescrito pela NBR 6123 (ABNT, 1988).

Segundo essa norma, as cargas horizontais devido a força do vento sobre as edificações devem ser calculadas de maneira separada para: elementos de vedação e suas fixações; em partes da estrutura, como telhado e paredes; e na estrutura como um todo.

Segundo Carvalho (2009) a ação do vento depende de muitos fenômenos meteorológicos, um destes é que ele possui um caráter aleatório, e por isso deve-se adotar a direção do vento que seja mais desfavorável para a estrutura em estudo. A pressão que é causada pelo vento segundo a NBR 6123 (ABNT, 1988), pode ser determinada pela Equação 11.

$$
q_{\text{vento}} = 0.613 \times V_k^2 \text{ (N/m}^2) \tag{Equação 11}
$$

Esta velocidade característica  $(V_k)$ , é obtida com valores medidos nas proximidades da região em que será construído. Assim sendo, esta depende do local em que se encontra a estrutura, do tipo de terreno e rugosidade do mesmo, da altura do edifício e de sua finalidade.

De acordo com a NBR 6123 (ABNT, 1988), o cálculo desta velocidade deve ser realizado por meio da Equação 12.

$$
V_k = V_0 \times S_1 \times S_2 \times S_3 \tag{Equação 12}
$$

Onde:

V<sup>o</sup> - é a velocidade básica do vento;

S<sup>1</sup> - é o fator que depende da topografia, levando em conta as variações do relevo;

S<sup>2</sup> - é o fator que leva em conta a rugosidade do terreno, e a variação da força do vento conforme a altura da edificação;

S<sup>3</sup> - é um fator estatístico, considera o grau de segurança e a vida útil da edificação.

Depois de determinar o valor da carga horizontal que o vento causa na estrutura (q<sub>vento</sub>), calcula-se a força de arrasto, que é uma componente da força global na direção do vento, esta é definida segundo a NBR 6123 (ABNT, 1988) pela Equação 13.

$$
F_a = C_a \times q \times A_e
$$
 (Equação 13)

Onde:

 $A_{e}$  - é a área frontal efetiva, a "área de sombra";

 $C_a$  - é o coeficiente de arrasto;

q - é a carga de pressão causada pelo vento.

Deve-se entender ainda, que as cargas de vento atuam na fachada do edifício, sendo aplicadas nos nós desta fachada, ou seja, no encontro entre vigas e pilares em cada pavimento.

## **3. METODOLOGIA DA PESQUISA**

A pesquisa pode ser classificada quanto a categoria em quantitativa e qualitativa. A primeira é uma forma de atribuir números a objetos, acontecimentos, materiais, de maneira que forneça informações úteis. A segunda se distingue pelos seus atributos e inclui aspectos não somente dimensíveis, mas também determinados descritivamente (FACHIN, 2001). Com isso, classifica-se a presente pesquisa como sendo quantitativa-qualitativa, quantitativa, pois serão analisados dados numéricos juntamente com comparativos de diferentes modelos, e qualitativa devido à realização de uma abordagem teórica do assunto em questão.

Outra classificação é a diferenciação da pesquisa pelos objetivos sugeridos, podendo ser exploratória, descritiva e explicativa. A primeira respectivamente, possui como objetivo o aprimoramento de ideias. A segunda tem como finalidade a descrição das características de algum fenômeno. E por fim a terceira tem como desígnio identificar os fatores que influenciam estes fenômenos (GIL, 2002). Assim sendo, como a pesquisa em questão propõe um resumo bibliográfico juntamente com um estudo de caso, trata-se de uma pesquisa exploratória.

## **4. ESTUDO DE CASO**

No presente trabalho optou-se em realizar as análises através do coeficiente  $\gamma_z$ , pois além de avaliar de forma simplificada a estabilidade global da estrutura, ainda estima os esforços de segunda ordem, levando em consideração os efeitos da não-linearidade geométrica aproximadamente. Dessa forma, trata-se de um estudo importante por se tratar dos primeiros passos de um projeto estrutural.

Para tal análise variou-se a altura do modelo estrutural adotado, e também a seção transversal dos pilares, dessa forma foi possível a realização de comparações dos resultados obtidos, através disso, entende-se melhor como se comporta uma estrutura.

Como o principal objetivo deste trabalho é estudar a variação do coeficiente  $yz$  para diferentes condições de número de pavimentos e seção transversal dos pilares, tomando por base um modelo estudado por Kimura (2007), foram adotados estruturas de dois e quatro pavimentos, embora a NBR 6118 (ABNT, 2014) deixe claro que este parâmetro é válido apenas para edificações acima de quatro pavimentos, mesmo assim optou-se por estudar uma estrutura de dois pavimentos, para a verificação da variação deste, apenas como uma maneira de mostrar melhor o que a norma já havia definido

Nesta seção, apresenta-se o modelo analisado, os carregamentos aplicados, as combinações de cargas, assim como também as análises realizadas e seus respectivos resultados.

## 4.1. MODELO UTILIZADO PARA ANÁLISE

O projeto analisado trata-se de uma estrutura hipotética, baseado em um exemplo utilizado por Kimura (2007, p. 603), esta estrutura é composta por 3 lajes de dimensões simétricas. Para a obtenção da sobrecarga de utilização adotou-se que as estruturas suportam salas para professores e que está localizada na cidade

de Pato Branco – PR. Na Figura 15, apresenta-se a planta de formas do pavimento tipo.

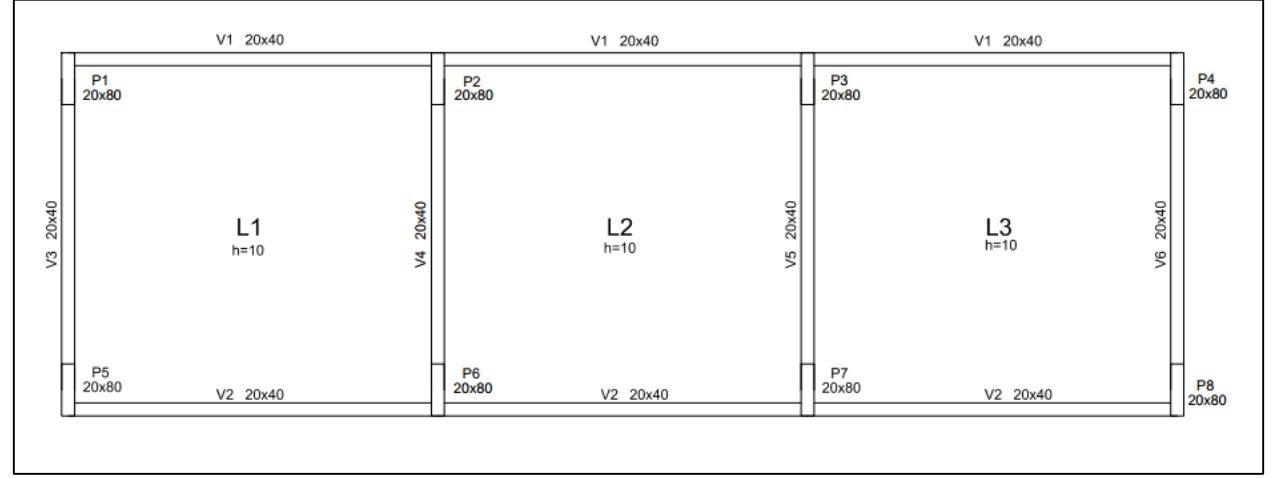

**Figura 15–Planta de fôrma da estrutura Fonte – Adaptado de Kimura (2007).**

Para a realização deste estudo, optou-se em analisar a mesma estrutura, porém um modelo com dois pavimentos e outro com quatro pavimentos, variando também a seção transversal dos pilares, dessa forma, pode-se realizar comparações entre uma estrutura e outra.

Como auxílio para a obtenção dos esforços necessários utilizou-se o *software* SAP2000, por se tratar de um programa computacional baseado em elementos finitos.

4.1.1. Modelo 1 – Edificação com 2 Pavimentos

Para o primeiro modelo considerou-se uma altura total de 6 metros, sendo este com dois pavimentos, na Figura 16, observa-se o modelo lançado no *software* SAP2000.

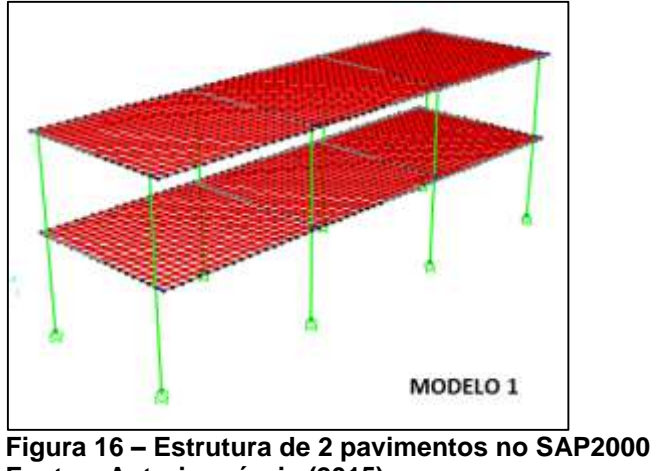

**Fonte – Autoria própria (2015).**

Para este modelo, variou-se as dimensões dos pilares afim de comparar os resultados obtidos. Dessa forma, considerou-se as seções de 20x80, 80x20, 20x40 e 20x20 centímetros.

# 4.1.2. Modelo 2 – Edificação com 4 Pavimentos

Para o segundo modelo considerou-se uma altura total de 12 metros, sendo este com quatro pavimentos, na Figura 17 pode-se observar o modelo lançado no *software* SAP2000.

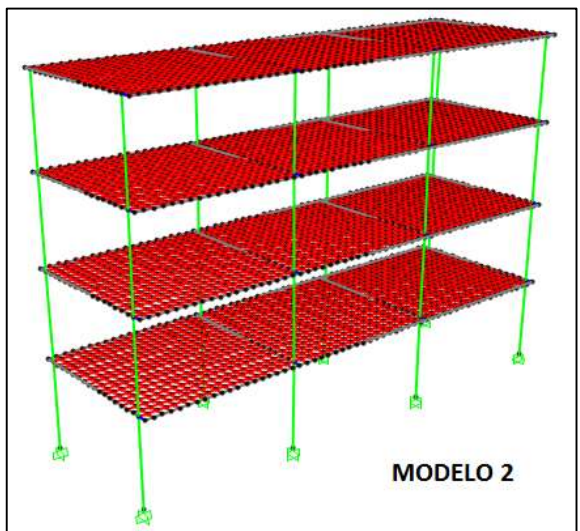

**Figura 17 – Estrutura de 4 pavimentos no SAP2000 Fonte – Autoria própria (2015).**

Para este modelo também variou-se as dimensões dos pilares afim de comparar os resultados obtidos. Dessa forma, considerou-se as mesmas seções transversais do modelo 1, ou seja, seções de 20x80, 80x20, 20x40 e 20x20 centímetros.

### 4.2. DADOS ADOTADOSPARA TODOS OS MODELOS

Para todas as modelagens e modelos abordados neste trabalho, os seguintes dados foram adotados, em consonância com recomendações da NBR 6118 (ABNT, 2014).

De acordo com o item 6.4.2 da norma citada, adotou-se a classe de agressividade ambiental II – Moderada, por se tratar de um ambiente urbano, sempre visando a durabilidade da estrutura. Assim, de acordo com a tabela 7.1 da NBR 6118, para uma estrutura de concreto armado e classe de agressividade ambiental II, a classe de concreto deve ser maior ou igual a C25, tendo sido então adotada a resistência característica à compressão de fck=25MPa.

Segundo o item 8.2.8 da NBR 6118 citada anteriormente, o módulo de elasticidade inicial é definido através da Equação 5. A estrutura analisada situa-se na região Sudoeste do Paraná, que por sua vez possui um derramamento basáltico, assim é bastante comum a utilização deste recurso natural na construção civil. Por este motivo, definiu-se o parâmetro em função do agregado utilizado como sendo de 1,2. Dessa forma, com os dados definidos anteriormente o módulo de elasticidade inicial foi definido como:

$$
E_{ci} = 1.2 \times 5600\sqrt{25}
$$

$$
E_{ci} = 33600 \, MPa
$$

Segundo a NBR 6118 (ABNT, 2014), item 8.2.8, na análise de estruturas pode-se adotar tanto para tração quanto para compressão o módulo de deformação secante, o qual é obtido através da Equação 14.

$$
E_{cs} = \alpha_i \times E_{ci}
$$
 (Equação 14)

Então para o coeficiente  $\alpha_i$ foi considerada a equação 15.

$$
\alpha_i = 0.8 + 0.2 \times \frac{fck}{80} \le 1.0
$$
 (Equação 15)  

$$
\alpha_i = 0.8 + 0.2 \times \frac{25}{80} \le 1.0
$$

$$
\alpha_i = 0.8625 \le 1.0
$$

Dessa forma, conhecendo os dados necessários para o cálculo do módulo de deformação secante,obteve-se o seguinte valor:

$$
E_{cs} = 0.8625 \times 33600 Mpa
$$

$$
E_{cs} = 28980 MPa
$$

O coeficiente de Poisson, como indicado no item 8.2.9 da norma, foi considerado com o valor iguala  $v=0.2$ .

## 4.3. CARGAS ATUANTES NA ESTRUTURA

Segundo a NBR 6118 (ABNT,2014, p.56), em uma análise estrutural considera-se "a influência de todas as ações que possam produzir efeitos sigificativos para a segurança da estrutura". Nesta seção mostram-se todas as ações consideradas para a realização da analise estrutural.

#### 4.3.1. Peso próprio

Segundo o item 8.2.2 da NBR 6118 (ABNT, 2014), considera-se como massa específica o valor de 2500 Kg/m<sup>3</sup>, para concreto armado com massa específica real desconhecida. Dessa forma, para este estudo seguiu-se as recomendações normativas para todos os elementos das estruturas análisadas.

#### 4.3.2. Revestimento das lajes

Para as cargas atuantes na laje considerou-se os seguintes valores:

- Contrapiso (e=30 mm) 20,601 KNm<sup>3</sup> X 0,03m = 0,618 KN/m<sup>2</sup>
- Revestimento de piso  $0.294$ KN/m<sup>2</sup>
- Revestimento de teto (e=30 mm) 18,638 KN/m<sup>3</sup> X 0,03m = 0,559 KN/m²

Portanto foi considerada uma carga distribuída sobre as lajes, referentes às cargas permanentes de contrapiso, revestimento de piso e revestimento de teto, um total de 1,471 KN/m². Isso corresponde a uma carga em cada nó da grelha de laje equivalente a 0,132 KN.

## 4.3.3. Alvenaria

Para a sobrecarga de alvenaria admitiu-seuma carga de 9,81 KN/m<sup>3</sup>, e ainda considerou-se que a parede possui uma espessura de 20 centímetros e altura de 2,5 metros. Dessa forma, a carga distribuída aplicada sobre todas as vigas da estrutura foi de 4,905 KN/m.

# 4.3.4. Sobrecarga de utilização

Segundo o que é indicado na tabela 2 da NBR 6120 (ABNT, 1980), a sobrecarga de utlização adotada foi de 2 KN/m², por ser considerado salas de uso geral e com banheiro, sendo estas salas escritórios para professores. Já para a laje de cobertura considerou-se a sobrecarga de 1KN/m².

4.3.5. Cargas de vento

As forças de vento atuantesnas estruturas analisadas, foram calculadas de acordo com a NBR 6123 (ABNT, 1988).

Os cálculos foram iniciados definindo a velocidade básica do vento, sendo que esta é a velocidade de uma rajada de 3 s, excedida em média uma vez em 50 anos, 10 m acima do terreno, em campo aberto e plano. Dessa forma segundo a figura 1, da NBR citada, define-se que na região do sudoeste do Paraná a velocidade básica do vento é de V<sub>0</sub>=45 m/s.

Em seguida estudou-se o fator topográfio S<sub>1</sub>, este por sua vez leva em consideração as variações do relevo do terreno e foi classificado como sendo em uma área de taludes no ponto C, pois a estrutura localiza-se em um terreno plano acima de uma elevação, como pode ser visto na Figura 18, dessa forma o valor de  $S_1 = 1.0$ .

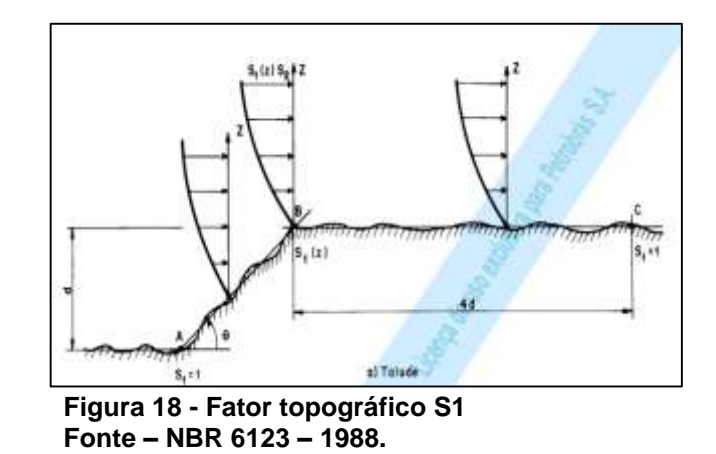

Para a definição do fator S2, primeiramente classificou-se a estrutura como sendo de categoria IV, a qual consta que são terrenos cobertos por obstáculos numerosos e pouco espaçados, em zona florestal, industrial ou urbanizados. Em seguida, sendo as dimesões da edificação 5,4 x 17,1 metros considerou-se a estrutura com sendo de classe A, que trata-se de edificações com dimensões que não ultrapassam 20 metros. Então utilizou-se a Equação 16 para o cálculo do fator.

$$
S_2 = b \times F_r \times \frac{z^{p}}{10}
$$
 (Equação 16)

Onde:

b - é um parâmetro metereológico usado na determinação do S2;

Fr - é o fator de rajada, o qual deve ser considerado sempre na segunda categoria;

p - é o expoente da lei potencial de variação de S2;

z - é a cota acima do terreno, a qual varia conforme a altura do edifício.

Na Figura 19, mostra-se a tabela 1 da NBR 6123 (ABNT,2014), para a obtenção do parâmetro b, do fator de rajada Fr, e do expoente p, conforme a classe e a categoria adotadas anteriormente.

| Categoria               | $z_{\rm s}$<br>(m) | Parâmetro | Classes |       |       |
|-------------------------|--------------------|-----------|---------|-------|-------|
|                         |                    |           | A       | B.    | c     |
|                         |                    | b.        | 1,10    | 1,11  | 1,12  |
| I,                      | 250                | p.        | 0.06    | 0,065 | 0,07  |
|                         | 300<br><b>Ry</b>   | b         | 1,00    | 1,00  | 1,00  |
| ù                       |                    | F,        | 1,00    | 0,98  | 0,95  |
|                         |                    | p         | 0.085   | 0.09  | 0,10  |
| Ш                       | 350                | b         | 0.94    | 0,94  | 0,93  |
|                         |                    | p         | 0,10    | 0,105 | 0,115 |
|                         | 420                | b         | 0,86    | 0.85  | 0.84  |
| $\mathbf{w}$            |                    | p         | 0,12    | 0.125 | 0,135 |
|                         | 500                | b         | 0,74    | 0,73  | 0,71  |
| $\overline{\mathsf{v}}$ |                    | p         | 0,15    | 0,16  | 0,175 |

**Figura 19–Determinação de S2, parâmetros meteorológicos Fonte - Adaptada: NBR 6123 – 2014.**

Então com esses dados, pode-se calcular o fator S2para cada altura (z) dos modelos adotados, os resultados são apresentados na Tabela 2.

| <b>MODELO</b>                   | z (m) | S <sub>2</sub> |  |  |
|---------------------------------|-------|----------------|--|--|
|                                 | 3     | 0.744          |  |  |
| (2pavimentos)                   | 6     | 0,809          |  |  |
|                                 | 3     | 0.744          |  |  |
| 2                               | 6     | 0,809          |  |  |
| (4pavimentos)                   | 9     | 0,849          |  |  |
|                                 | 12    | 0,879          |  |  |
| Fonte - Autoria própria (2015). |       |                |  |  |

**Tabela 2 - Determinação de S2 para os modelos analisados**

Com os resultados obtidos, percebeu-se que para cada andar da estrutura o fator S<sup>2</sup> aumenta como era esperado.

Já para o fator estatístico S<sub>3</sub>, o qual considera o grau de segurança solicitado e a vida útil da estrutura, levou-se em consideração a tabela 3 na NBR 6123 (ABNT, 1988), apresentada na Figura 20.

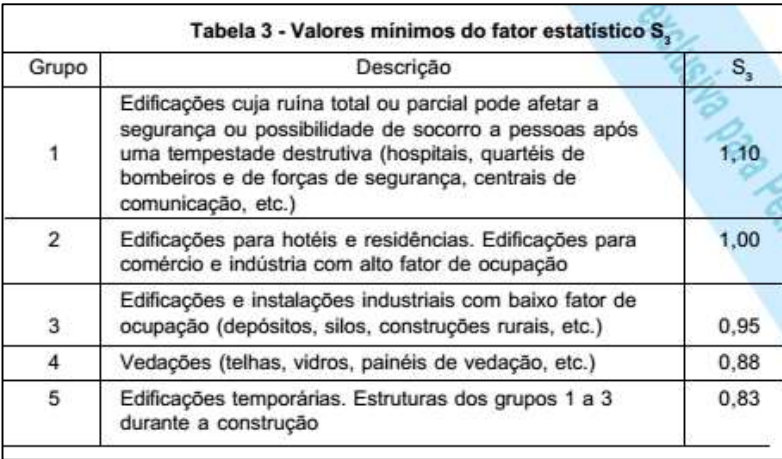

**Figura 20 - Fator estatístico S3 Fonte – NBR 6123 – 1988.**

Definiu-se o parâmetro S3 como sendo do grupo 2, S<sub>3</sub> = 1,00. Depois desses valores definidos, calculou-se a velocidade característica do vento Vk, com a Equação 12. A seguir apresenta-se a Tabela 3, com os valores da velocidade característica para os modelos adotados.

| <b>MODELO</b>                   | z(m) | $Vk$ (m/s) |  |  |
|---------------------------------|------|------------|--|--|
|                                 | 3    | 33,49      |  |  |
| (2pavimentos)                   | 6    | 36,4       |  |  |
|                                 | 3    | 33,49      |  |  |
| 2                               | 6    | 36,4       |  |  |
| (4pavimentos)                   | 9    | 38,21      |  |  |
|                                 | 12   | 39,56      |  |  |
| Fonte - Autoria própria (2015). |      |            |  |  |

**Tabela 3 - Velocidade característica do vento**

Com estes valores definidos é possível determinar a pressão dinâmica do vento, utilizando a Equação 11. Na Tabela 4, apresentam-se os resultados obtidos.

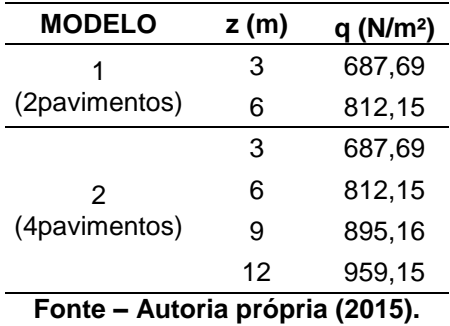

#### **Tabela 4 – Pressão dinâmica do vento**

Para o cálculo da força de arrasto (Fa), primeiramente, definiu-se o coeficiente de arrasto Ca, obtido pela figura 4 da NBR 6123 (ABNT, 1988) para edificações em ventos de baixa turbulência, a qual é apresentada na Figura 21.

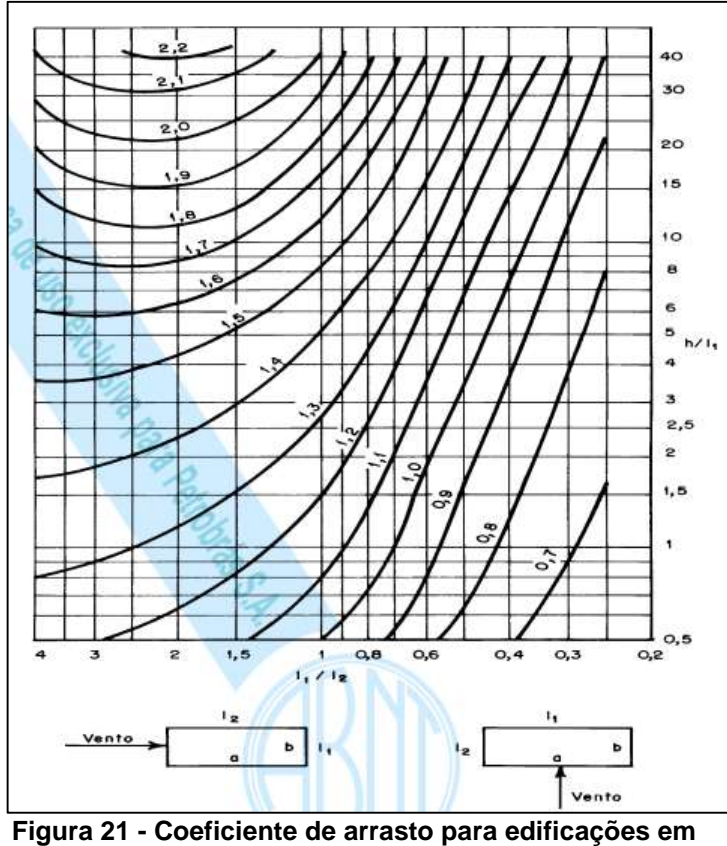

**vento de baixa turbulência Fonte – NBR 6123 - 1988.**

Como pode ser visto na figura anterior, o ábaco relaciona os comprimentos da edificação em planta L1 e L2, estes valores dependem da direção em que o vento está sendo aplicado, ou seja, do ângulo de incidência do vento. Já o outro eixo apresenta a relação entre a altura da edificação H com o comprimento L1.

Para a análise em questão verificou-se a atuação do vento a 0° e a 90º como pode ser visto na Figura 22.

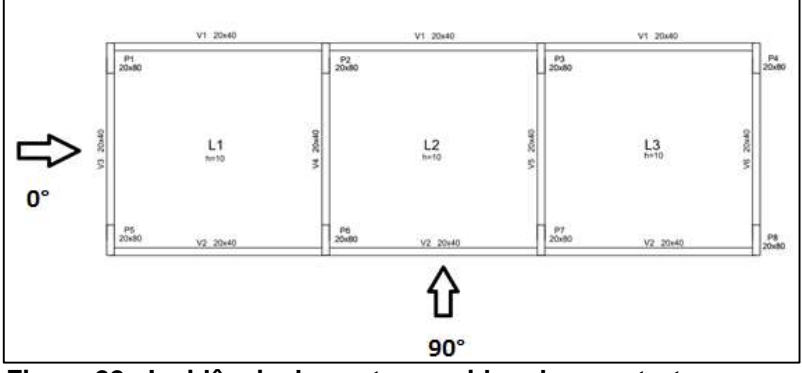

**Figura 22 - Incidência do vento considerada na estrutura Fonte – Autoria própria (2015).**

Os valores necessários para a obtenção dos coeficientes de arrasto dos modelos utilizados, e também os resultados obtidos para tais coeficientes após a análise do ábaco da Figura 21, são apresentados na Tabela 5.

| MODELO <sub>1</sub>                 |             | <b>MODELO 2</b>   |                 |  |
|-------------------------------------|-------------|-------------------|-----------------|--|
| <b>VENTO A 0°</b>                   |             | <b>VENTO A 0°</b> |                 |  |
| L <sub>1</sub>                      | 5,4 m<br>L1 |                   | $5,4 \text{ m}$ |  |
| L <sub>2</sub>                      | 17,1 m      | L <sub>2</sub>    | 17,1 m          |  |
| н                                   | 6 m         | н                 | 12 <sub>m</sub> |  |
| L1/L2                               | 0,32        | L1/L2             | 0,32            |  |
| H/L1                                | 1,11        | H/L1              | 2,22            |  |
| Сa                                  | 0,8         | Cа                | 0,8             |  |
| <b>Fonte-Autoria própria (2015)</b> |             |                   |                 |  |

**Tabela 5 - Coeficiente de arrasto para vento a 0°**

**Fonte–Autoria própria (2015).**

Com isso, determinou-se as áreas de sombra (Ae) para o cálculo da força de arrasto. Após a obtenção de todas as considerações necessárias, pode-se calcular a força de arrasto, com a Equação 13 apresentada anteriormente neste trabalho. Na Figura 23, pode-se observar a disposição adotada dos nós em que a força de vento está atuando na estrutura para os dois modelos adotados.

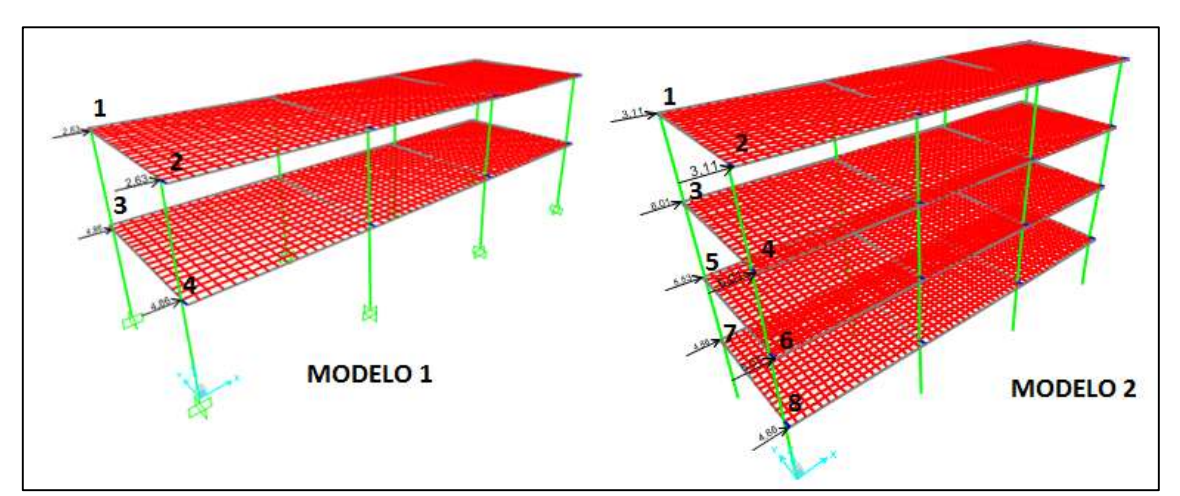

**Figura 23 - Disposição dos nós dos modelos 1 e 2 - vento 0° Fonte - Autoria própria (2015).**

Os resultados obtidos para a força de arrasto são apresentados pela Tabela 6 para o modelo 1, com dois pavimentos.

| Força de arrasto – Vento a 0° |     |           |                      |         |  |  |
|-------------------------------|-----|-----------|----------------------|---------|--|--|
| nó                            | Ca  | Ae $(m2)$ | q(N/m <sup>2</sup> ) | Fa (kN) |  |  |
| 1                             | 0,8 | 4,05      | 812,15               | 2,63    |  |  |
| 2                             | 0,8 | 4,05      | 812,15               | 2,63    |  |  |
| 0,8<br>3                      |     | 4,05      | 812,15               |         |  |  |
|                               |     | 4,05      | 687,69               | 4,86    |  |  |
| 4                             | 0,8 | 4,05      | 812,15               |         |  |  |
|                               |     | 4,05      | 687,69               | 4.86    |  |  |
|                               |     | .         |                      |         |  |  |

**Tabela 6 - Força de arrasto - Modelo 1**

**Fonte – Autoria própria (2015).**

E para o modelo 2, com quatro pavimentos, os resultados obtidos para a força de arrasto são apresentados na Tabela 7.

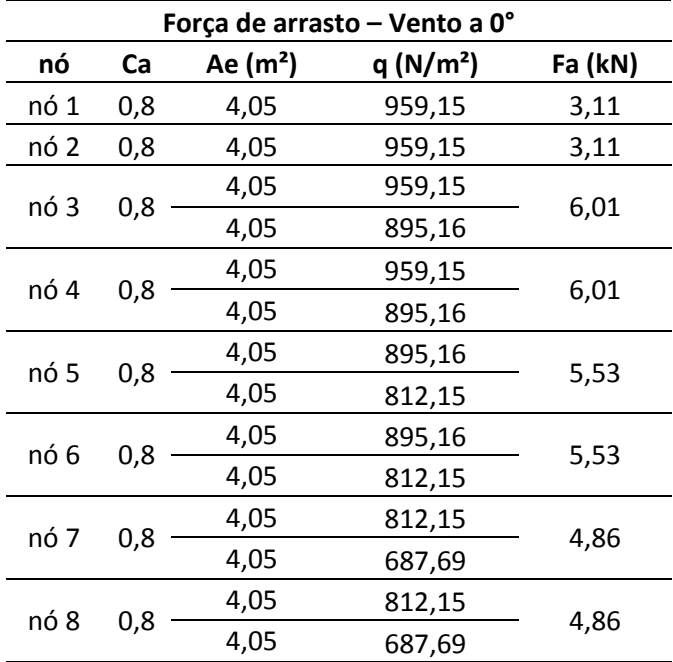

## **Tabela 7 - Força de arrasto - Modelo 2**

**Fonte – Autoria própria (2015).**

Os valores necessários para a obtenção dos coeficientes de arrasto dos modelos utilizados, e também os resultados obtidos para tais coeficientes após a análise do ábaco da figura 21, agora para o vento com incidência a 90°, são apresentados na Tabela 8.

| <b>MODELO 1</b> |                    | <b>MODELO 2</b> |                    |  |
|-----------------|--------------------|-----------------|--------------------|--|
|                 | <b>VENTO A 90°</b> |                 | <b>VENTO A 90°</b> |  |
| L1              | 17,1 m             |                 | 17,1 m             |  |
| L <sub>2</sub>  | $5,4 \text{ m}$    | L <sub>2</sub>  | 5,4m               |  |
| н               | 6 m                | н               | 12 <sub>m</sub>    |  |
| L1/L2           | 3,17               | L1/L2           | 3,17               |  |
| H/L1            | 0,35               | H/L1            | 0,70               |  |
| Ca              | 0,9                | Ca              | 1,3                |  |

**Tabela 8 – Coeficiente de arrasto para vento a 90°**

**Fonte – Autoria própria (2015).**

Após a obtenção do coeficiente de arrasto, determinou-se as áreas de sombra (Ae) para o cálculo da força de arrasto. Que por sua vez foi calculado com a Equação 13. Na Figura 24, observa-se a disposição adotada dos nós em que a força de vento a 90° atua na estrutura para os dois modelos.

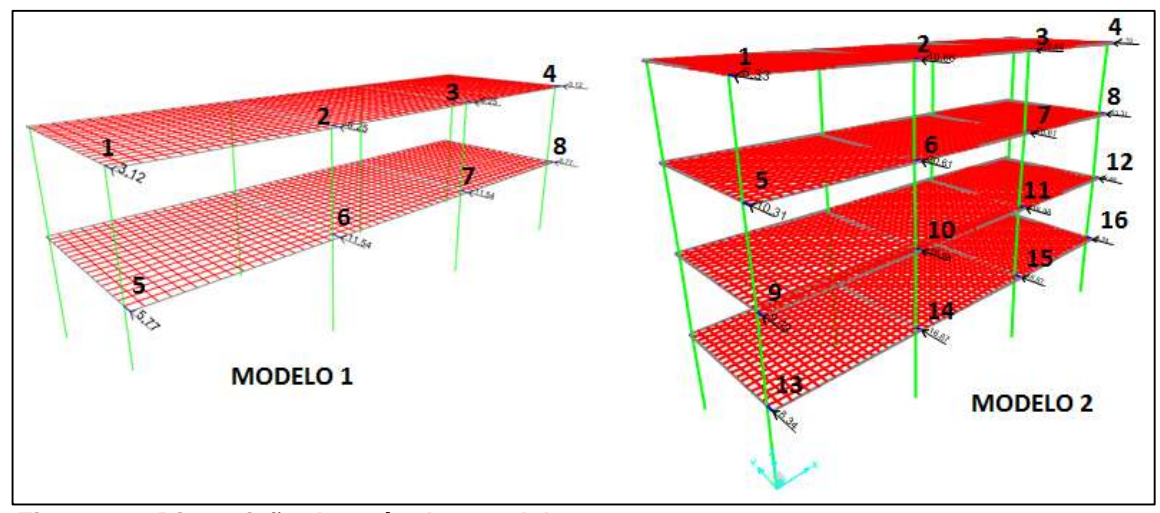

**Figura 24– Disposição dos nós dos modelos 1 e 2 - vento 90° Fonte- Autoria própria(2015).**

Os resultados obtidos para a força de arrasto são apresentados na Tabela 9 para o modelo 1.

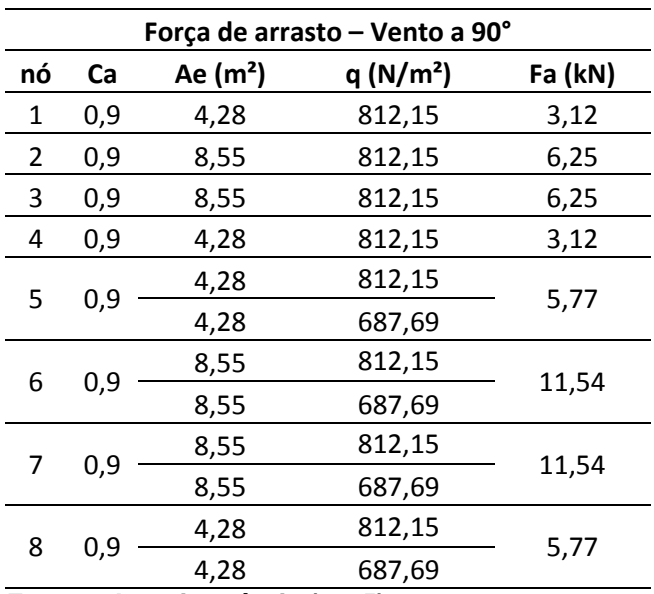

#### **Tabela 9 - Força de arrasto - Modelo 1**

**Fonte – Autoria própria (2015).**

E para o modelo 2, os resultados obtidos para a força de arrasto apresentam-se na Tabela 10.

| Νó<br>Ae $(m2)$<br>$q(N/m^2)$<br>Ca<br>Fa (kN)<br>$\mathbf 1$<br>1,3<br>959,15<br>4,28<br>5,33<br>2<br>959,15<br>1,3<br>8,55<br>10,66<br>3<br>1,3<br>8,55<br>959,15<br>10,66<br>4<br>959,15<br>1,3<br>4,28<br>5,33<br>4,28<br>959,15<br>5<br>1,3<br>10,31<br>4,28<br>895,16<br>8,55<br>959,15<br>6<br>1,3<br>20,61<br>8,55<br>895,16<br>8,55<br>959,15<br>1,3<br>7<br>20,61<br>8,55<br>895,16<br>959,15<br>4,28<br>1,3<br>8<br>10,31<br>4,28<br>895,16<br>895,16<br>4,28<br>9<br>1,3<br>9,49<br>4,28<br>812,15<br>8,55<br>895,16<br>10<br>1,3<br>18,98<br>8,55<br>812,15<br>8,55<br>895,16<br>11<br>1,3<br>18,98<br>8,55<br>812,15<br>4,28<br>895,16<br>12<br>1,3<br>9,49<br>4,28<br>812,15<br>4,28<br>812,15<br>1,3<br>13<br>8,34<br>4,28<br>687,69<br>8,55<br>812,15<br>14<br>1,3<br>16,67<br>8,55<br>687,69<br>8,55<br>812,15<br>15<br>1,3<br>16,67<br>8,55<br>687,69<br>4,28<br>812,15<br>16<br>1,3<br>8,34<br>4,28<br>687,69 | Força de arrasto - Vento a 90° |  |  |  |  |  |
|----------------------------------------------------------------------------------------------------|--------------------------------|--|--|--|--|--|
|                                                                                                    |                                |  |  |  |  |  |
|                                                                                                    |                                |  |  |  |  |  |
|                                                                                                    |                                |  |  |  |  |  |
|                                                                                                    |                                |  |  |  |  |  |
|                                                                                                    |                                |  |  |  |  |  |
|                                                                                                    |                                |  |  |  |  |  |
|                                                                                                    |                                |  |  |  |  |  |
|                                                                                                    |                                |  |  |  |  |  |
|                                                                                                    |                                |  |  |  |  |  |
|                                                                                                    |                                |  |  |  |  |  |
|                                                                                                    |                                |  |  |  |  |  |
|                                                                                                    |                                |  |  |  |  |  |
|                                                                                                    |                                |  |  |  |  |  |
|                                                                                                    |                                |  |  |  |  |  |
|                                                                                                    |                                |  |  |  |  |  |
|                                                                                                    |                                |  |  |  |  |  |
|                                                                                                    |                                |  |  |  |  |  |
|                                                                                                    |                                |  |  |  |  |  |
|                                                                                                    |                                |  |  |  |  |  |
|                                                                                                    |                                |  |  |  |  |  |
|                                                                                                    |                                |  |  |  |  |  |
|                                                                                                    |                                |  |  |  |  |  |
|                                                                                                    |                                |  |  |  |  |  |
|                                                                                                    |                                |  |  |  |  |  |
|                                                                                                    |                                |  |  |  |  |  |
|                                                                                                    |                                |  |  |  |  |  |
|                                                                                                    |                                |  |  |  |  |  |
|                                                                                                    |                                |  |  |  |  |  |
|                                                                                                    |                                |  |  |  |  |  |

**Tabela 10 - Força de arrasto – Modelo 2**

**Fonte – Autoria própria (2015).**

# 4.3.6. Combinações de ações

Neste trabalho considerou-se as combinaçãos últimas normais, como apresentado na NBR 6118 (ABNT, 2014).

$$
N_d = \gamma_g \times F_{gk} + \gamma_q \times (F_{q1k} + \Sigma \Psi_{0j} \times F_{qjk})
$$
 (Equação 17)

Sendo:

 $F_{ak}$  - ações permanentes diretas;

 $F_{a1k}$  - ação variável principal;

 $F_{aik}$  - ação variável secundária, se existir;

 $\gamma_a$  - coeficiente de ponderação das ações permanentes no ELU;

- $\gamma_q$  coeficiente de ponderação das ações variáveis no ELU;
- $\Psi_{0j}$  coeficiente redutor das ações variáveis secundárias no ELU.

Definiu-se os coeficientes de ponderação utilizando-se as tabelas 11.1 e 11.2 da NBR 6118 (ABNT, 2014),considerou-se o coeficiente de ponderação de 1,4 para as cargas permanentes e para as variáveis. Para o coeficiente redutor da pressão dinâmica do vento nas estruturas em geral adotou-se  $\Psi_{0i} = 0.6$ , já para a minoração da carga de utilização adotou-se  $\Psi_{0j} = 0.5$ .

Com os coeficientes definidos, realizou-se duas combinações de ações para a análise em questão, a primeira minorando as ações do vento nas duas direções consideradas, e a segunda minorando a sobrecarga de utilização igualmente para o vento a 0° e para 90°.

COMBINAÇÃO 1:

- $\rightarrow$  1,4 (Peso próprio+carga permanente) + 1,4 (carga acidental + 0,6 vento 0°)
- $\rightarrow$  1,4 (Peso próprio+carga permanente) + 1,4 (carga acidental + 0,6 vento 90°)
- COMBINAÇÃO 2:
- $\rightarrow$  1,4 (Peso próprio+carga permanente) + 1,4 (vento 0° + 0,5 carga acidental)
- $\rightarrow$  1,4 (Peso próprio+carga permanente) + 1,4 (vento 90° + 0,5 carga acidental)

# 4.4. APRESENTAÇÃO DO *SOFTWARE* SAP2000

Para a realização das análises utilizou-se como auxílio o *software*SAP2000 v.17 versão para teste (COMPUTERS AND STRUCTURES, INC, 2015).

O *Structural Analysis Program* (SAP) é definido como sendo um programa baseado em elementos finitos para análises de estruturas, o qual insere os modelos de maneira que os membros representam a realidade física da estrutura, dessa forma as infomações fornecidas por tal *software* são mais coerentes com a realidade, quando a modelagem for feita de forma correta.(INTRODUCTORY TUTORIAL FOR SAP2000, 2011)

## 4.5. CONSIDERAÇÕES PARA A MODELAGEM NO SAP2000

Neste item apresentam-se todos os passos necessários para a realização da modelagem no *software* SAP2000.

4.5.1. Analogia da grelha

Esta analogia consiste no fato de representar a laje, através de uma grelha feita por barras perpendiculares entre si, podendo ser analisadas como um conjunto de vigas, estas por sua vez são ligadas por nós (REIS, 2007).

Em Kuehn (2002, p.126), verificou-se que "a precisão aumenta conforme aumenta o número de elementos ou refina-se a malha". Em suas análises chegou-se a conclusão que malhas de 32x32 e 16x16 centímetros, chegaram a resultados satisfatórios.

Dessa forma, para a realização das análises dos modelos adotados neste trabalho, optou-se em adotar uma malha de 30x30 centímetros e uma altura de h=10 centímetros, em todas as lajes da estrutura. Na Figura 25, pode-se ver um exemplo da malha utilizada, a qual desenhou-se no AutoCAD para posteriormente importar no SAP2000.

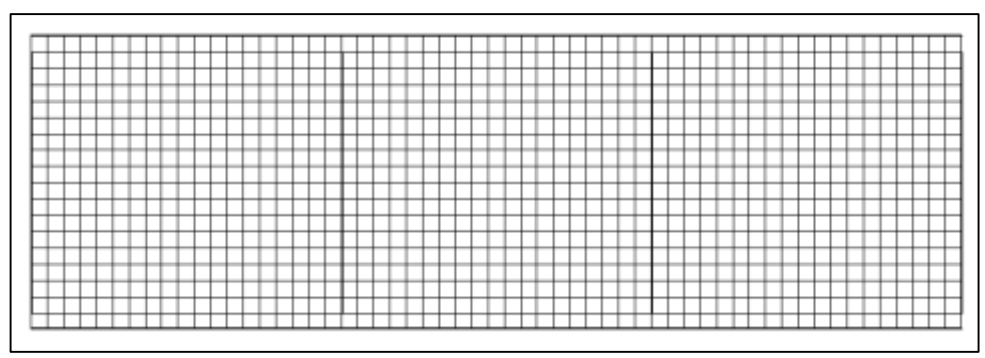

**Figura 25 – Malha de 30x30 cm Fonte–Autoria própria (2015).**

4.5.2. Elemento rígido

Por muitas vezes os eixos dos pilares não são coincidentes com os das vigas, Figura 26, dessa forma, torna-se necesserário a criação de um elemento rígido. Segundo Fontes (2005, p.17), "esses trechos rígidos são também chamados de "offsets" e são determinados pelas dimensões dos elementos, relativas a cada direção, a partir do nó que representa a ligação".

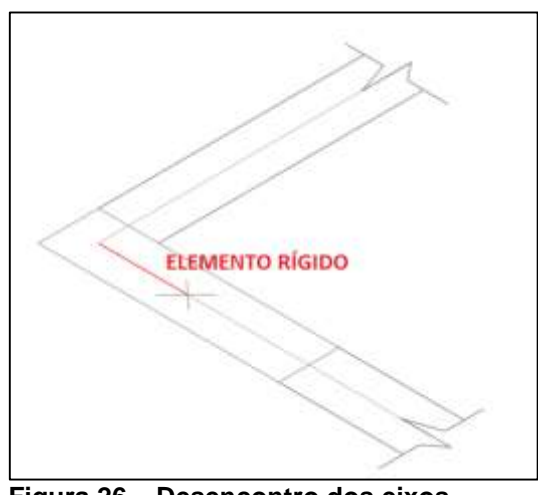

**Figura 26 – Desencontro dos eixos Fonte – Autoria própria (2015).**

Estes elementos são necessários, pois conseguem garantir a transmissão dos esforços para os pilares, e se os mesmos não forem considerados, o comportamento da estrutura pode ser desviado, afastando-se do comportamento real (FONTES, 2005). Na Figura 27, mostra-se um exemplo deste elemento lançado no SAP2000.

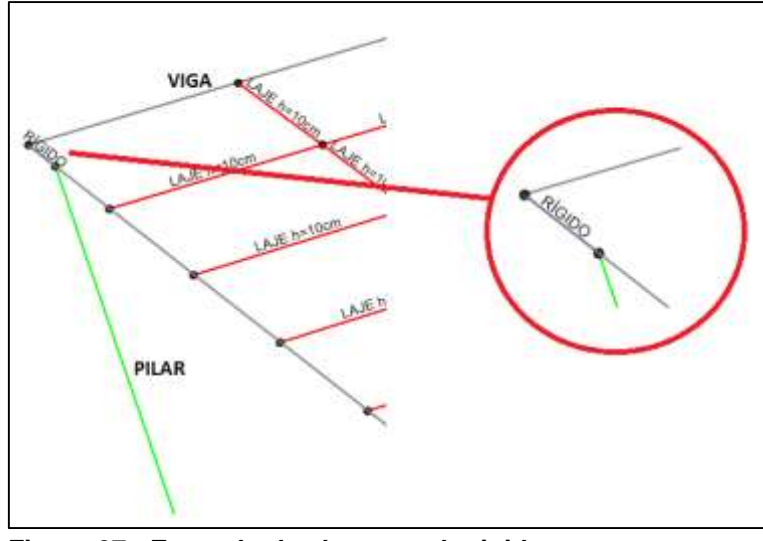

**Figura 27 - Exemplo de elemento de rigidez Fonte – Autoria própria (2015).**

Primeiramente desenhou-se o elemento rígido no AutoCAD, para que em seguida fosse importado pelo SAP2000. Para representação do elemento rígido no SAP2000, seguiu-se as indicações da apostila de Dieguez e Costa (2004, p.51), criou-se uma seção de 0,1 x 0,1 m, acompanhando os seguintes passos, *Define > Section Properties > Frame Sections >Add New Property*, dessa forma criou-se uma seção para o elemento.

Então para torná-los rígidos fez-se o seguinte processo, primeiramente selecionou-se todos os elementes rígidos, e então clicou-se em *Assign>Frame> End (Length) Offsets,* dessa forma surge a janela mostrada na Figura 28.

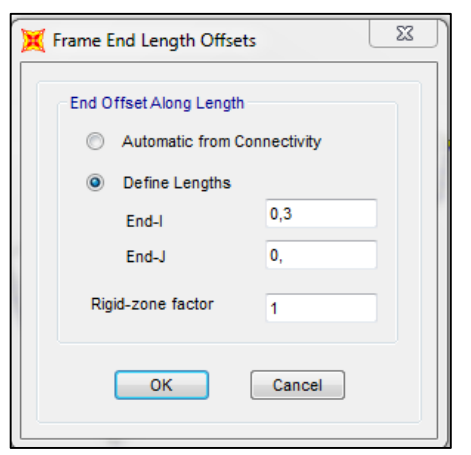

**Figura 28 – Comprimento e fator de rigidez Fonte – Autoria própria (2015).**

No trabalho em questão, o elemento de rigidez possui um comprimento de 30 centímetros, então colocou-se o valor de 0,3 em *End-I.* E para o fator de rigidez considerou-se o valor igual a 1 (DIEGUEZ; COSTA, 2004, p.53).

4.5.3. Lançamento da estrutura no *software*

Para a realização do lançamento da estrutura no *software* SAP2000, primeiramente desenhou-se a mesma no AutoCAD, com todas as considerações necessárias definidas, lembrando-se que o arquivo deve ser salvo em formato "dxf".

Ainda neste programa foram criados *layers* para cada elemento da estrutura, e desenhados os eixos dos elementos, desenhou-se também os elementos de rigidez e a grelha adotada para representar a laje.

Em seguida no SAP2000, clicou-se em *File > Import > AutoCAD dxf.file.* Então selecionou-se o arquivo desejado, chega-se então a janela a esquerda mostrada na Figura 29, então selecionou-se a direção Z e a unidade de medida desejada. Na janela a direita em *frame* escolheu-se o elemento da estrutura que se deseja importar.

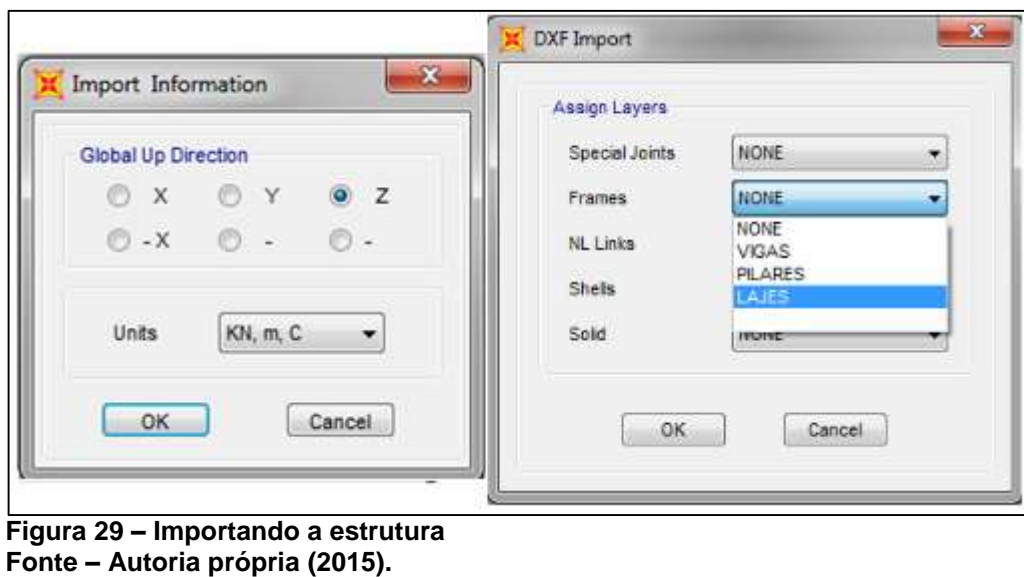

A Figura 30, contém a estrutura importada pelo software SAP2000, onde realizou-se todas as análises necessárias

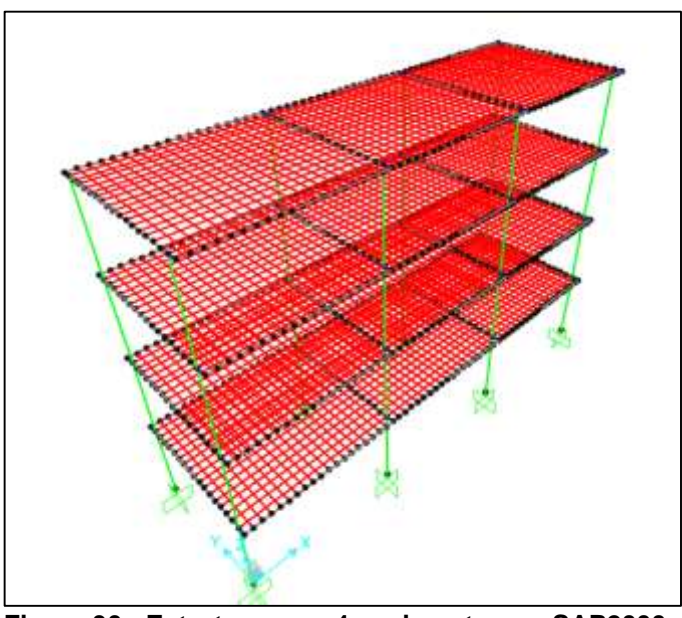

**Figura 30 - Estrutura com 4 pavimentos no SAP2000 Fonte – Autoria própria (2015).**

Como mostra a Figura 30, atribuiu-se as condições de contorno em deslocamentos da estrutura nesta etapa, para isso selecionou-se todos os nós das bases dos pilares e então seguiu-se estes passos, *Assign > Joint > Restraints,* com isso chegou-se a janela da Figura 31 onde escolheu-se qual a restrição desejada para tal análise.

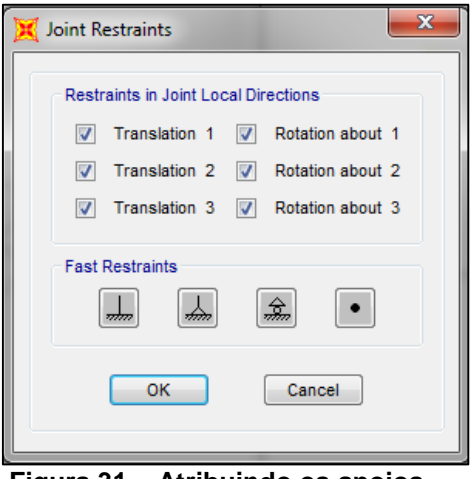

**Figura 31 – Atribuindo os apoios Fonte – Autoria própria (2015).**

Com a restrição dos deslocamentos os pilares ficaram engastados na base, ou seja, na ligação dos mesmos com a estrutura de fundação. Lembrando que para este estudo não foi considerado a interação solo-estrutura.

Cabe ressaltar que depois dos elementos lajes serem importados, deve-se "quebrar as barras", dessa forma a cada encontro de barras cria-se um nó, pois são nesses nós que as cargas atuantes na laje são aplicadas. A Figura 32 exemplifica tais barras "quebradas".

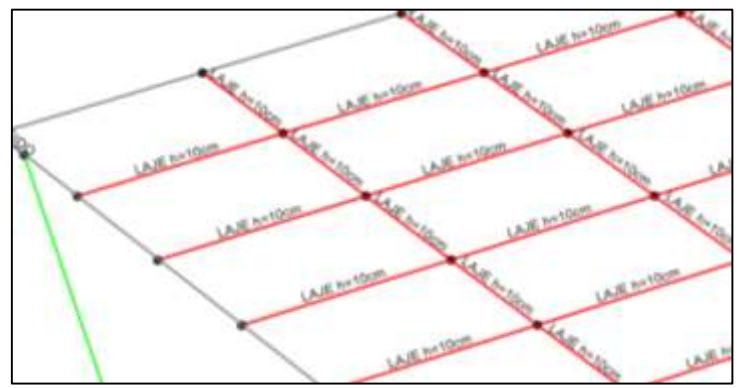

**Figura 32– Nós das lajes Fonte – Autoria própria (2015).**

Selecionou-se as barras dos elementos lajes em *Select > Select > Properties > Frame Sections* então selecionou-se o elemento desejado, após isso clicou-se em *Edit > Edit Lines > Divide Frames*, e então na janela correspondente selecionou-se a opção *Break at intersections with selected Joints, Frames, Area Edges and Solid Edges*. Dessa forma as barras são divididas e então pode-se continuar com as próximas etapas.

4.5.4. Definição do material

Para a definição do material da estrutura no *software* SAP2000, selecionouse *Define>Materials,* após isso abre-se um janela onde então clicou-se em *Add New Material.*

Com isso chega-se a uma nova janela, descrita como *Material Property Data,* escreveu-se o novo nome do material e definiu-se o *Material type* como sendo *concrete*. Nesta etapa também corrigiu-se o módulo de elasticidade, calculado anteriormente, e também o peso por unidade de medida, sendo este 2500 Kg/m<sup>3</sup> ou 24,52 KN/m³. Como pode ser visto na Figura 33.

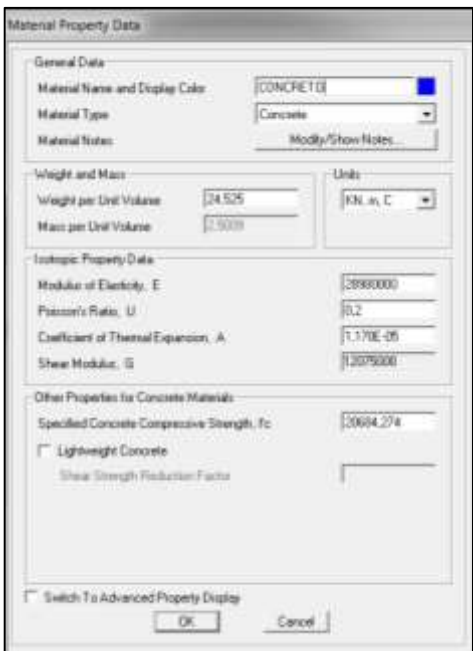

**Figura 33 – Propriedade do material Fonte – Autoria própria (2015).**

Ressalta-se que para a laje criou-se um novo material, com peso igual a zero, e posteriormente aplicou-se a carga de peso próprio diretamente nos nós da laje, dessa forma garantiu-se que não fosse considerado duas vezes o peso da laje, devido a sobreposição da grelha.

4.5.5. Definição das seções

Para a definição das seções no SAP2000, seguiu-se as seguintes etapas, *Define > Section Properties > Frame Sections.* Após isso clicou-se em *Add New Property*, com isso abriu-se uma nova janela, nesta etapa escolheu-se o *Frame Section Property Type* como sendo *Concrete,* e selecionou-se a opção *Rectangular*. Como mostra a Figura 34.

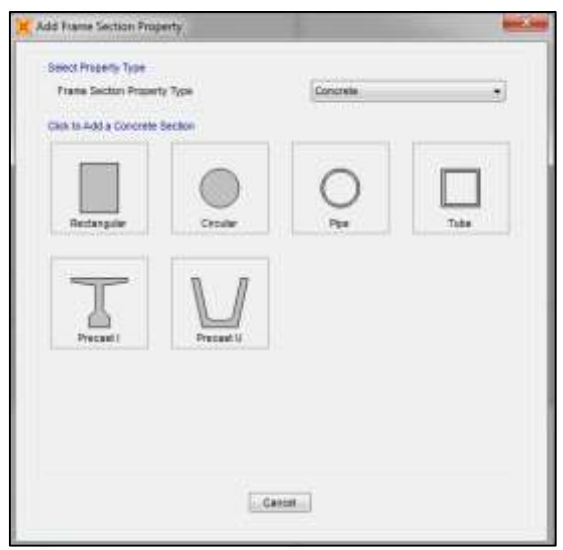

**Figura 34 – Propriedade da seção Fonte – Autoria própria (2015).**

Então chega-se a janela apresentada na Figura 35.

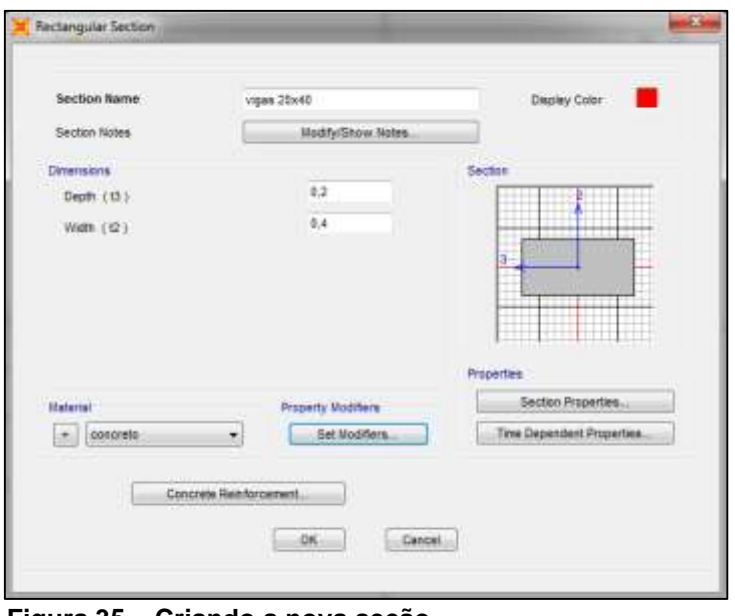

**Figura 35 – Criando a nova seção Fonte – Autoria própria (2015).**

Nesta janela escolheu-se o nome da seção, as dimensões desejadas, assim como também as propriedades da mesma. E no item material, selecionou-se o material criado anteriormente. Para as demais seções seguiu-se as mesmas etapas apresentadas neste item.

4.5.6. Lançamento das cargas no SAP2000

Após as definições de todas as cargas que ocorrem na estrutura, fez-se o lançamento destas no *software* SAP2000. Isso ocorreu da seguinte maneira.

Primeiramente criou-se as cargas em *Define > Load Patterns*, então abre-se a janela mostrada na Figura 36. Em *Load Pattern Name* escreveu-se o nome da carga desejada, em seguida selecionou-se o *Type Dead e* então escolheu-se o multiplicador de peso.

Para todas as cargas, com exceção da carga de peso próprio, o coeficiente *Self Weight Multipler* deve ser considerado como zero, para que o peso próprio não seja novamente computado, como mostra a Figura 36. Após isso clicou-se em *Add New Load Pattern,* e então a carga está criada.

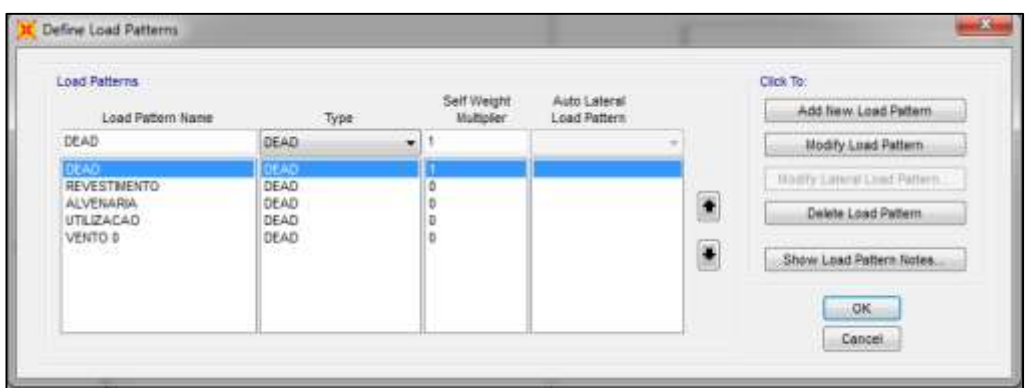

**Figura 36 – Criando os tipos de cargas Fonte – Autoria própria (2015).**

Em seguida, selecionou-se as seções da estrutura que vão receber a carga que se deseja lançar em *Select > Properties >Frame Sections*, então escolheu-se a seção desejada e clicou-se em OK. Dessa forma, a seção estará selecionada e pronta para receber a carga, para isso seguiu-se os seguintes passos, *Assign> Frame Loads > Distributed,* para cargas distribuídas, e *Assign> Joint Loads > Forces*  para cargas pontuais. Em *Load Pattern Name*, escolheu-se qual o tipo de carga e acrescentou-se o valor numérico em *Force X, Y* ou *Z* dependendo da carga que estava sendo aplicada, como pode ser visto na Figura 37.

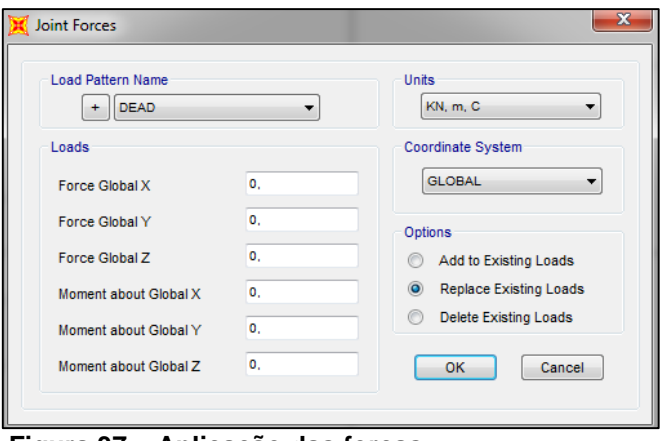

**Figura 37 – Aplicação das forças Fonte – Autoria própria (2015).**

Na Figura 38, pode-se ver como ficou representada no *software* a carga de alvenaria aplicada na estrutura*.*

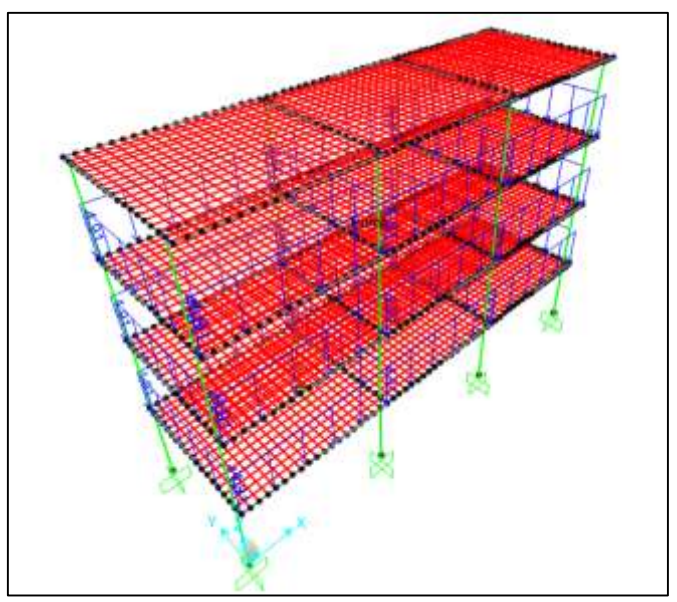

**Figura 38 – Carga aplicada no** *software* **Fonte - Autoria própria (2015).**

Para que as cargas pudessem ser aplicadas de forma correta, criou-se vários grupos, em *Define > Groups > Add New Group.* Dessa forma tornou-se o serviço de aplicação das cargas mais fácil, pois quando precisou-se selecionar apenas alguns pontos desejados utilizou-se o grupo pertinente.

# 4.5.7. Combinação e majoração das cargas

No item 4.3.6 deste trabalho, definiu-se as combinações necessárias para as análises, com isso pode-se então lançar no SAP2000 as tais combinações com seus devidos fatores de majoração e minoração.

Para isso, clicou-se em *Define > Load Combinations*, chegando na janela a esquerda mostrada na Figura 39, para criar uma nova combinação clicou-se em *Add New Combo,* então surgiu a janela a direita da Figura 39, escolheu-se as cargas em *Load Case Name* e em *Scale Factor* definiu-se os fatores de majoração ou minoração, dependendo da combinação.

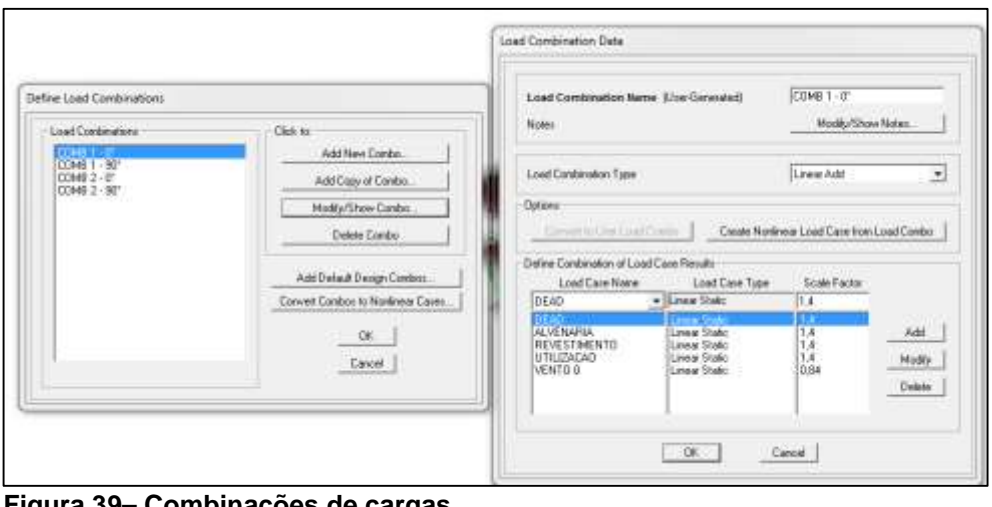

**Figura 39– Combinações de cargas Fonte – Autoria própria (2015).**

Seguiu-se estes passos para a definição de todas as combinações necessárias para a análise.

4.5.8. Constante de torção

Conforme descrito na NBR 6118 (ABNT, 2014, p.94), "pode-se reduzir a rigidez à torção das vigas por fissuração, utilizando-se 15% da rigidez elástica, exceto os elementos estruturais com protensão limitada ou completa".

Como as vigas de apoio terão estes esforços, percebe-se que não é possivel ignorar os momentos de torção das mesmas. Nas analises feitas no trabalho de Reis (2007) percebeu-se que a utilização da rigidez a torção de 15% das vigas de apoio foi satisfatória a transmisão dos esforços.

Dessa forma, no presente trabalho utilizou-se 15% da rigidez à torção para todos os elementos de grelha e para as vigas de apoio, respeitando dessa forma as indicações normativas.

Para isso seguiu-se os seguintes passos no *software* SAP2000 para a consideração de 15 % da rigidez à torção, *Define > Section Properties > Frame Sections >Modify/Show Property*>*Set Modifiers*. Assim abriu-se a janela apresentada na Figura 40, na qual mudou-se a *Torsional Constant* para 0,15.

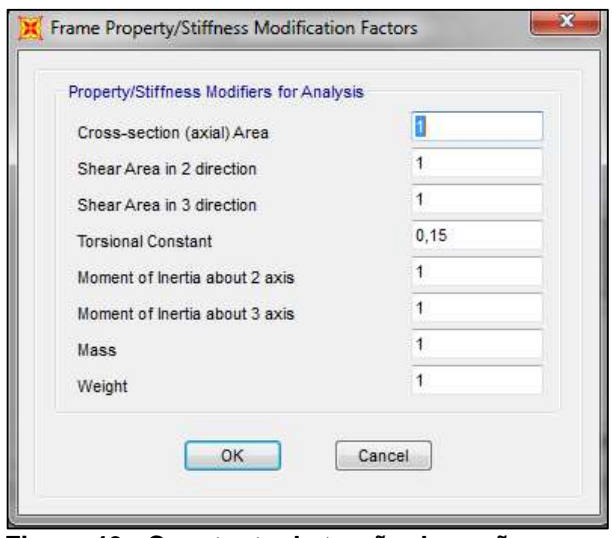

**Figura 40 - Constante de torção da seção Fonte – Autoria própria (2015).**

Seguiu-se esses passos para todas as vigas de apoio, e para os elementos de grelha, ou seja, para a laje que a estrutura possui.

4.5.9. Não-linearidade física

A incorporação da não-linearidade física (NLF) no presente estudo, aconteceu por meio da redução da rigidez dos elementos estruturais, seguindo as indicações da NBR 6118 (ABNT, 2014), as quais foram apresentadas no item 2.3.2.1.1 deste trabalho.

Seguindo essas considerações, reduziu-se a rigidez das lajes para 0,3 x Ecilc, já para os pilares usou-se 0,8 x Ecilce para as vigas 0,4 x Ecilc. No SAP2000, entrou-se nas propriedades de cada seção e incluiu-se os valores descritos, em *Set Modifiers >Moment of Inertia About 2 axis e 3 axis,* dependendo do caso. Como pode ser observado na Figura 41, no caso das vigas mudou-se o valor apenas no plano em que o momento ocorre, para os pilares e lajes considerou-se para os dois planos.
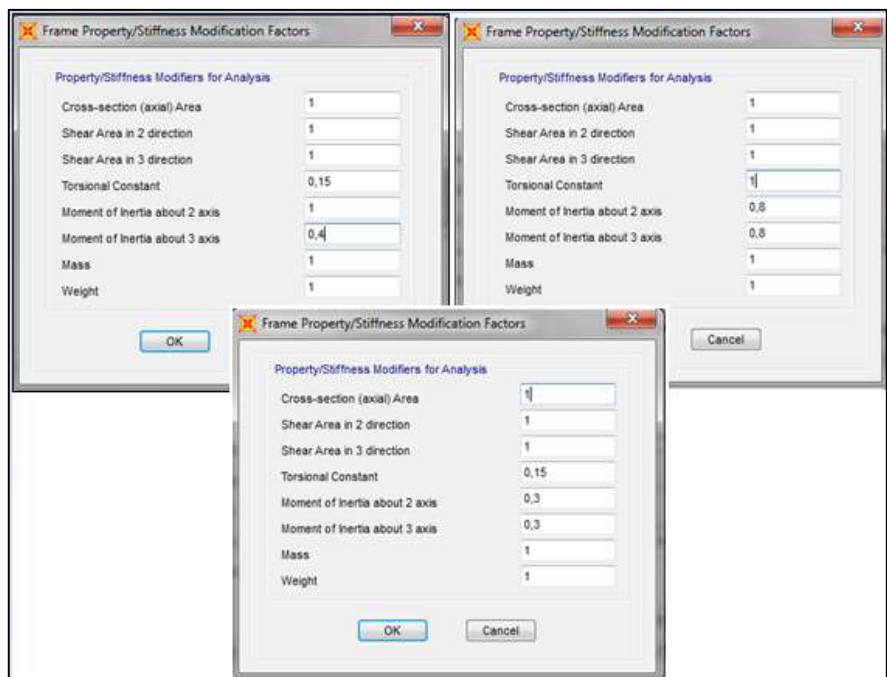

**Figura 41 – Constante de torção das vigas, pilares e lajes. Fonte – Autoria própria (2015).**

#### 4.6. ANÁLISE DO COEFICIENTE  $\gamma$ <sup>z</sup> PARA OS MODELOS ADOTADOS

É importante relembrar aqui, que este coeficiente classifica as estruturas em nós fixos e nós móveis. De acordo com a NBR 6118 (ABNT, 2014) quando o coeficiente for  $\gamma_z \leq 1.1$ , a estrutura é classificada como de nós fixos, devido a porcentagem de efeitos de segunda ordem possuirem uma pequena magnitude, ou seja, forem menores que 10% dos esforços de primeira ordem, dessa forma a norma permite que sejam dispensados os efeitos globais de segunda ordem, bastando, no dimensionamento de um lance isolado de pilar, considerar os efeitos locais e localizados de segunda ordem.

Já as estruturas com deslocamentos maiores, onde os efeitos de segunda ordem possuem uma porcentagem maior que 10% das de primeira ordem, ou seja  $\gamma_z > 1.1$ , as mesmas são definidas como estruturas de nós móveis, e dessa forma deve-se analisar os esforços globais, locais e localizados de segunda ordem.

E ainda quando este coeficiente ultrapassar o valor de  $\gamma_z > 1.3$ , a estrutura é considerada instável, e então deve-se buscar alterações na concepção estrutural, por exemplo aumentando a seção de pilares, ou ainda incorporando núcleos rígidos.

Nesta seção apresentam-se as estruturas em estudo, juntamente com os resultados obtidos na análise da estabilidade global destas. Na Tabela 11, pode-se observar um resumo das estruturas.

| <b>SEÇÃO DOS</b><br><b>MODELO</b><br><b>PILARES</b> |       | <b>ESTRUTURA</b> |
|-----------------------------------------------------|-------|------------------|
|                                                     | 20X20 | 2PAV-20x20       |
| 2 pavimentos                                        | 20X40 | 2PAV-20X40       |
|                                                     | 20X80 | 2PAVI-20X80      |
|                                                     | 80X20 | 2PAVI-80X20      |
|                                                     | 20X20 | 4PAVI-20X20      |
| 4 pavimentos                                        | 20X40 | 4PAVI-20X40      |
|                                                     | 20X80 | 4PAVI-20X80      |
|                                                     | 80X20 | 4PAVI-80X20      |

**Tabela 11 - Resumo das estruturas analisadas**

**Fonte – Autoria própria (2015).**

Para o obtenção dos resultados, no *software* SAP2000, selecionou-se os pilares da estrutura e os nós da cabeça do pilar, e clicou-se em *Display > Show Tables,* então no item *Joint Output* selecionou-se a opção *Displacements*, assim o programa apresentou os deslocamentos de cada nó selecionado. Em seguida no item *Element Output > Frame Output*, selecionou-se o item *Table: Element forces – Frame,* dessa forma obteve-se as cargas verticais e os deslocamentos, necessários para o cálculo do  $\gamma_z$ .

Os resultados apresentados nesta seção, são referentes aos cálculos realizados para a obtenção do coeficiente  $\gamma_z$ , tanto para a combinação 1 (minorando a carga de vento atuante na estrutura), quanto para a combinação 2 (minorando a carga de utilização).

# 4.6.1. Estrutura 1 – Edifício com 2 Pavimentos e Pilar com Seção de 20x20 centímetros

Para a análise da estabilidade global nesta estrutura considerou-se o modelo 1, apresentado anteriormente com dois pavimentos, inicialmente com as seções dos pilares sendo de 20x20 centímetros. Na Figura 42, mostra-se a distribuição dos pilares na estrutura analisada.

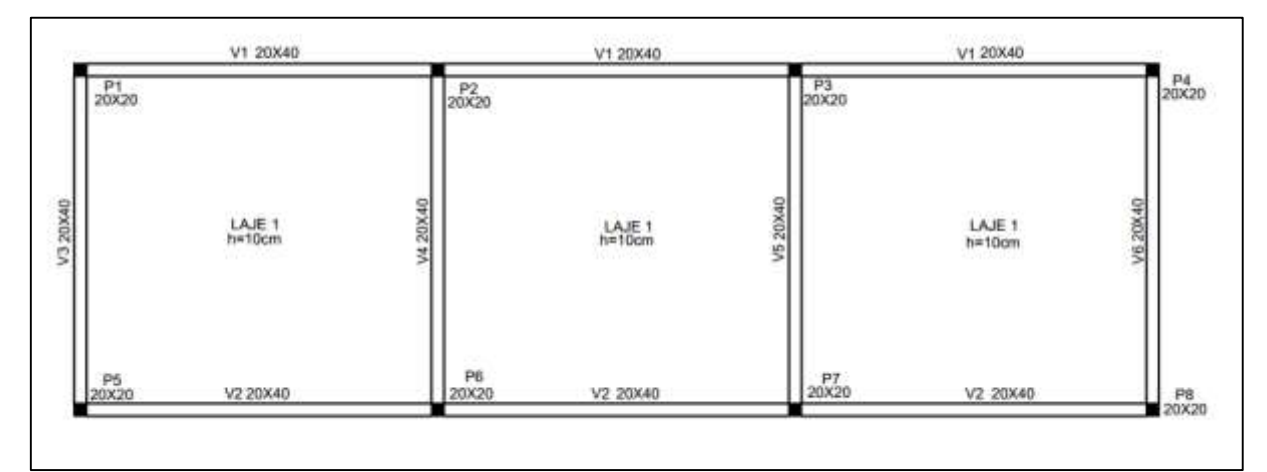

**Figura 42 – Estrutura com dois pavimentos, pilares com seções de 20x20 cm Fonte – Autoria própria (2015).**

Os resultados obtidos para os momentos de tombamento (M1, TOT, d), os quais são ocasionados pelas forças horizontais (majoradas de acordo com a combinação utilizada), apresentam-se no Apêndice A para as combinações 1 e 2.

Já os resultados obtidos para os momentos referentes as cargas verticais pelos deslocamentos horizontais (∆MTOT, d), de primeira ordem, são apresentados no Apêndice B para a combinação 1, e no Apêndice C para a combinação 2.

Por fim nas Tabelas 12 e 13, apresentam-se os resultados obtidos para os coeficientes  $\gamma$ <sub>z</sub> nas duas combinações de ações, para esta configuração com 2 pavimentos e pilares de seção 20x20 centímetros.

| <b>VENTO A 0°</b>               |       | <b>VENTO A 90°</b>          |        |
|---------------------------------|-------|-----------------------------|--------|
| <b>M1, TOT, d</b><br>(KN/m)     | 62,24 | <b>M1, TOT, d</b><br>(KN/m) | 221,71 |
| ∆MTOT, d<br>(KN/m)              | 4.48  | ∆MTOT, d<br>(KN/m)          | 16.27  |
| ٧Z                              | 1,078 | ۷Z                          | 1,079  |
| A. / OO4 F\<br><b>F</b> - - 1 - |       |                             |        |

**Tabela 12 – Resultados para a combinação 1 – pilar 20x20 – 2P**

| <b>VENTO A 0°</b>               |         | <b>VENTO A 90°</b>          |         |  |
|---------------------------------|---------|-----------------------------|---------|--|
| <b>M1, TOT, d</b><br>(KN/m)     | 103,740 | <b>M1, TOT, d</b><br>(KN/m) | 369,516 |  |
| ∆MTOT, d<br>(KN/m)              | 6,808   | ∆MTOT, d<br>(KN/m)          | 24,726  |  |
| ٧Ζ                              | 1,070   | 1,072<br>٧Z                 |         |  |
| Fonte - Autoria própria (2015). |         |                             |         |  |

**Tabela 13** - **Resultados para a combinação 2 – pilar 20x20 – 2P**

Cabe ressaltar neste momento que embora a NBR 6118 (ABNT, 2014) deixe claro que o parâmetro  $yz$  é válido apenas para edificações acima de quatro pavimentos, neste estudo optou-se por estudar uma estrutura de dois pavimentos, pois o principal objetivo deste trabalho é estudar a variação do coeficiente  $yz$  para diferentes condições de número de pavimentos e seção transversal dos pilares.

Dessa forma, segundo as considerações da norma citada, esta estrutura é considerada como de nós fixos, pois os resultados para os coeficientes  $\gamma_z$  foram menores que 1,1. Portanto, não é obrigatória a análise dos esfeitos globais de segunda ordem, pois estes possuem uma pequena magnitude.

Por tratar-se de uma estrutura de apenas dois pavimentos, as cargas de vento deveriam ser menos influentes, porém os coeficientes encontrados ficaram com um valor perto do limite de 1,1, isso se deve ao fato de que a seção transversal dos pilares são de 20x20 centímetros, o que não oferece muita estabilidade estrutural nos dois sentidos de atuação do vento. Mesmo assim a estrutura ficou dentro do limite, sendo dessa forma uma estrutura rígida.

# 4.6.2. Estrutura 2 – Edifício com 2 Pavimentos e Pilar com Seção de 20x40 centímetros

Para a análise da estabilidade global nesta estrutura considerou-se o modelo 1, apresentado anteriormente com dois pavimentos, porém agora com as seções dos pilares sendo de 20x40 centímetros. Na Figura 43, mostra-se a distribuição dos pilares na estrutura.

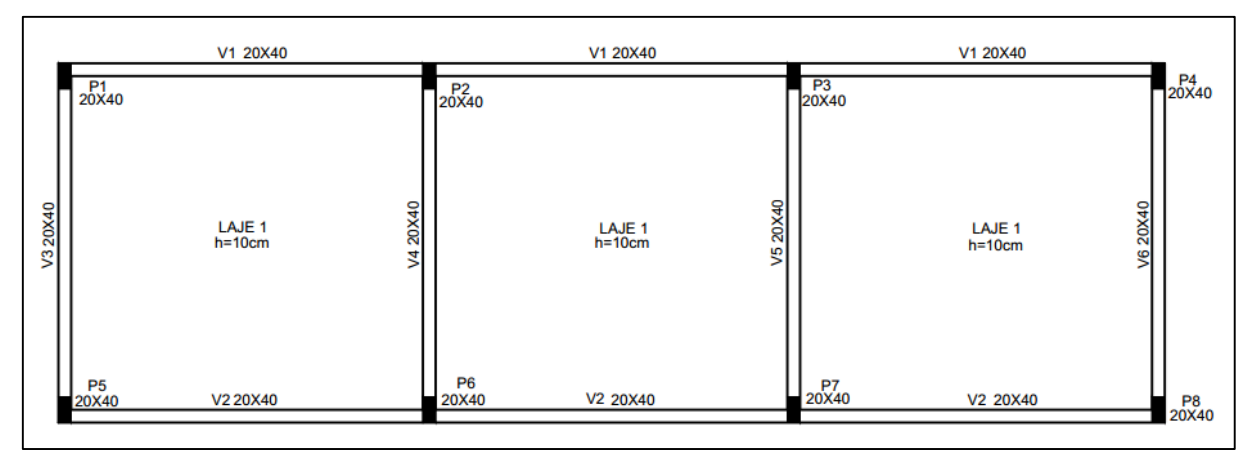

**Figura 43 - Estrutura com dois pavimentos, pilares com seções de 20x40 cm Fonte – Autoria própria (2015).**

Os resultados obtidos para os momentos de tombamento (M1, TOT, d) que ocorrem nesta estrutura de dois pavimentos, apresentam-se no Apêndice A para as duas combinações.

Já os resultados obtidos para os momentos referentes as cargas verticais pelos deslocamentos horizontais (∆MTOT, d), de primeira ordem, são apresentados no Apêndice D para a combinação 1 e no Apêndice E para a combinação 2.

Por fim nas Tabelas 14 e 15, apresentam-se os resultados obtidos para os coeficientes  $\gamma_z$  nas duas combinações de ações, para esta configuração com 2 pavimentos e pilares de seção 20x40 centímetros.

| VENTO A 0°                                                           |        | VENTO A 90°                 |         |
|----------------------------------------------------------------------|--------|-----------------------------|---------|
| <b>M1, TOT, d</b><br>(KN/m)                                          | 62,240 | <b>M1, TOT,</b><br>d (KN/m) | 221,710 |
| ΔMTOT, d<br>(KN/m)                                                   | 3,205  | ΔMTOT, d<br>(KN/m)          | 3,861   |
| VΖ                                                                   | 1,054  | ۷Z                          | 1,018   |
| $A \cdot A \cdot A \cdot A \cdot A \cdot A \cdot A \cdot B$<br>----- |        |                             |         |

**Tabela 14 – Resultados para a combinação 1 – pilar 20x40 – 2P**

| <b>VENTO A 0°</b>                 |         | <b>VENTO A 90°</b>          |         |  |
|-----------------------------------|---------|-----------------------------|---------|--|
| M <sub>1</sub> , TOT, d<br>(KN/m) | 103,740 | <b>M1, TOT, d</b><br>(KN/m) | 369,516 |  |
| ∆MTOT, d<br>(KN/m)                | 4,879   | ∆MTOT, d<br>(KN/m)          | 5,878   |  |
| γz                                | 1.049   | ٧Z                          | 1,016   |  |
| Fonte - Autoria própria (2015).   |         |                             |         |  |

**Tabela 15 – Resultados para a combinação 2 – pilar 20x40 – 2P**

Observando as tabelas 14 e 15, percebe-se que nos dois casos de combinação de cargas e de atuação de vento o coeficiente ficou abaixo do limite de 1,1 indicado pela NBR 6118 (2014), dessa forma a estrutura 2 também é classificada como de nós fixos, não sendo obrigatória a análise dos esforços globais de segunda ordem.

Além disso, percebeu-se que mudando a seção do pilar de 20x20 para 20x40 centímetros, os coeficiente diminuiram para as duas combinações, principalmente na direção do vento a 90°, como era esperado, em função da maior rigidez ao conjunto empreendido pelos pilares de maior seção. Como pode ser percebido na Tabela 16.

| COMBINAÇÃO SEÇÃO                |       | γz    | Dif % |  |  |
|---------------------------------|-------|-------|-------|--|--|
| $Comb1-$                        | 20x20 | 1,079 |       |  |  |
| Vento 90°                       | 20x40 | 1,018 | 6,1   |  |  |
| $Comb2 -$                       | 20x20 | 1,072 |       |  |  |
| Vento 90°                       | 20x40 | 1,016 | 5,6   |  |  |
| Fonte - Autoria própria (2015). |       |       |       |  |  |

**Tabela 16 – Comparativo entre as seções 20x20 e 20x40- 2pav**

Como pode ser visto nesta comparação, na direção de maior inércia do pilar (vento a 90°) o coeficiente diminuiu cerca de 6,1% na combinação 1 e 5,6% na combinação 2. Demostrando assim, que a estrutura ficou mais rígida neste sentido devido ao aumento da seção transversal do pilar, dessa forma proporcionou ao edifício uma maior estabilidade.

# 4.6.3. Estrutura 3 – Edifício com 2 Pavimentos e Pilar com Seção de 20x80 centímetros

Para a análise da estabilidade global nesta estrutura considerou-se o modelo 1, apresentado anteriormente com dois pavimentos, porém agora com as seções dos pilares sendo de 20x80 centímetros. Na Figura 44, mostra-se a distribuição dos pilares para esta estrutura.

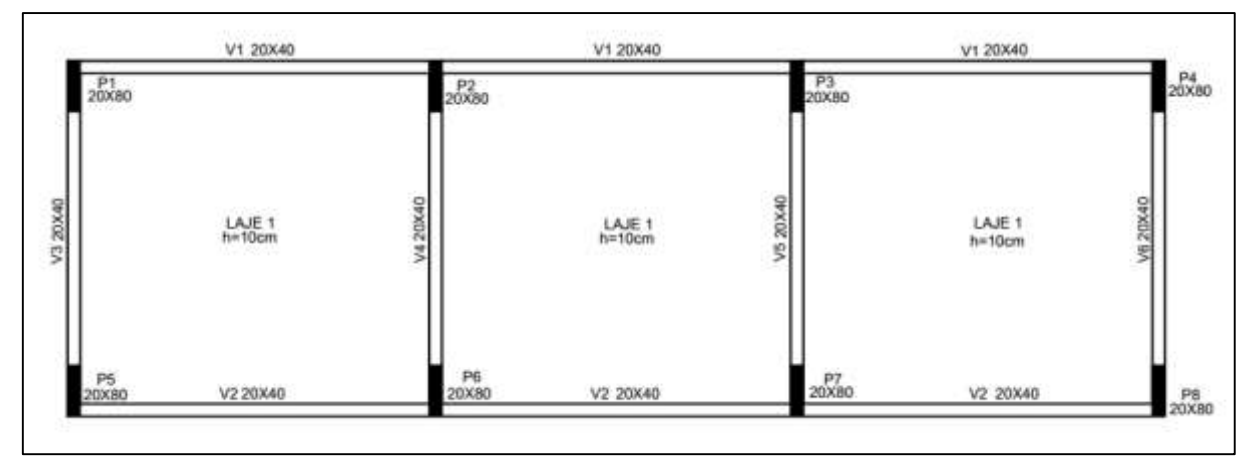

**Figura 44 – Estrutura com dois pavimentos, pilares com seções de 20x80 cm Fonte – Autoria própria (2015).**

Os resultados obtidos para os momentos de tombamento (M1, TOT, d) que ocorrem nesta estrutura de dois pavimentos, são encontrados no Apêndice A para as duas combinações.

Já os resultados obtidos para os momentos referentes as cargas verticais pelos deslocamentos horizontais (∆MTOT, d), de primeira ordem, são apresentados no Apêndice F para a combinação 1 e no Apêndice G para a combinação 2.

Por fim nas Tabelas 17 e 18, são apresentados os resultados obtidos para oscoeficientes  $\gamma$  nas duas combinações de ações, para esta configuração com 2 pavimentos e pilares de seção 20x80 centímetros.

| <b>VENTO A 0°</b>             |        | <b>VENTO A 90°</b>          |         |  |
|-------------------------------|--------|-----------------------------|---------|--|
| <b>M1, TOT,</b><br>$d$ (KN/m) | 62,244 | <b>M1, TOT, d</b><br>(KN/m) | 221,710 |  |
| ∆MTOT, d<br>(KN/m)            | 1,942  | ∆MTOT, d<br>(KN/m)          | 1,110   |  |
| ٧Z                            | 1,032  | ٧Z                          | 1,005   |  |
| Fonte-Autoria própria (2015). |        |                             |         |  |

**Tabela 17 – Resultados para a combinação 1 – pilar 20x80 – 2P**

**Tabela 18 – Resultados para a combinação 2 – pilar 20x80 – 2P**

| <b>VENTO A 0°</b>             |         | <b>VENTO A 90°</b>                |         |  |
|-------------------------------|---------|-----------------------------------|---------|--|
| <b>M1, TOT, d</b><br>(KN/m)   | 103,740 | M <sub>1</sub> , TOT, d<br>(KN/m) | 369,516 |  |
| ∆MTOT, d<br>(KN/m)            | 2,962   | ∆MTOT, d<br>(KN/m)                | 1,694   |  |
| ٧Z                            | 1,029   | ٧Z                                | 1,005   |  |
| Fonte-Autoria própria (2015). |         |                                   |         |  |

Avaliando as tabelas acima, classificou-se esta estrutura como de nós fixos, pois os coeficientes para as duas combinações de ações e atuação de vento ficaram abaixo de 1,1. Dessa forma como nas demais estruturas analisadas anteriormente, não é obrigatória a realização das análises dos esforços globais de segunda ordem.

Neste caso a estrutura também ficou mais rígida, principalmente na direção do vento a 90°, nota-se isso observando que houve uma diminuição do coeficiente  $\gamma$ z quando comparado com a estrutura que possui pilares com seção transversal de 20x20 centímetros. Como pode ser visto na Tabela 19.

**Tabela 19 – Comparativo entre as seções 20x20 e 20x80 – 2pav**

| COMBINAÇÃO SEÇÃO |                        | γz    | Dif % |
|------------------|------------------------|-------|-------|
| $Comb1-$         | 20x20                  | 1,079 | 7.4   |
| Vento 90°        | 20x80                  | 1,005 |       |
| $Comb2 -$        | 20x20                  | 1,072 |       |
| Vento 90°        | 20x80                  | 1,005 | 6,7   |
| Ennta            | Autoria própria (2015) |       |       |

Percebe-se que ocorreu uma diminuição do coeficiente  $\gamma$ z de 7,9% para 0,5% na combinação 1, e de 7,2% para 0,5% na combinação 2. Mostrando dessa forma que na direção do vento a 90° os pilares com seção transversal de 20x80 centímetros, conseguem suportar melhor os esforços causadas pelas cargas aplicadas, e em razão disso a estrutura torna-se mais rígida nesta direção.

## 4.6.4. Estrutura 4 – Edifício com 2 Pavimentos e Pilar com Seção de 80x20 centímetros

Para a análise da estabilidade global nesta estrutura considerou-se o modelo 1, apresentado anteriormente com dois pavimentos, e usou-se as seções dos pilares iguais aos da estrutura 3, porém para esta estrutura inverteu-se a posição do mesmo, ou seja, uma seção de 80x20 centímetros. Na Figura 45, mostra-se a distribuição dos pilares na estrutura.

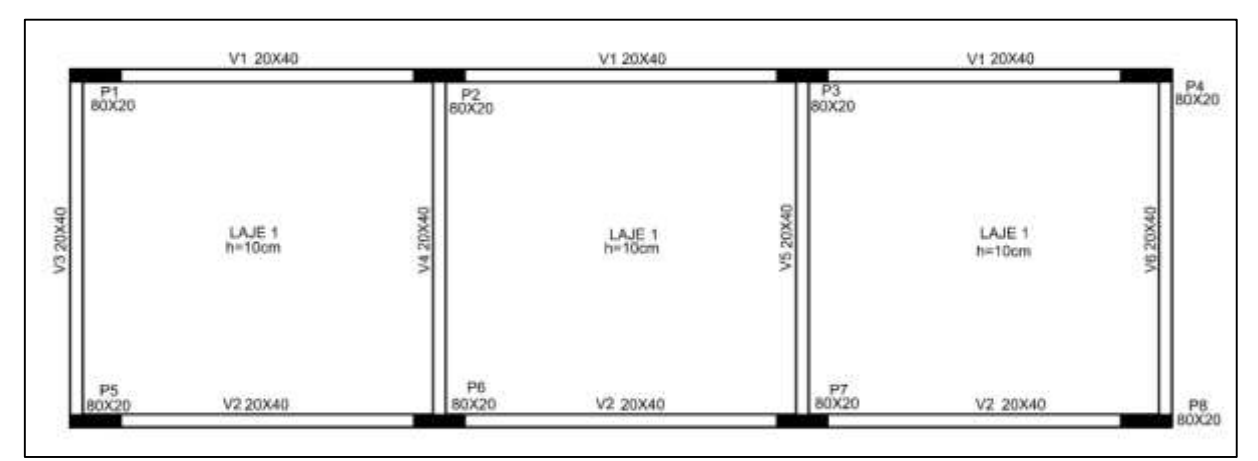

**Figura 45 - Estrutura com dois pavimentos, pilares com seções de 80x20 cm Fonte – Autoria própria (2015).**

Percebe-se que a única diferença entre esta estrutura e a estrutura 3 (20x80), é a mudança da colocação dos pilares, os quais foram rotacionados resultando em uma seção transversal de 80x20 centímetros.

Os resultados obtidos para os momentos de tombamento (M1, TOT, d) que ocorrem nesta estrutura de dois pavimentos, apresentam-se no Apêndice A para as duas combinações.

Já os resultados obtidos para os momentos referentes as cargas verticais pelos deslocamentos horizontais (∆MTOT, d), de primeira ordem, são apresentados no Apêndice H para a combinação 1 e no Apêndice I para a combinação 2.

Por fim nas Tabelas 20 e 21, apresentam-se os resultados obtidos para oscoeficientes  $\gamma$  nas duas combinações de ações, para esta configuração com 2 pavimentos e pilares de seção 80x20 centímetros.

| <b>VENTO A 0°</b>           |        | <b>VENTO A 90°</b>   |         |
|-----------------------------|--------|----------------------|---------|
| <b>M1, TOT, d</b><br>(KN/m) | 62,244 | M1, TOT, d<br>(KN/m) | 221,710 |
| ∆MTOT, d<br>(KN/m)          | 0,302  | ∆MTOT, d<br>(KN/m)   | 6,573   |
| VΖ                          | 1,005  | ۷Z                   | 1,031   |

**Tabela 20 – Resultados para a combinação 1 – pilar 80x20 – 2P**

**Fonte–Autoria própria (2015).**

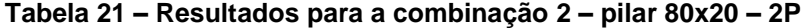

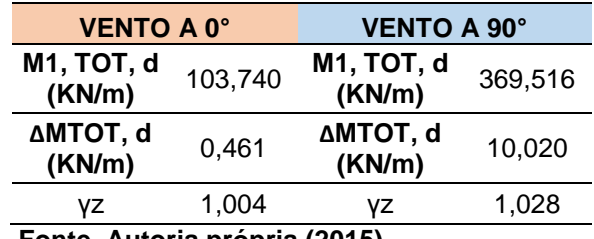

**Fonte–Autoria própria (2015).**

Percebe-se novamente que os coeficientes para as duas combinações de cargas e atuação do vento, atenderam as indicaçãos da NBR 6118 (2014), pois ficaram abaixo de 1,1. Dessa forma esta estrutura também é considerada como de nós fixos.

Observou-se também, que com a mudança da posição do pilar agora de 80x20 centímetros, os coeficientes se inverteram quando comparados com a seção 20x80, denotando que o edifício ficou ainda mais rígido na direção da maior inércia, e em situação desvantajosa na direção da menor inércia, sendo os resultados expressos pelo gama-z coerentes, como pode ser visto na Tabela 22, apresenta-se um comparativo estre as estruturas de 2 pavimentos com seções de 20x80 e 80x20 centímetros, na combinação 1 e 2, com vento a 0° e a 90°.

**Tabela 22 – Comparativo entre as seções 20x80 e 80x20 – 2pav**

| <b>COMBINAÇÃO 1</b> |       |       |                 | <b>COMBINAÇÃO 2</b> |       |
|---------------------|-------|-------|-----------------|---------------------|-------|
| DIREÇÃO DO          | Vz    |       | <b>DIREÇÃO</b>  | Vz                  |       |
| <b>VENTO</b>        | 20x80 | 80x20 | <b>DO VENTO</b> | 20x80               | 80x20 |
| 0°                  | 1.032 | 1,005 | 0°              | 1.029               | 1,004 |
| $90^{\circ}$        | 1,005 | 1,031 | $90^\circ$      | 1,005               | 1,028 |
| .                   |       |       |                 |                     |       |

**Fonte – Autoria própria (2015).**

Já nas Tabelas 23 e 24 são apresentadas comparações entre as estrutura de 2 pavimentos e com pilares de seções transversais de 20x20 e 80x20 centímetros, nas duas combinações adotadas para análise.

**Tabela 23 – Comparativo entre as seções 20x20 e 80x20 – Comb1**

| <b>COMBINAÇÃO 1</b>                                  |       |       |              |              |  |  |  |
|------------------------------------------------------|-------|-------|--------------|--------------|--|--|--|
| 80x20<br>20x20<br>20x20<br>80x20<br><b>ESTRUTURA</b> |       |       |              |              |  |  |  |
| <b>VENTO</b>                                         | ∩°    | ∩°    | $90^{\circ}$ | $90^{\circ}$ |  |  |  |
| νz                                                   | 1.078 | 1,005 | 1,079        | 1,031        |  |  |  |
| Fonte - Autoria própria (2015).                      |       |       |              |              |  |  |  |

**Tabela 24 – Comparativo entre as seções 20x20 e 80x20 – Comb2**

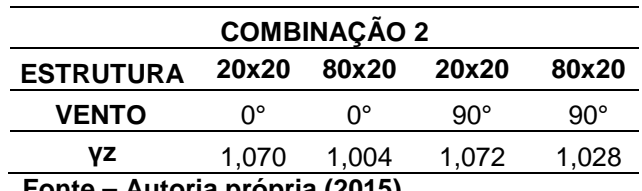

Com essa comparação, nota-se que a posição do pilar adotada para a estrutura com seção de 80x20, possibilitou a estrutura a ter maior estabilidade quando comparada com a estrutura de seção 20x20. Dessa forma a edificação tornou-se mais rígida, pois nos dois casos de atuação de vento e combinação de cargas os coeficientes diminuiram.

## 4.6.5. Estrutura 5 – Edifício com 4 Pavimentos e Pilar com Seção de 20x20 centímetros

Para esta estrutura utilizou-se o modelo 2, o qual possui quatro pavimentos, inicialmente com as seções dos pilares sendo de 20x20 centímetros. Na Figura 46, mostra-se a distribuição dos pilares na estrutura analisada.

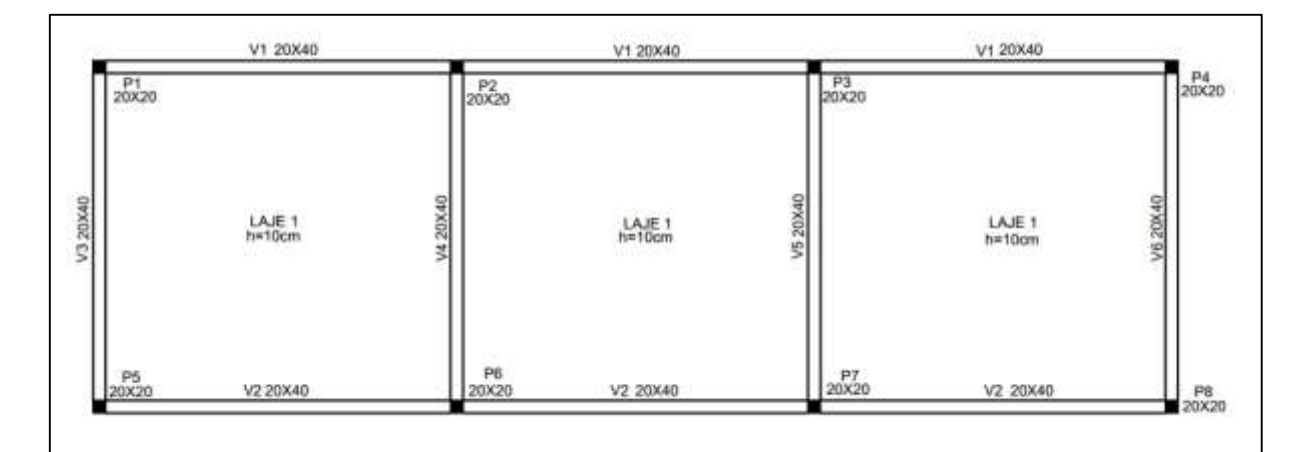

**Figura 46 - Estrutura com quatro pavimentos, pilares com seções de 20x20 cm Fonte – Autoria própria (2015).**

Os resultados obtidos para os momentos de tombamento (M1, TOT, d), os quais são ocasionados pelas forças horizontais (majoradas de acordo com a combinação utilizada), apresentam-se no Apêndice J para a combinação 1, e no Apêndice K para a combinação 2.

E os resultados obtidos para os momentos referentes as cargas verticais pelos deslocamentos horizontais (∆MTOT, d), de primeira ordem, são apresentados no Apêndice L para a combinação 1, e no Apêndice M para a combinação 2.

Por fim nas Tabelas 25 e 26, são apresentados os resultados obtidos para os coeficientes  $\gamma_z$  nas duas combinações de ações, para esta configuração com 4 pavimentos e pilares de seção 20x20 centímetros.

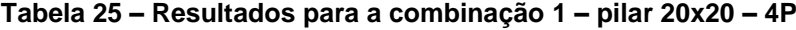

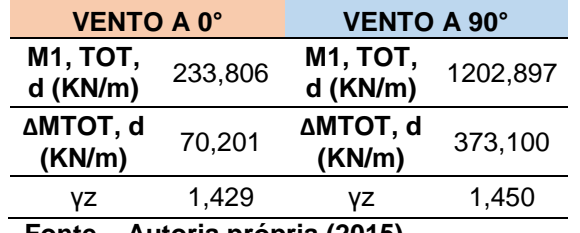

**Fonte – Autoria própria (2015).**

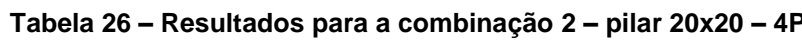

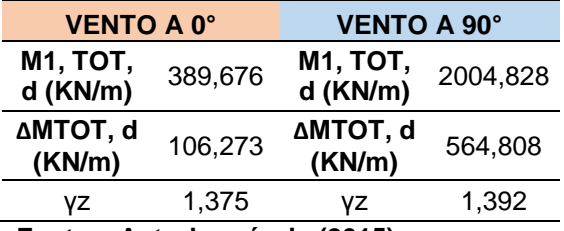

**Fonte – Autoria própria (2015).**

Analisando as tabelas acima, pode-se perceber que todos os coeficientes ficaram acima de 1,3, dessa forma a estrutura é considerada instável, e então é indicado aumentar as seções transversais dos pilares ou ainda incorporar núcleos rígidos, para então prosseguir com as análises.

Isso ocorreu devido ao fato dos pilares possuirem uma seção de 20x20 centímetros e a estrutura ser de 4 pavimentos, dessa forma a estabilidade do edifício é bastante afetada nas duas combinações de ações. Pode-se perceber isso comparando as estruturas de 2 e 4 pavimentos, com pilares de seções transversais de 20x20 centímetros, Tabela 27.

| <b>COMBINAÇÃO</b> | <b>PAV</b> | ٧Z    | Dif % | <b>COMBINAÇÃO</b> | <b>PAV</b> | VZ    | Dif % |  |
|-------------------|------------|-------|-------|-------------------|------------|-------|-------|--|
| $Comb1-$          | 2pavi      | 1,078 | 35,1  | $Comb1 -$         | 2pavi      | 1,079 | 37.1  |  |
| Vento 0°          | 4pavi      | 1,429 |       | Vento 90°         | 4pavi      | 1,450 |       |  |
| $Comb2 -$         | 2pavi      | 1,070 |       | $Comb2 -$         | 2pavi      | 1,072 | 32    |  |
| Vento 0°          | 4pavi      | 1,375 | 30,5  | Vento 90°         | 4pavi      | 1,392 |       |  |
| $E_{\text{O}}$    |            |       |       |                   |            |       |       |  |

**Tabela 27 – Comparativo das estruturas com 2 e 4 pavimentos - Seção de 20x20**

**Fonte – Autoria própria (2015).**

Nota-se que o coeficiente aumentou expressivamente nas duas combinações de ações, para os dois casos de atuação do vento. Essa diferença entre as estruturas é consequência do aumento dos deslocamentos na estrutura com 4 pavimentos, os quais são maiores do que na estrutura com 2 pavimentos, como pode-se perceber na Figura 47.

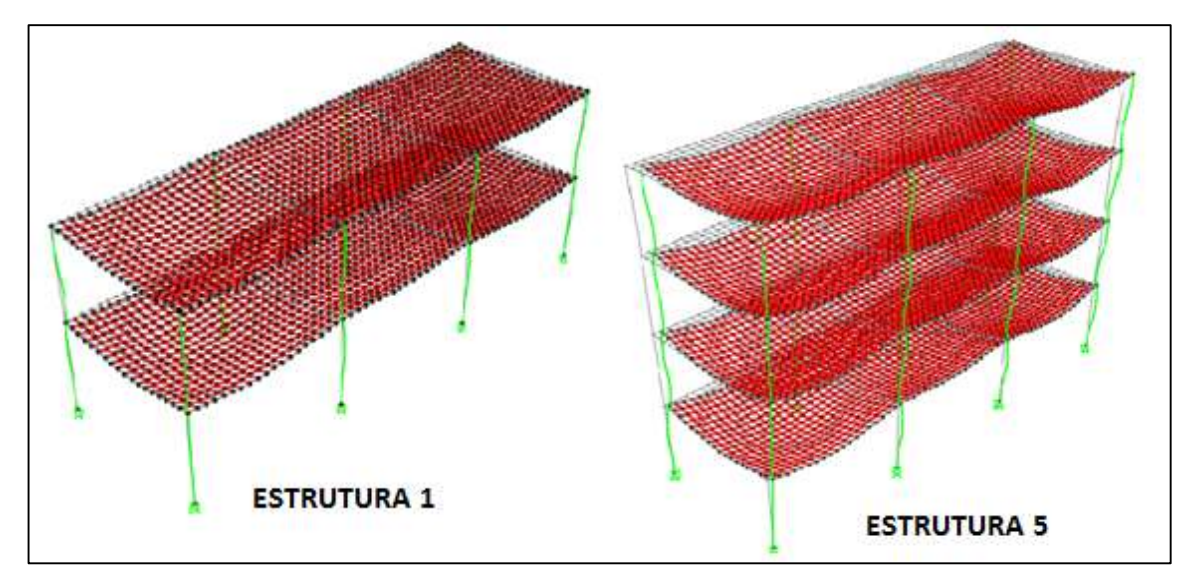

**Figura 47 – Comparativo das estruturas de 2 e 4 pavimentos, com seções de 20x20 Fonte – Autoria própria (2015).**

E então, devido ao aumento nos deslocamentos da estrutura, houve um aumento no coeficiente  $\gamma_z$ , como já era esperado.

## 4.6.6. Estrutura 6 – Edifício com 4 Pavimentos e Pilar com Seção de 20x40 centímetros

Para esta estrutura utilizou-se o modelo 2, o qual possui quatro pavimentos, porém agora com as seções dos pilares sendo de 20x40 centímetros. Na Figura 48, mostra-se a distribuição dos pilares na estrutura analisada.

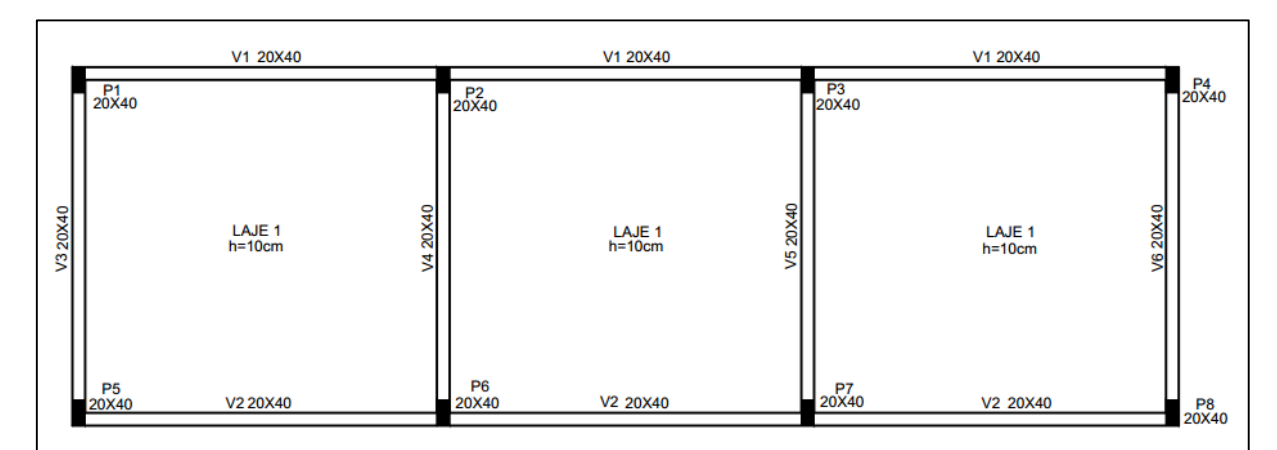

**Figura 48 - Estrutura com quatro pavimentos, pilares com seções de 20x40 cm Fonte – Autoria própria (2015).**

Os resultados obtidos para os momentos de tombamento (M1, TOT, d) que ocorrem nesta estrutura de quatro pavimentos, são apresentados no Apêndice J para a combinação 1 e no Apêndice K para a combinação 2.

Já os resultados obtidos para os momentos referentes as cargas verticais pelos deslocamentos horizontais (∆MTOT, d), de primeira ordem, são apresentados no Apêndice N para a combinação 1 e no Apêndice O para a combinação 2.

Por fim nas Tabelas 28 e 29, são apresentados os resultados obtidos para os coeficientes  $\gamma_z$  nas duas combinações de ações, para esta configuração com 4 pavimentos e pilares de seção 20x40 centímetros.

| <b>VENTO A 0°</b>                       |         | <b>VENTO A 90°</b>          |          |  |  |  |
|-----------------------------------------|---------|-----------------------------|----------|--|--|--|
| <b>M1, TOT, d</b><br>(KN/m)             | 233,806 | <b>M1, TOT, d</b><br>(KN/m) | 1202,897 |  |  |  |
| $\triangle$ MTOT, d<br>58,644<br>(KN/m) |         | $\Delta$ MTOT, d<br>(KN/m)  | 113,392  |  |  |  |
| 1,335<br>٧Z                             |         | ٧Z                          | 1,104    |  |  |  |
| Fonte-Autoria própria (2015).           |         |                             |          |  |  |  |

**Tabela 28 – Resultados para a combinação 1 – pilar 20x40 – 4P**

**Tabela 29 – Resultados para a combinação 2 – pilar 20x40 – 4P**

| <b>VENTO A 0°</b>             |         | <b>VENTO A 90°</b>          |          |  |  |  |
|-------------------------------|---------|-----------------------------|----------|--|--|--|
| <b>M1, TOT, d</b><br>(KN/m)   | 389,676 | <b>M1, TOT, d</b><br>(KN/m) | 2004,828 |  |  |  |
| ∆MTOT, d<br>88,937<br>(KN/m)  |         | ∆MTOT, d<br>(KN/m)          | 171,986  |  |  |  |
| ٧Z                            | 1,296   | ٧z                          | 1,094    |  |  |  |
| Fonte-Autoria própria (2015). |         |                             |          |  |  |  |

Como pode-se observar nas tabelas acima, com a atuação do vento a 0° as magnitudes dos efeitos de segunda ordem foram de 33,5% na combinação 1 e 29,6% na combinação 2. Já para o vento a 90° foram de 10,4% na combinação 1 e 9,4% na combinação 2.

Esta estrutura poderia ser classificada como de nós fixos na direção do vento a 90°. Porém na direção do vento a 0° na combinação 1, o coeficiente ultrapassou o valor de 1,3, indicando que a estrutura é instável e então é indicado aumentar a seção do pilar ou introduzir núcleos rígidos nesta direção do vento, para seguir com a análise.

Ainda assim,quando realizou-se a comparação entre as estruturas com seções de 20x20 e de 20x40 centímetros, sendo as duas com 4 pavimentos, podese perceber que principalmente na direção do vento a 90° o coeficiente diminuiu expressivamente, como pode ser observado na Tabela 30.

| <b>COMBINAÇÃO</b>             | <b>SEÇÃO</b> | ٧z    | Dif % |  |  |  |
|-------------------------------|--------------|-------|-------|--|--|--|
| Comb1 - Vento $90^\circ$      | 20x20        | 1,450 | 34.6  |  |  |  |
|                               | 20x40        | 1,104 |       |  |  |  |
| $Comb2 - Vento 90^\circ$      | 20x20        | 1,392 |       |  |  |  |
|                               | 20x40        | 1,094 | 29.8  |  |  |  |
| Fonte-Autoria própria (2015). |              |       |       |  |  |  |

**Tabela 30 – Comparativo entre as seções de 20x20 e 20x40 – 4pav**

Na combinação 1 a diferença foi de 34,6% e na combinação 2 de 29,8%. Essa diminuição do coeficiente ocorreu em consequência da mudança de seção do pilar de 20x20 para 20x40 centímetros. Fazendo com que agora, o vento a 90° atuasse no lado de maior inércia do pilar, e em razão disso a estrutura torna-se mais rígida, pois o pilar consegue resistir melhor os esforços aplicados. Explicando assim, a diminuição do coeficiente para esta situação de incidência de vento. Na Figura 49, mostra-se a atuação do vento na maior inércia do pilar.

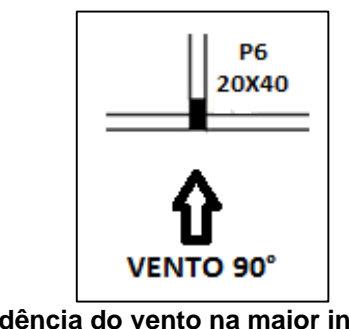

**Figura 49 – Incidência do vento na maior inércia do pilar 20x40 Fonte – Autoria própria (2015).**

# 4.6.7. Estrutura 7 – Edifício com 4 Pavimentos e Pilar com Seção de 20x80 centímetros

Para esta estrutura utilizou-se o modelo 2, que possui quatro pavimentos, agora com as seções dos pilares sendo de 20x80 centímetros. Na Figura 50, mostra-se a distribuição dos pilares na estrutura analisada.

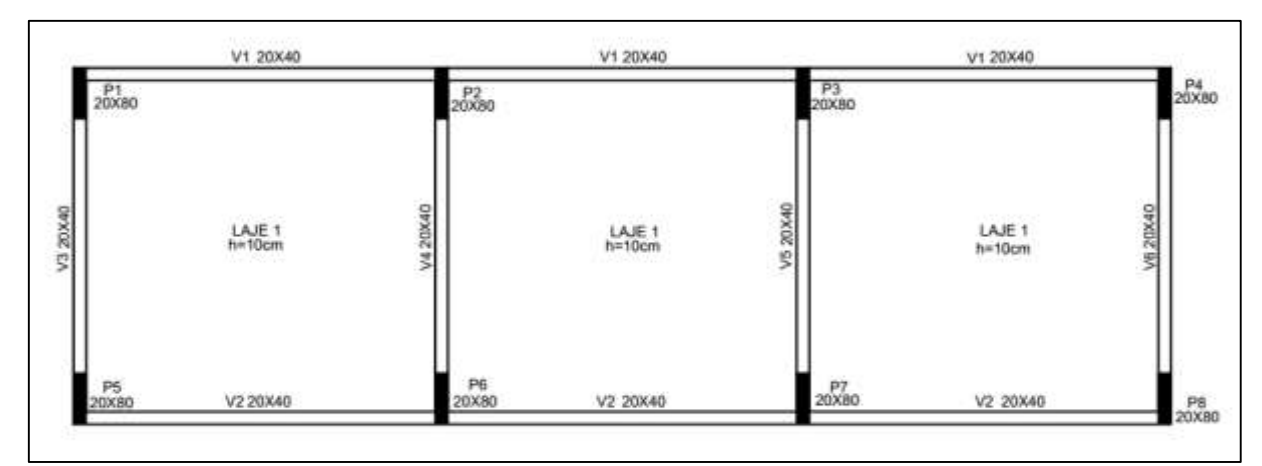

**Figura 50 – Estrutura com quatro pavimentos, pilares com seções de 20x80 cm Fonte–Autoria própria (2015).**

Os resultados obtidos para os momentos de tombamento (M1, TOT, d) que ocorrem nesta estrutura de quatro pavimentos, são apresentados no Apêndice J para a combinação 1 e no Apêndice K para a combinação 2.

Já os resultados obtidos para os momentos referentes as cargas verticais pelos deslocamentos horizontais (∆MTOT, d), de primeira ordem, são apresentados no Apêndice P para a combinação 1 e no Apêndice Q para a combinação 2.

Por fim nas Tabelas 31 e 32, apresentam-se os resultados obtidos para os coeficientes  $\gamma_z$  nas duas combinações de ações, para esta configuração com 4 pavimentos e pilares de seção 20x80 centímetros.

| VENTO A 0°                             |        | VENTO A 90°                 |          |  |
|----------------------------------------|--------|-----------------------------|----------|--|
| <b>M1, TOT, d</b><br>233,806<br>(KN/m) |        | <b>M1, TOT, d</b><br>(KN/m) | 1202,897 |  |
| ∆MTOT, d<br>(KN/m)                     | 32,040 | ∆MTOT, d<br>(KN/m)          | 42.985   |  |
| vz                                     | 1,159  | VΖ                          | 1,037    |  |

**Tabela 31 – Resultados para a combinação 1 – pilar 20x80 – 4P**

| VENTO A 0°                      |         | VENTO A 90°                 |          |  |  |
|---------------------------------|---------|-----------------------------|----------|--|--|
| <b>M1, TOT,</b><br>$d$ (KN/m)   | 389,676 | <b>M1, TOT, d</b><br>(KN/m) | 2004,828 |  |  |
| ∆MTOT, d<br>(KN/m)              | 58,331  | ∆MTOT, d<br>(KN/m)          | 65,412   |  |  |
| ۷Z                              | 1,176   | ۷Z                          | 1,034    |  |  |
| Fonte - Autoria própria (2015). |         |                             |          |  |  |

**Tabela 32 – Resultados para a combinação 2 – pilar 20x80 – 4P**

Para esta estrutura os efeitos de segunda ordem com incidência do vento a 0°, são de 15,9% para a combinação 1 e 17,6% para a combinação 2. Então considera-se como uma estrutura de nós móveis para a incidencia do vento a 0° nas duas combinações, pois ultrapassaram o limite de 10% indicado pela NBR 6110 (ABNT, 2014).

Já para a atuação de vento a 90° essa porcentagem diminui para de 3,7% e 3,4%. Dessa forma para esta direção do vento a estrutura é classificada como de nós fixos, assim não é obrigatória a realização da análise global de segunda ordem.

Comparando esta estrutura com outra que possui pilares com seções transversais de 20x20 centímetros, pode-se notar nitidamente a diminuição do coeficiente  $\gamma_z$  principalmente na direção do vento a 90°, como pode-se ver na Tabela 33.

| <b>COMBINAÇÃO</b>               | <b>SEÇÃO</b> | ٧z    | Dif % |  |  |  |
|---------------------------------|--------------|-------|-------|--|--|--|
| Comb1 - Vento $90^\circ$        | 20x20        | 1,450 |       |  |  |  |
|                                 | 20x80        | 1,037 | 41.3  |  |  |  |
| Comb2 - Vento 90°               | 20x20        | 1,392 |       |  |  |  |
|                                 | 20x80        | 1,034 | 35,9  |  |  |  |
| Fonte - Autoria própria (2015). |              |       |       |  |  |  |

**Tabela 33 – Comparativo entre as seções 20x20 e 20x80 – 4pav**

Isso ocorreu porque houve uma mudança da seção do pilar de 20x20 para 20x80 centímetros, fazendo com que o momento de inércia aumentasse na direção do vento a 90°, como pode-se ver na Figura 51.

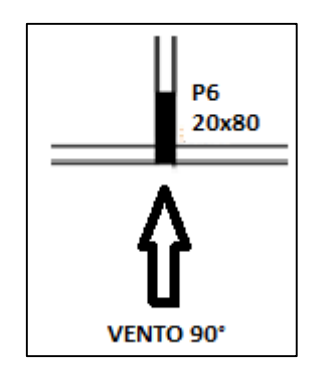

**Figura 51 – Incidência do vento na maior inércia do pilar 20x80 Fonte – Autoria própria (2015).**

Assim, essa posição do pilar favoreceu a rígidez da estrutura, oferecendo maior estabilidade para a mesma, podendo ser classificada como de nós fixos na direção do vento a 90° nas duas combinações consideradas.

4.6.8. Estrutura 8 – Edifício com 4 Pavimentos e Pilar com Seção de 80x20 centímetros

Para esta estrutura utilizou-se o modelo 2, o qual possui quatro pavimentos. Ainda usou-se as seções dos pilares iguais as da estrutura 7, de 20x80 centímetros, porém agora invertendo a colocação dos pilares na estrutura, sendo assim os mesmos possuem agora uma seção de 80x20 centímetros. Na Figura 52, mostra-se a distribuição dos pilares na estrutura analisada.

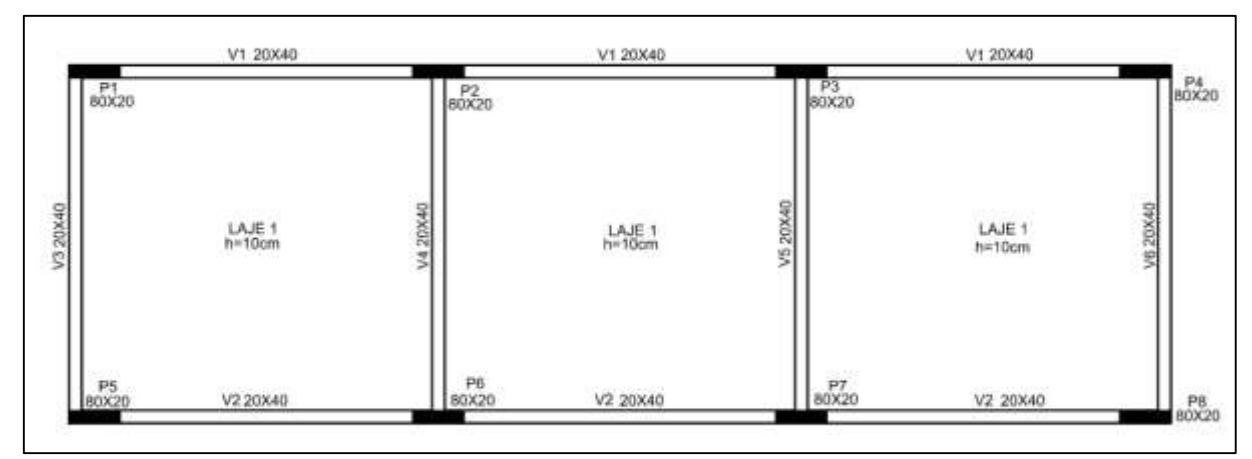

**Figura 52- Estrutura com quatro pavimentos, pilares com seções de 80x20 cm Fonte–Autoria própria (2015).**

Os resultados obtidos para os momentos de tombamento (M1, TOT, d) que ocorrem nesta estrutura com quatro pavimentos, são apresentados no Apêndice J para a combinação 1 e no Apêndice K para a combinação 2.

Já os resultados obtidos para os momentos referentes as cargas verticais pelos deslocamentos horizontais (∆MTOT, d), de primeira ordem, são apresentados no Apêndice R para a combinação 1 e no Apêndice S para a combinação 2.

Por fim, nas Tabelas 34 e 35, a seguir, são apresentados os resultados obtidos para os coeficientes  $\gamma_z$  nas duas combinações de ações, para esta configuração com 4 pavimentos e pilares de seção 80x20 centímetros.

| <b>VENTO A 0°</b>           |         | <b>VENTO A 90°</b> |          |  |
|-----------------------------|---------|--------------------|----------|--|
| <b>M1, TOT, d</b><br>(KN/m) | 233,806 |                    | 1202,897 |  |
| ∆MTOT, d<br>(KN/m)          | 7.974   | ∆MTOT, d<br>(KN/m) | 184,088  |  |
| vΖ                          | 1,035   | ۷Z                 | 1,181    |  |

**Tabela 34 – Resultados para a combinação 1 – pilar 80x20 – 4P**

| <b>VENTO A 0°</b>             |         | <b>VENTO A 90°</b>          |          |  |  |
|-------------------------------|---------|-----------------------------|----------|--|--|
| <b>M1, TOT,</b><br>$d$ (KN/m) | 389,676 | <b>M1, TOT, d</b><br>(KN/m) | 2004,828 |  |  |
| ∆MTOT, d<br>(KN/m)            | 12,142  | ∆MTOT, d<br>(KN/m)          | 280,013  |  |  |
| ٧z                            | 1,032   | ٧z                          | 1,162    |  |  |
| Fonte-Autoria própria (2015). |         |                             |          |  |  |

**Tabela 35 – Resultados para a combinação 2 – pilar 80x20 – 4P**

Para esta estrutura as magnitudes dos efeitos de segunda ordem com incidência de vento a 0°, são de 3,5% para a combinação 1 e de 3,2% para a combinação 2. Dessa forma, a estrutura é classificada como de nós fixos nesta situação de incidência de vento, não sendo obrigatória a análise global de segunda ordem.

Já para a atuação de vento a 90° os coeficientes obtidos foram de 18,1% para a combinação 1 e de 16,2% para a combinação 2. Então a estrutura é classificada como de nós móveis para esta situação, em razão disso deve-se analisar os efeitos globais de segunda ordem.

Comparando esta estrutura com a estrutura de 2 pavimentos e pilares com seções de 80x20 centímetros, percebeu-se que a altura do edifício influencia na estabilidade global da mesma. Há que se considerar também que o edifício tomado para estudo tem largura de apenas 5,6 metros, sendo uma edificação esbelta e que se torna bastante sensível às mudanças de seção transversal ou orientação dos pilares.

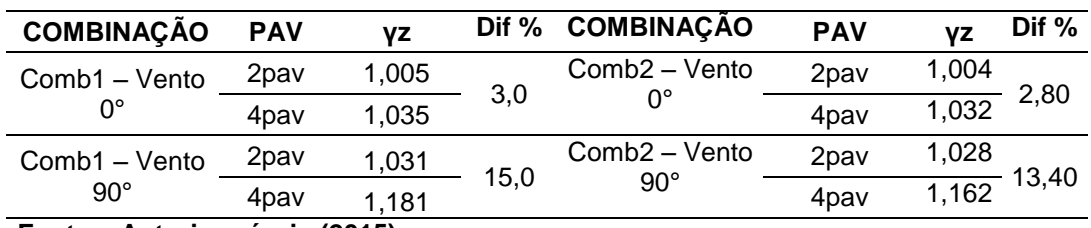

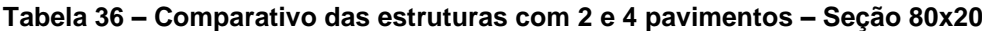

**Fonte – Autoria própria (2015).**

Observando a Tabela 36, notou-se que na direção do vento a 0° as duas estruturas são classificadas como de nós fixos para as duas combinações de ações,

em virtude das seções dos pilares resistirem a maiores esforços nesta direção. Já no vento a 90° o que influenciou na diferença da classificação das duas estruturas foi a altura da estrutura, pois além de ser o lado com menor inércia dos pilares, a diferença de altura gerou maiores deslocamentos afetando significativamente a estabilidade global da estrutura com 4 pavimentos. Na Figura 53, percebe-se a diferença desses deslocamentos entre as duas estruturas citadas acima.

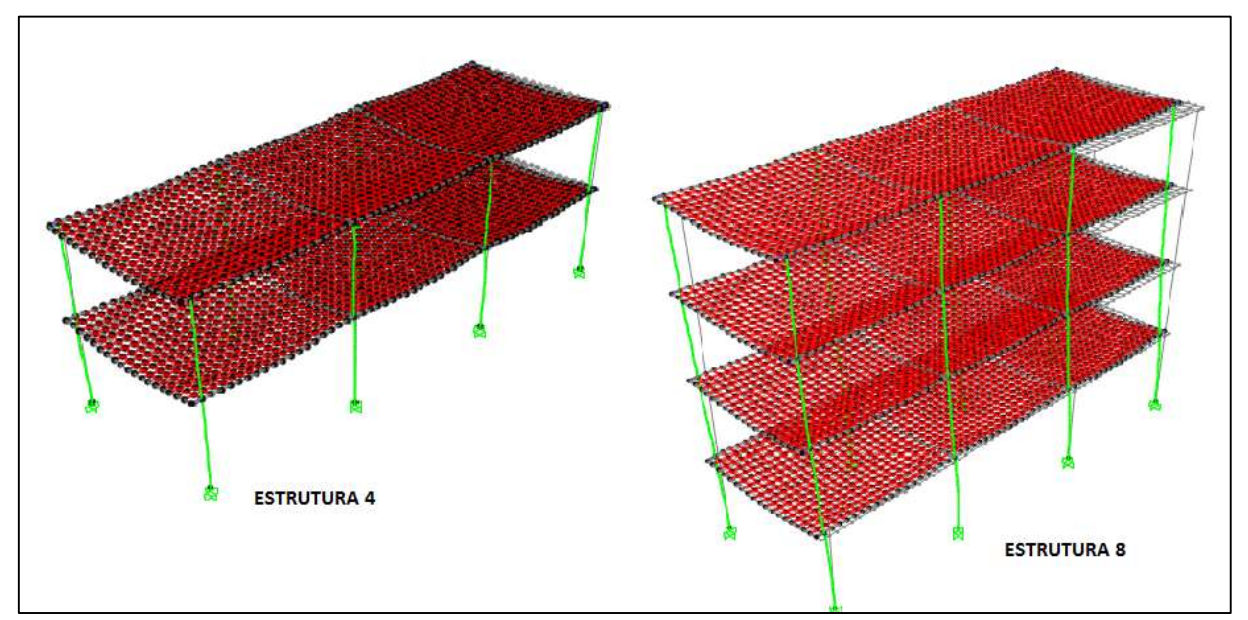

**Figura 53– Comparativo das estruturas de 2 e 4 pavimentos, com seções de 80x20 Fonte – Autoria própria (2015).**

Ressalta-se ainda, que na análise desta estrutura percebeu-se que os coeficientes inverteram suas magnitudes quando comparados com a estrutura de quatro pavimentos que possui pilares com seção transversal 20x80 centímetros. A Tabela 37, expõe esta comparação.

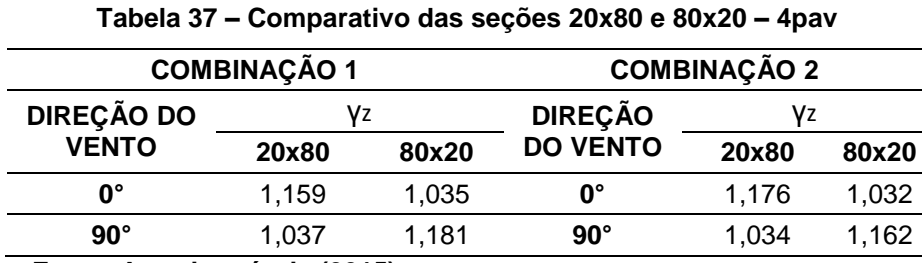

Na estrutura com seção de 80x20 o maior momento de inércia é na direção da incidência do vento a 0°, denotando que há uma maior rigidez para este caso, oferecendo dessa forma, uma maior estabilidade ao edifício para esta situação de vento. Porém para o vento a 90° a estrutura com seção de 80x20 centímetros ficou em situação desvantajosa, pois trata-se da direção da menor inércia, ao contrário da seção anterior de 20x80 centímetros. Como pode-se perceber na Figura 54.

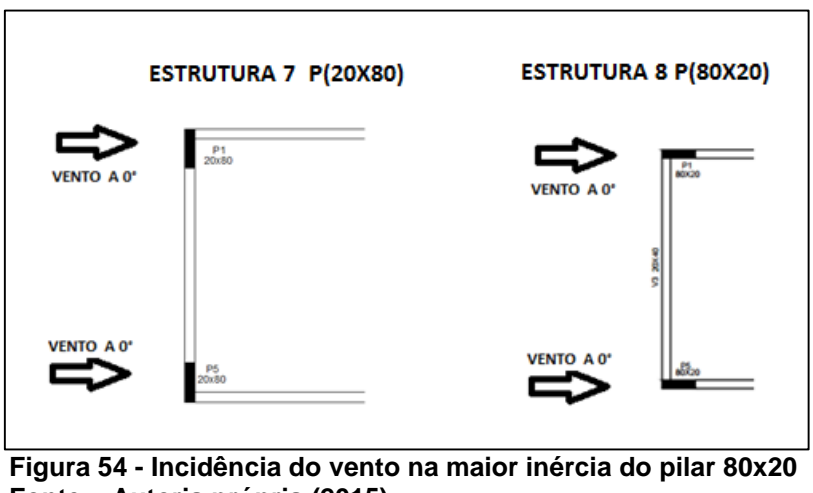

**Fonte – Autoria própria (2015).**

Por fim, apresenta-se um resumo das classificações estabelecidas para as estruturas analisadas. Sendo que na Tabela 38, mostra-se o resumo referente aos resultados obtidos para a combinação 1 e na Tabela 39 para a combinação 2.

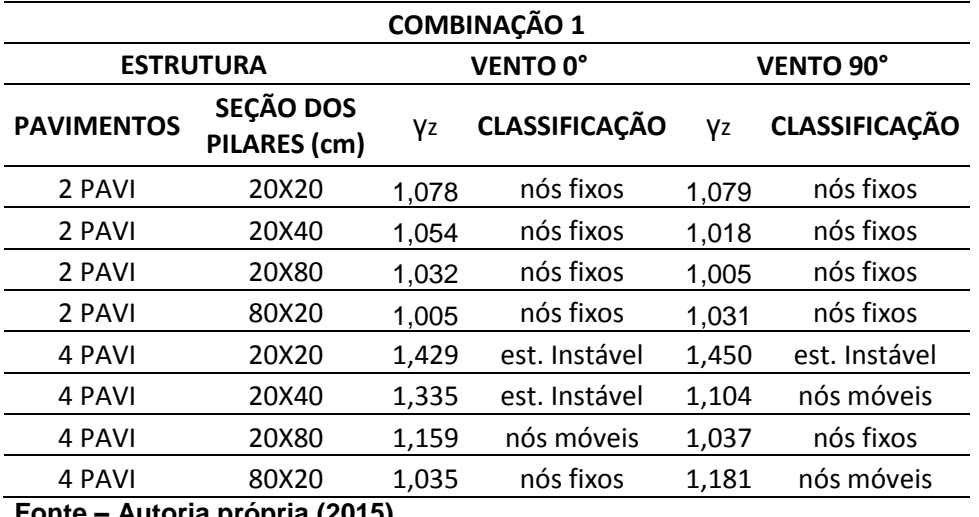

**Tabela 38 – Resumo da classificação – Combinação 1**

| <b>COMBINAÇÃO 2</b> |                                  |       |                      |                  |                      |  |  |
|---------------------|----------------------------------|-------|----------------------|------------------|----------------------|--|--|
| <b>ESTRUTURA</b>    |                                  |       | <b>VENTO 0°</b>      | <b>VENTO 90°</b> |                      |  |  |
| <b>PAVIMENTOS</b>   | <b>SEÇÃO DOS</b><br>PILARES (cm) | Vz    | <b>CLASSIFICAÇÃO</b> | Vz               | <b>CLASSIFICAÇÃO</b> |  |  |
| 2 PAVI              | 20X20                            | 1,070 | nós fixos            | 1,072            | nós fixos            |  |  |
| 2 PAVI              | 20X40                            | 1,049 | nós fixos            | 1,016            | nós fixos            |  |  |
| 2 PAVI              | 20X80                            | 1,029 | nós fixos            | 1,005            | nós fixos            |  |  |
| 2 PAVI              | 80X20                            | 1,004 | nós fixos            | 1,028            | nós fixos            |  |  |
| 4 PAVI              | 20X20                            | 1,375 | est. Instável        | 1,392            | est. Instável        |  |  |
| 4 PAVI              | 20X40                            | 1,296 | nós móveis           | 1,094            | nós fixos            |  |  |
| 4 PAVI              | 20X80                            | 1,176 | nós móveis           | 1,034            | nós fixos            |  |  |
| 4 PAVI              | 80X20                            | 1,032 | nós fixos            | 1,162            | nós móveis           |  |  |

**Tabela 39 – Resumo da classificação – Combinação 2**

**Fonte – Autoria própria (2015).**

Com isso percebeu-se que para esta edificação hipotética, para fins de estudo, não poderiam serem utilizados os pilares com seções transversais de 20x20 nem de 20x40 centímetros, na estrutura com de 4 pavimentos, pois foram considerados como estruturas instáveis, e dessa forma deve-se primeiramente inserir uma seção transversal maior, ou criar núcleos rígidos na estrutura, para então seguir com as análises.

#### 4.7. ANÁLISEGLOBAL DE 2ª ORDEM

Fez-se a determinação dos esforços globais de segunda ordem para um pilar, de todas as estruturas com  $\gamma_z \leq 1.3$ , inclusive para as que foram classificadas como de nós fixos. Pois de acordo com Moncayo (2011), com o auxilio de *softwares*  a dificuldade encontrada para a realização das análises acaba sendo semelhante, considerando ou não os esforços globais de segunda ordem.

Segundo o item 15.7.2 da NBR 6118 (ABNT, 2014), existe uma solução aproximada para determinar os esforços de 2ª ordem nas análises, essa determinação ocorre por meio de uma majoração dos esforços horizontais na

combinação considerada, por um coeficiente de 0,95. $\gamma_z$ . Porém, isto é válido apenas para estruturas que possuem  $\gamma_z \leq 1.3$ .

Dessa forma, para estas estruturas aplicou-se o o coeficiente de  $0.95\gamma_{z}$  em todas as cargas horizontais, para todas as estruturas analisadas anteriormente. Estes ajustes nas cargas encontram-se no Apêndice T.

Após isso, pode-se lançar no *software* SAP2000 as novas cargas horizontais, dependendo da combinação considerada para cada estrutura, seguindo os passos já apresentados anteriomente neste trabalho. Com isso obteve-se novos resultados para os esforços nos pilares, sendo estes de 2ª ordem global, os quais foram comparados com os resultados de 1ª ordem.

Realizou-se as análises de 2ª ordem globais no pilar P1 de todas as estruturas apresentadas anteriormente, este pilar localiza-se no canto da estrutura, como mostra a Figura 55.

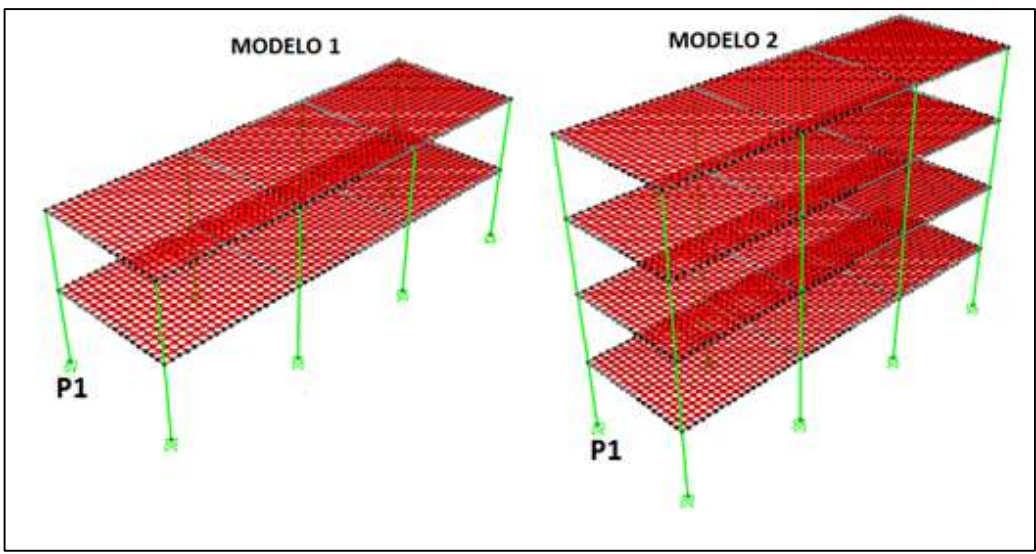

**Figura 55 – Pilar escolhido para a análise de 2ª ordem Fonte – Autoria própria (2015).**

Pode-se perceber na Figura 56, que o momento Mx é influenciado pela incidência de vento a 90°, e o My pela atuação do vento a 0°. Dessa forma, seguiuse esta consideração para as análises.

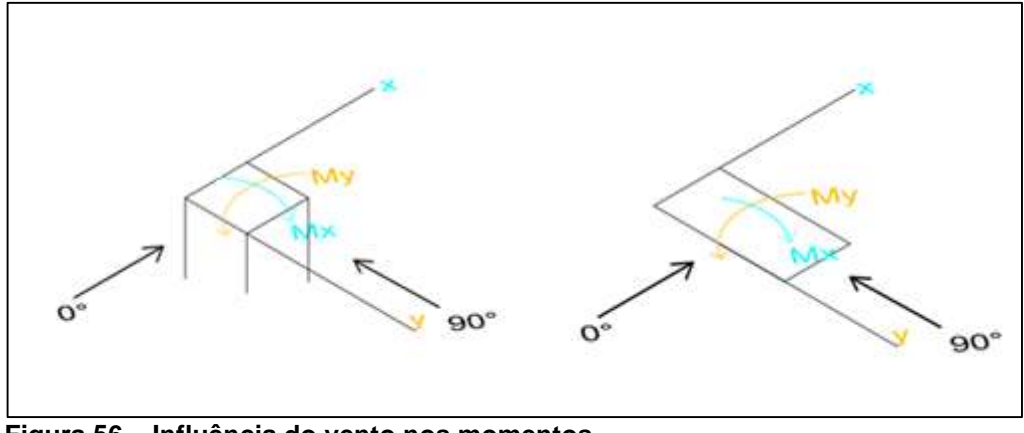

**Figura 56 – Influência do vento nos momentos. Fonte – Autoria própria (2015).**

4.7.1. Comparação dos esforços de 1ª e 2ª ordem para o pilar P1

Os resultados obtidos para a combinação 1 com vento a 0°, encontram-se na Tabela 40.

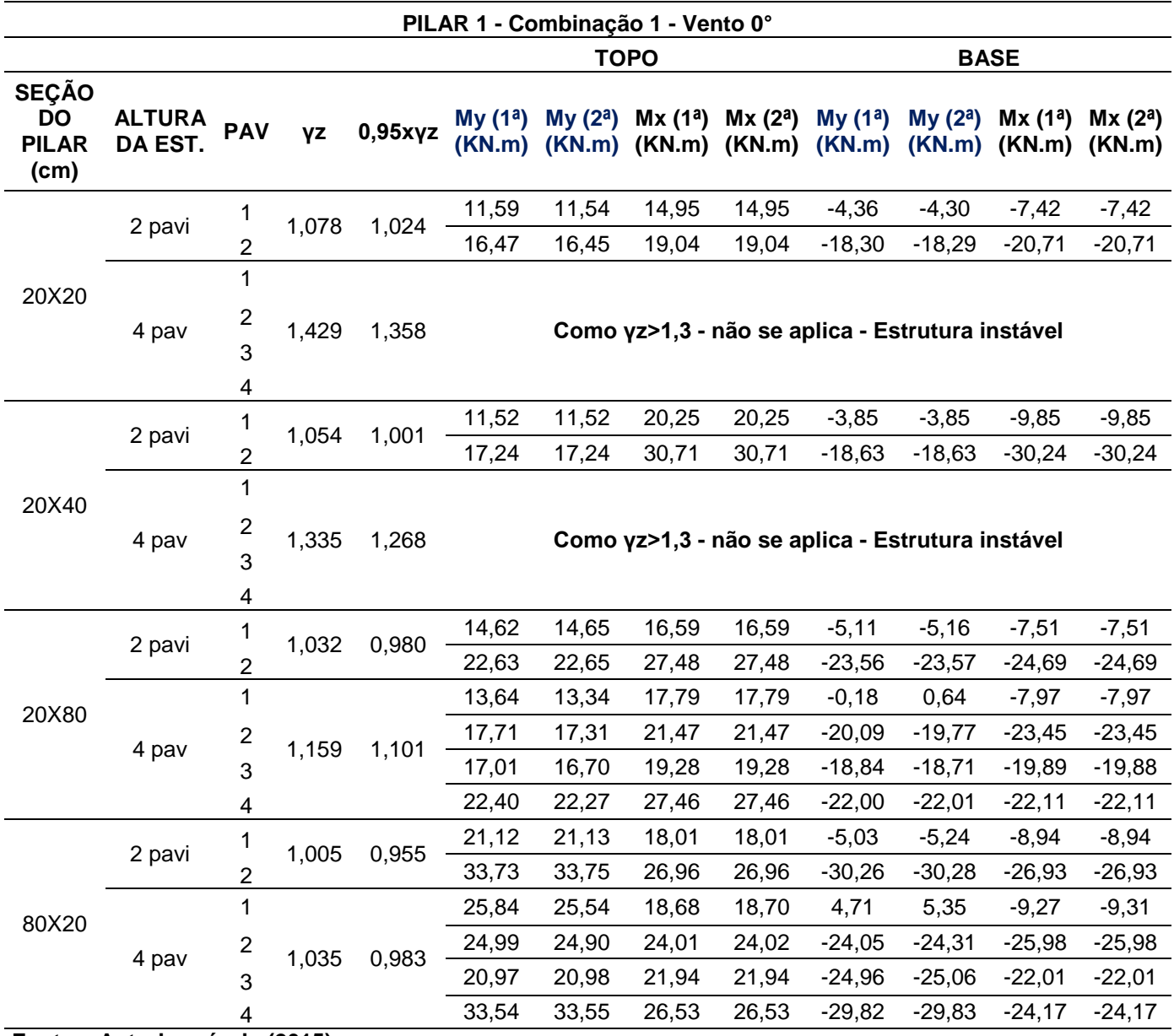

**Tabela 40 – Comparação dos esforços de 1ª e 2ª ordem parao P1 – Comb. 1 – Vento 0°**

Para a combinação 1 agora com o vento a 90°, os resultados são apresentados na Tabela 41.

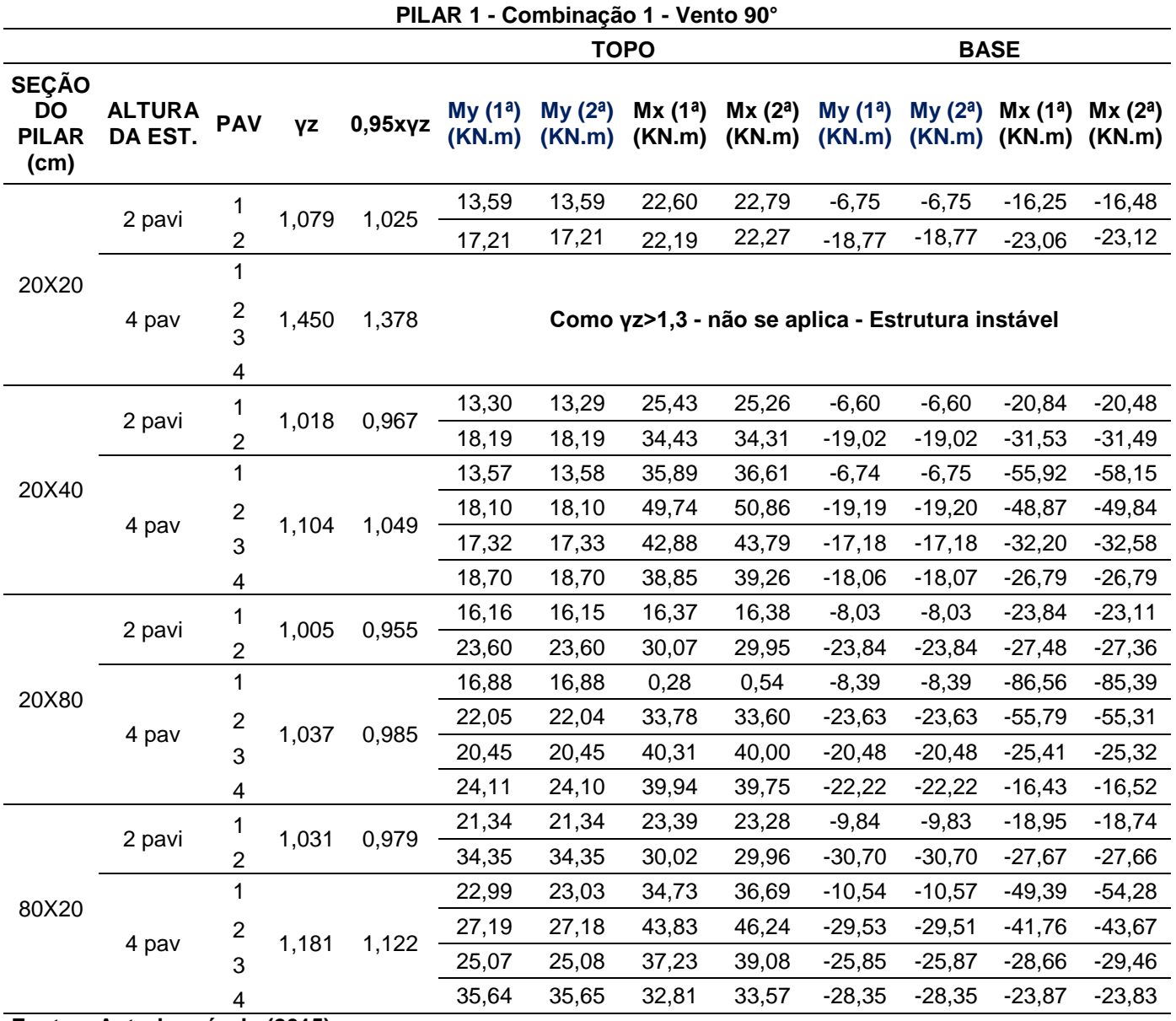

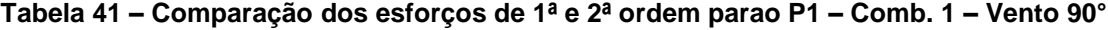

Já os resultados obtidos para a combinação 2 com o vento a 0°, encontramse na Tabela 42.

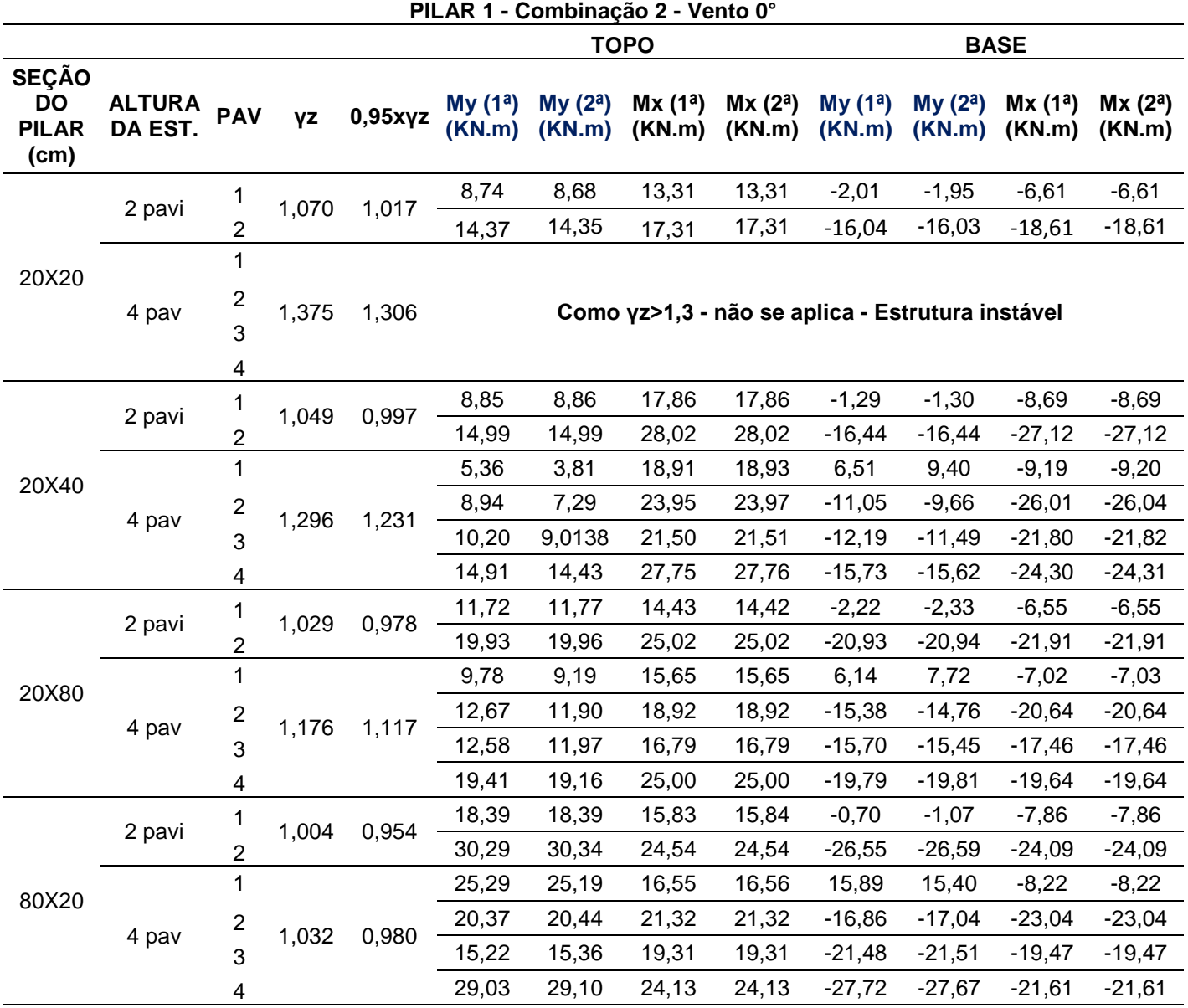

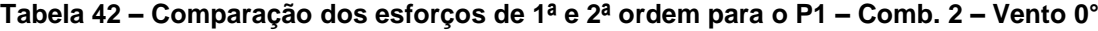

Na Tabela 43, encontram-se os resultados obtidos para a combinação 2 com o vento 90°.

|                                                   |                          |                         |       |         |                                                  | PILAR 1 - Combinação 2 - Vento 90° |                               |                               |                               |                                |                               |                               |
|---------------------------------------------------|--------------------------|-------------------------|-------|---------|--------------------------------------------------|------------------------------------|-------------------------------|-------------------------------|-------------------------------|--------------------------------|-------------------------------|-------------------------------|
|                                                   |                          |                         |       |         |                                                  | <b>TOPO</b>                        |                               |                               |                               |                                | <b>BASE</b>                   |                               |
| <b>SEÇÃO</b><br><b>DO</b><br><b>PILAR</b><br>(cm) | <b>ALTURA</b><br>DA EST. | <b>PAV</b>              | γz    | 0,95xyz | My(1 <sup>a</sup> )<br>(KN.m)                    | My (2 <sup>a</sup> )<br>(KN.m)     | Mx(1 <sup>a</sup> )<br>(KN.m) | Mx(2 <sup>a</sup> )<br>(KN.m) | My(1 <sup>a</sup> )<br>(KN.m) | My (2 <sup>a</sup> )<br>(KN.m) | Mx(1 <sup>a</sup> )<br>(KN.m) | Mx(2 <sup>a</sup> )<br>(KN.m) |
|                                                   | 2 pavi                   | 1                       | 1,072 | 1,018   | 12,07                                            | 12,07                              | 26,05                         | 26,29                         | $-5,99$                       | $-5,99$                        | $-21,32$                      | $-21,60$                      |
|                                                   |                          | $\overline{c}$          |       |         | 15,60                                            | 15,60                              | 22,57                         | 22,67                         | $-16,83$                      | $-16,82$                       | $-22,53$                      | $-22,60$                      |
| 20X20                                             |                          | $\mathbf{1}$            |       |         |                                                  |                                    |                               |                               |                               |                                |                               |                               |
|                                                   | 4 pav                    | 2<br>3<br>4             | 1,392 | 1,322   | Como yz>1,3 - não se aplica - Estrutura instável |                                    |                               |                               |                               |                                |                               |                               |
|                                                   |                          | 1                       |       |         | 11,81                                            | 11,81                              | 26,50                         | 26,20                         | $-5,87$                       | $-5,87$                        | $-27,01$                      | $-26,37$                      |
|                                                   | 2 pavi                   | 2                       | 1,016 | 0,965   | 16,56                                            | 16,56                              | 34,23                         | 34,02                         | $-17,09$                      | $-17,09$                       | $-29,27$                      | $-29,19$                      |
|                                                   |                          | 1                       |       |         | 12,15                                            | 12,15                              | 43,36                         | 44,33                         | $-6,04$                       | $-6,04$                        | $-85,21$                      | $-88,21$                      |
| 20X40                                             |                          | $\overline{\mathbf{c}}$ |       |         | 16,21                                            | 16,21                              | 62,13                         | 63,64                         | $-17,18$                      | $-17,18$                       | $-58,85$                      | $-60, 15$                     |
|                                                   | 4 pav                    | 3                       | 1,094 | 1,039   | 15,43                                            | 15,44                              | 52,45                         | 53,67                         | $-15,35$                      | $-15,36$                       | $-34,61$                      | $-35,12$                      |
|                                                   |                          | 4                       |       |         | 17,04                                            | 17,04                              | 41,83                         | 42,39                         | $-16,26$                      | $-16,26$                       | $-23,82$                      | $-23,80$                      |
|                                                   |                          | 1                       |       | 0,955   | 14,27                                            | 14,27                              | 14,05                         | 14,06                         | $-7,10$                       | $-7,09$                        | $-33,77$                      | $-32,54$                      |
|                                                   | 2 pavi                   | $\overline{c}$          | 1,005 |         | 21,54                                            | 21,54                              | 29,33                         | 29,14                         | $-21,40$                      | $-21,39$                       | $-26,57$                      | $-26,36$                      |
| 20X80                                             |                          | 1                       |       |         | 15,18                                            | 15,17                              | $-13,53$                      | $-13,02$                      | $-7,55$                       | $-7,55$                        | $-138,00$                     | $-135,68$                     |
|                                                   | 4 pav                    | 2                       | 1,034 | 0,982   | 19,90                                            | 19,89                              | 39,45                         | 39,09                         | $-21,28$                      | $-21,27$                       | $-74,54$                      | $-73,59$                      |
|                                                   |                          | 3                       |       |         | 18,31                                            | 18,30                              | 51,85                         | 51,23                         | $-18,44$                      | $-18,43$                       | $-26,66$                      | $-26,51$                      |
|                                                   |                          | 4                       |       |         | 22,25                                            | 22,24                              | 45,80                         | 45,44                         | $-20,17$                      | $-20,16$                       | $-10,17$                      | $-10,34$                      |
|                                                   | 2 pavi                   | 1                       | 1,028 | 0,977   | 18,75                                            | 18,74                              | 24,81                         | 24,60                         | $-8,71$                       | $-8,71$                        | $-24,55$                      | $-24,16$                      |
|                                                   |                          | $\overline{c}$          |       |         | 31,33                                            | 31,33                              | 29,64                         | 29,52                         | $-27,28$                      | $-27,29$                       | $-25,33$                      | $-25,30$                      |
| 80X20                                             |                          | $\mathbf 1$             |       |         | 20,54                                            | 20,59                              | 43,31                         | 46,09                         | $-9,52$                       | $-9,57$                        | $-75,08$                      | $-82,03$                      |
|                                                   | 4 pav                    | 2                       | 1,162 | 1,104   | 24,03                                            | 24,02                              | 54,34                         | 57,76                         | $-25,99$                      | $-25,97$                       | $-49,33$                      | $-52,05$                      |
|                                                   |                          | 3                       |       |         | 22,05                                            | 22,07                              | 44,79                         | 47,43                         | $-22,96$                      | $-22,99$                       | $-30,55$                      | $-31,69$                      |
|                                                   |                          | 4                       |       |         | 32,54                                            | 32,55                              | 34,60                         | 35,68                         | $-25,26$                      | $-25,26$                       | $-21,12$                      | $-21,06$                      |

**Tabela 43 – Comparação dos esforços de 1ª e 2ª ordem para o P1 – Comb. 2 – Vento 90°**

Analisando todas as tabelas apresentadas, percebe-se que as estruturas que ficaram com  $\gamma$ <sub>z</sub> abaixo do limite de 1,1 indicado pela NBR 6118 (ABNT, 2014), apresentaram uma diferença entre os esforços de 1ª e 2ª ordem não representativos, pois estes efeitos possuem uma pequena magnitude. Já para as situações em que o valor de  $\gamma_z$ ficou compreendido entre 1,1 e 1,3, os efeitos globais de 2ª ordem foram maiores, porém não expressivos. Em algumas situações, aconteceu do valor do momento fletor de 2ª ordem ser menor que o de 1ª ordem.

Por exemplo, na analise do pilar 1 nas suas variadas seções transversais, notou-se que para alguns casos os momentos diminuiram, e o que se esperava era que os efeitos de 2ª ordem levassem a um aumento dos esforços.

Dessa forma, para entender melhor esse fato, foram tomados os esforços de 1ª e 2ª ordem de todos os pilares com seção de 20x80 centímetros da estrutura com 4 pavimentos. Nas Tabelas 44, 45, 46 e 47, são apresentados os resultados do nível térreo, para as duas combinações de ações analisadas, e os resultados de cada pilar em cada pavimento, são apresentados no Anexo U.

Recordando que a estrutura possui 8 pilares de 20x80 centímetros, e 4 pavimentos. Na Figura 57, mostra-se a posição e distribuição dos pilares, assim como também a incidência do vento a 0° e 90°.

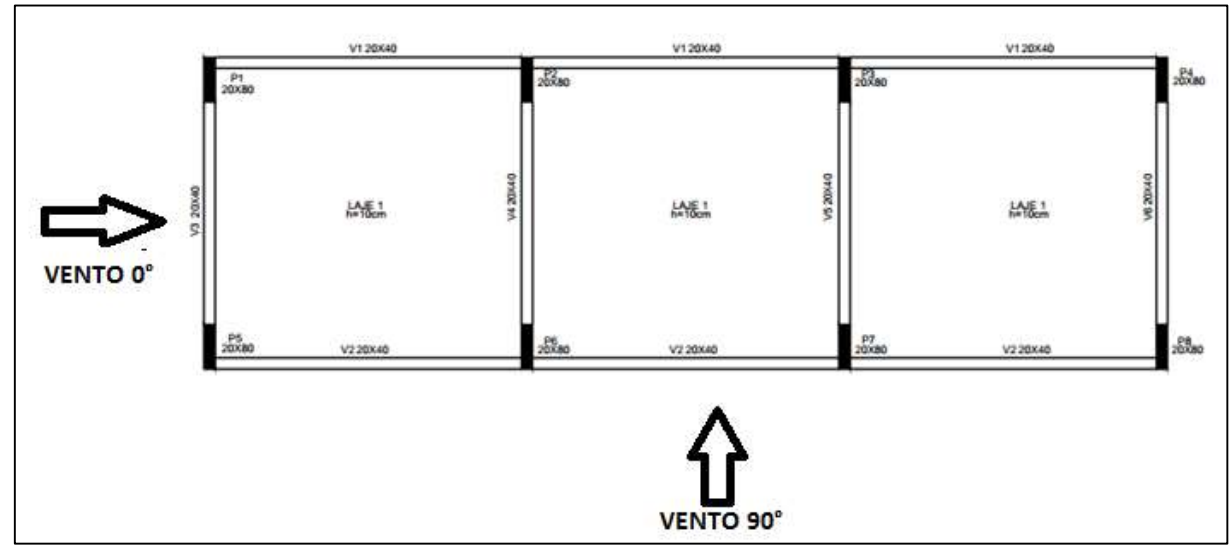

**Figura 57 - Posição dos pilares e incidência do vento a 0° e 90° Fonte – Autoria própria (2015).**

| P20X80-4 PAVIMENTOS - Combinação 1 - Vento 0° |             |                                |                                |                               |                               |  |  |
|-----------------------------------------------|-------------|--------------------------------|--------------------------------|-------------------------------|-------------------------------|--|--|
| <b>PILAR</b>                                  |             | My (1 <sup>a</sup> )<br>(KN.m) | My (2 <sup>a</sup> )<br>(KN.m) | Mx(1 <sup>a</sup> )<br>(KN.m) | Mx(2 <sup>a</sup> )<br>(KN.m) |  |  |
| P <sub>1</sub>                                | TOPO        | 13,64                          | 13,34                          | 17,79                         | 17,79                         |  |  |
|                                               | BASE        | $-0,18$                        | 0,64                           | $-7,97$                       | $-7,97$                       |  |  |
| P <sub>2</sub>                                | TOPO        | $-8,46$                        | $-8,92$                        | 31,58                         | 31,58                         |  |  |
|                                               | BASE        | 10,79                          | 11,69                          | $-14,05$                      | $-14,06$                      |  |  |
| P <sub>3</sub>                                | TOPO        | $-0,76$                        | $-1,23$                        | 31,53                         | 31,53                         |  |  |
|                                               | <b>BASE</b> | 6,98                           | 7,87                           | $-14,03$                      | $-14,03$                      |  |  |
| P <sub>4</sub>                                | TOPO        | $-19,64$                       | $-19,95$                       | 17,79                         | 17,79                         |  |  |
|                                               | <b>BASE</b> | 16,35                          | 17,17                          | $-7,97$                       | $-7,97$                       |  |  |
| P <sub>5</sub>                                | TOPO        | 13,64                          | 13,34                          | $-17,79$                      | $-17,79$                      |  |  |
|                                               | BASE        | $-0,18$                        | 0,64                           | 7,97                          | 7,97                          |  |  |
| P <sub>6</sub>                                | TOPO        | $-8,46$                        | $-8,92$                        | $-31,58$                      | $-31,58$                      |  |  |
|                                               | BASE        | 10,79                          | 11,69                          | 14,05                         | 14,06                         |  |  |
| P7                                            | TOPO        | $-0,76$                        | $-1,23$                        | $-31,53$                      | $-31,53$                      |  |  |
|                                               | <b>BASE</b> | 6,98                           | 7,87                           | 14,03                         | 14,03                         |  |  |
| P <sub>8</sub>                                | TOPO        | $-19,64$                       | $-19,95$                       | -17,79                        | $-17,79$                      |  |  |
|                                               | <b>BASE</b> | 16,35                          | 17,17                          | 7,97                          | 7,97                          |  |  |

**Tabela 44 – Comparação dos esforços nos pilares (Térreo)- Combinação 1 (vento 0°)**

**Fonte – Autoria própria (2015).**

| P20X80-4 PAVIMENTOS - Combinação 1 - Vento 90° |             |                   |                                |                               |                               |  |
|------------------------------------------------|-------------|-------------------|--------------------------------|-------------------------------|-------------------------------|--|
| <b>PILAR</b>                                   |             | My (1ª)<br>(KN.m) | My (2 <sup>a</sup> )<br>(KN.m) | Mx(1 <sup>a</sup> )<br>(KN.m) | Mx(2 <sup>a</sup> )<br>(KN.m) |  |
| P1                                             | <b>TOPO</b> | 16,88             | 16,88                          | 0,28                          | 0,54                          |  |
|                                                | <b>BASE</b> | $-8,39$           | $-8,39$                        | $-86,56$                      | $-85,39$                      |  |
| P <sub>2</sub>                                 | <b>TOPO</b> | $-3,83$           | $-3,83$                        | 16,54                         | 16,76                         |  |
|                                                | <b>BASE</b> | 1,90              | 1,90                           | $-94,15$                      | -92,96                        |  |
| P <sub>3</sub>                                 | TOPO        | 3,83              | 3,83                           | 16,54                         | 16,76                         |  |
|                                                | BASE        | $-1,90$           | $-1,90$                        | $-94,15$                      | -92,96                        |  |
| P4                                             | TOPO        | $-16,88$          | $-16,88$                       | 0,28                          | 0,54                          |  |
|                                                | <b>BASE</b> | 8,39              | 8,39                           | $-86,56$                      | $-85,39$                      |  |
| P <sub>5</sub>                                 | TOPO        | 16,41             | 16,42                          | $-35,17$                      | $-34,91$                      |  |
|                                                | <b>BASE</b> | $-8,15$           | $-8,15$                        | $-70,84$                      | $-69,67$                      |  |
| P6                                             | TOPO        | $-3,87$           | $-3,87$                        | -46,46                        | $-46,24$                      |  |
|                                                | BASE        | 1,92              | 1,92                           | $-66,25$                      | $-65,06$                      |  |
| P7                                             | TOPO        | 3,87              | 3,87                           | -46,46                        | $-46,24$                      |  |
|                                                | <b>BASE</b> | $-1,92$           | $-1,92$                        | $-66,25$                      | $-65,06$                      |  |
| P8                                             | TOPO        | $-16,41$          | $-16,42$                       | $-35,17$                      | -34,91                        |  |
|                                                | <b>BASE</b> | 8,15              | 8,15                           | $-70,84$                      | $-69,67$                      |  |

**Tabela 45 – Comparação dos esforços nos pilares (Térreo) – Combinação 1 (vento 90°)**

| P20X80- 4 PAVIMENTOS - Combinação 2 - Vento 0° |             |                               |                                |                               |                               |  |
|------------------------------------------------|-------------|-------------------------------|--------------------------------|-------------------------------|-------------------------------|--|
| <b>PILAR</b>                                   |             | My(1 <sup>a</sup> )<br>(KN.m) | My (2 <sup>a</sup> )<br>(KN.m) | Mx(1 <sup>a</sup> )<br>(KN.m) | Mx(2 <sup>a</sup> )<br>(KN.m) |  |
| P1                                             | TOPO        | 9,78                          | 9,19                           | 15,65                         | 15,65                         |  |
|                                                | <b>BASE</b> | 6,14                          | 7,72                           | $-7,02$                       | $-7,03$                       |  |
| P <sub>2</sub>                                 | TOPO        | $-11,07$                      | $-11,97$                       | 26,54                         | 26,54                         |  |
|                                                | <b>BASE</b> | 16,49                         | 18,22                          | $-11,81$                      | $-11,82$                      |  |
| P3                                             | TOPO        | $-4,30$                       | $-5,20$                        | 26,46                         | 26,46                         |  |
|                                                | BASE        | 13,13                         | 14,86                          | -11,78                        | -11,78                        |  |
| P4                                             | TOPO        | $-19,78$                      | -20,36                         | 15,66                         | 15,66                         |  |
|                                                | <b>BASE</b> | 20,81                         | 22,39                          | $-7,02$                       | $-7,02$                       |  |
| P <sub>5</sub>                                 | TOPO        | 9,78                          | 9,19                           | $-15,65$                      | $-15,65$                      |  |
|                                                | <b>BASE</b> | 6,14                          | 7,72                           | 7,02                          | 7,03                          |  |
| P <sub>6</sub>                                 | TOPO        | $-11,07$                      | $-11,97$                       | $-26,54$                      | $-26,54$                      |  |
|                                                | <b>BASE</b> | 16,49                         | 18,22                          | 11,81                         | 11,82                         |  |
| P7                                             | TOPO        | $-4,30$                       | $-5,20$                        | -26,46                        | -26,46                        |  |
|                                                | <b>BASE</b> | 13,13                         | 14,86                          | 11,78                         | 11,78                         |  |
| P8                                             | TOPO        | -19,78                        | $-20,36$                       | $-15,66$                      | -15,66                        |  |
|                                                | <b>BASE</b> | 20,81                         | 22,39                          | 7,02                          | 7,02                          |  |

**Tabela 46 – Comparação dos esforços nos pilares (Térreo)– Combinação 2 (vento 0°)**

**Fonte – Autoria própria (2015).**

| P20X80-4 PAVIMENTOS - Combinação 2 - Vento 90° |             |                               |                                |                               |                   |  |
|------------------------------------------------|-------------|-------------------------------|--------------------------------|-------------------------------|-------------------|--|
| <b>PILAR</b>                                   |             | My(1 <sup>a</sup> )<br>(KN.m) | My (2 <sup>a</sup> )<br>(KN.m) | Mx(1 <sup>a</sup> )<br>(KN.m) | Mx (2ª)<br>(KN.m) |  |
| P1                                             | TOPO        | 15,18                         | 15,17                          | $-13,53$                      | $-13,02$          |  |
|                                                | <b>BASE</b> | $-7,55$                       | $-7,55$                        | $-138,00$                     | $-135,68$         |  |
| P <sub>2</sub>                                 | TOPO        | $-3,35$                       | $-3,35$                        | 1,47                          | 1,91              |  |
|                                                | <b>BASE</b> | 1,66                          | 1,66                           | $-145,31$                     | $-142,95$         |  |
| P <sub>3</sub>                                 | TOPO        | 3,35                          | 3,35                           | 1,47                          | 1,91              |  |
|                                                | <b>BASE</b> | $-1,66$                       | $-1,66$                        | $-145,31$                     | $-142,95$         |  |
| P <sub>4</sub>                                 | <b>TOPO</b> | $-15,18$                      | $-15,17$                       | $-13,53$                      | $-13,02$          |  |
|                                                | <b>BASE</b> | 7,55                          | 7,55                           | $-138,00$                     | $-135,68$         |  |
| P <sub>5</sub>                                 | TOPO        | 14,39                         | 14,40                          | $-44,62$                      | $-44,12$          |  |
|                                                | <b>BASE</b> | $-7,14$                       | $-7,14$                        | $-124,33$                     | $-122,01$         |  |
| P <sub>6</sub>                                 | TOPO        | $-3,42$                       | $-3,42$                        | $-51,35$                      | $-50,91$          |  |
|                                                | <b>BASE</b> | 1,70                          | 1,70                           | $-122,03$                     | $-119,66$         |  |
| P7                                             | TOPO        | 3,42                          | 3,42                           | $-51,35$                      | $-50,91$          |  |
|                                                | <b>BASE</b> | $-1,70$                       | $-1,70$                        | $-122,03$                     | $-119,66$         |  |
| P <sub>8</sub>                                 | TOPO        | $-14,39$                      | $-14,40$                       | $-44,62$                      | $-44,12$          |  |
|                                                | <b>BASE</b> | 7,14                          | 7,14                           | $-124,33$                     | $-122,01$         |  |

**Tabela 47 – Comparação dos esforços nos pilares (Térreo)– Combinação 2 (vento 90°)**

Por fim, analisando as tabelas do nível térreo, e também as de todos os pavimentos, que se encontram no anexo U, constatou-se que em alguns pilares da estrutura os momentos de 2ª ordem de fato diminuiram, porém em outros o valor aumentou, refletindo meramente a distribuição dos esforços na estrutura.

Quando aplicou-se o coeficiente  $0.95 \gamma$ <sub>z</sub> percebeu-se que em alguns casos as cargas diminuiram, isso ocorreu porque este coeficiente teve um resultado abaixo de 1,0. Sendo essa também uma forma de entender melhor o porquê esses momentos fletores diminuiram. E então, pode-se entender melhor o que realmente está acontecendo com as estruturas analisadas.

Com essa pequena variação entre os esforços de 1° e 2° ordem, notou-se que para as estruturas estudadas, não há uma magnitude de deslocamentos capaz de gerar esforços não-lineares com valores elevados. Isso talvez pelo fato de possuir uma laje com espessura de 10 centímetros, o que oferece bastante rigidez para a edificação, e dessa forma os deslocamentos são menores.

Percebeu-se ainda, que caso a estrutura adotada fosse mais alta, tornandose assim mais esbelta, as cargas do vento iriam ser mais elevadas e então as diferenças entre os momentos de 1ª e 2ª ordem seriam maiores.

## **5. CONCLUSÃO**

Este trabalho teve como objetivo estudar a estabilidade global de edifícios, por meio de um parâmetro de instabilidade  $\gamma_z$ , utilizando como estudo de caso um modelo de estrutura já analisada por Kimura (2007). Posteriormente, realizou-se comparações dos esforços de 1ª e 2ª ordem, variando a seção transversal dos pilares e a altura do edifício, possibilitando o entendimento do comportamento das estruturas.

Para isso empregou-se como uma ferramenta de auxílio o *software* SAP2000, utilizado para a obtenção dos esforços de primeira e segunda ordem. O uso desse programa tornou-se uma ferramenta muito interessante para este estudo, pois houve a oportunidade de se detalhar passo-a-passo as etapas que devem ser seguidas para a realização das análises.

Ainda com a utilização deste *software*, notou-se que é imprescindível a atenção no lançamento da estrutura, pois o programa apenas gerará os resultados de acordo com os dados de entrada. Ressalta-se ainda que o profissional que deseja seguir a carreira de engenheiro calculista nos dias atuais deve ter um conhecimento amplo de algum programa de cálculo, para que dessa forma seu serviço seja facilitado com este auxílio.

Então, comparando uma estrutura de 2 pavimentos com uma de 4, percebeu-se que a estabilidade global é bastante afetada pela altura do edifício. Pois na estrutura que possui 4 pavimentos o aumento nos deslocamentos fez com que o edifício ficasse com um coeficiente acima de 1,30, sendo então denominado como uma estrutura instável, e dessa forma para seguir com as análises de segunda ordem e para os cálculos de dimensionamento, é indicado que se aumente a seção transversal dos pilares ou se introduza um núcleo rígido na estrutura. Já o outro modelo de 2 pavimentos, classificou-se como de nós fixos, mostrando assim como a altura influenciou na estabilidade global para estes edifícios.

Também notou-se que quando houve um aumento das seções transversais dos pilares de 20x20 para 20x40, e depois ainda para 20x80 centímetros, sendo que a altura do edifício continuou a mesma, fez com que a estrutura ganhasse maior rigidez na incidência do vento a 90°, pois os pilares analisados aumentaram as suas
seções nesta direção, fazendo com que a carga de vento fosse aplicada no lado de maior inércia do pilar, ou seja, o lado que suporta maiores esforços. Dessa forma o coeficiente obteve magnitudes cada vez menores quanto maior fossem as seções transversais dos pilares, ou seja, quanto maior a seção do pilar maior a rigidez desta estrutura, como era esperado.

Dentro dessas análises, ainda percebeu-se que quando o pilar foi invertido de posição de 20x80 para 80x20 centímetros, o que fez com que o lado com maior inércia agora ficasse no sentido do vento a 0°, dessa forma a estrutura tornou-se mais rígida para esta direção (eixo x). Quando realizou-se o comparativo entre as duas estruturas notou-se nitidamente esse fato, pois os coeficientes para as duas combinações de ações se inverteram, o que antes era mais rígido na direção do vento a 90° passou a ter maior estabilidade na direção do vento a 0° e ficou em situação desvantajosa na incidência do vento a 90°.

Com isso, pode-se concluir que a altura do pilar e o seu momento de inércia, são importantes para a estabilidade global da estrutura, pois são eles que irão definir uma maior ou menor rigidez para a edificação dependendo do seu tamanho e esbeltez, em razão disso, deve-se ter maior atenção para estes elementos quando se trata de um estudo da estabilidade global de edifícios.

Após isso, com a realização das análises de 2ª ordem global, percebeu-se que nas estruturas classificadas como de nós fixos, os acréscimos de esforços não foram significativos, devido a sua pequena magnitude. Já para as demais estruturas com  $y_z$ compreendido entre 1,1 e 1,3 os efeitos de segunda ordem foram maiores, porém não muito expressivos. Sendo que em alguns pilares, o valor do momento fletor de 2ª ordem ficou menor do que o de 1ª ordem, refletindo a distribuição dos esforços.

Lembrando ainda, que mesmo a NBR 6118 (ABNT, 2014) deixando claro que o parâmetro  $yz$  é válido apenas para edificações acima de quatro pavimentos, neste trabalho optou-se por estudar uma estrutura de dois pavimentos, apenas para avaliação dos resultados obtidos referentes a variação do parâmetro  $yz$ .

Por fim, deixa-se como sugestão para trabalhos futuros, a realização do estudo do parâmetro de instabilidade α, e também do processo de análise não-linear geométrica, sendo este o processo P-∆. Podendo dessa forma comparar todos os parâmetros indicados pela NBR 6118 (ANBT, 2014), mostrando qual destes possui melhores resultados.

#### **REFERÊNCIAS BIBLIOGRÁFICAS**

ABNT - ASSOCIAÇÃO BRASILEIRA DE NORMAS TÉCNICAS**. NBR 6118:** Projeto de estruturas de concreto armado – Procedimento. Rio de Janeiro, 2014.

\_\_\_\_\_\_\_\_.**NBR 6120**: Cargas para o cálculo de estruturas de edificações. Rio de Janeiro, 1980.

\_\_\_\_\_\_\_\_.**NBR 6123**: Força devidas ao vento em edificações. Rio de Janeiro, 1988.

\_\_\_\_\_\_\_\_.**NBR 8681**: Ações e segurança nas estruturas. Rio de Janeiro, 2003.

CARVALHO, Roberto Chust. **Cálculo e detalhamento de estruturas usuais de concreto armado – segundo a NBR 6118:2003.** 3.ed. São Paulo:EdUFSCar – Editora da Universidade Federal de São Carlos, 2013.

CARVALHO, Roberto Chust, PINHEIRO, Libânio Miranda. **Cálculo e detalhamento de estruturas usuais de concreto armado.** Volume 2. São Paulo, Pini, 2009.

CHAGAS, Daniel Ferreira. **Análise comparativa entre modelos estruturais para edifícios de concreto armado.** (2012). 74f. Tese (Graduação em Engenharia Civil) – Universidade Tecnológica Federal do Paraná, Curitiba, 2012.

**COMPUTERS AND STRUCTURES, INC**. Structural and earthquake engineering software. Disponível em <http://www.csiamerica.com/products/sap2000>. Acesso em 13 Abr. 2015

DIEGUEZ, Adriana Botelho; COSTA, Flávio de Oliveira. **Apostila para utilização passo a passo do SAP 2000, versão 8.3.5, para projetos de edifícios de Concreto Armado.** Campinas – São Paulo, 2004.

FACHIN, Odília. **Fundamentos de Metologia.** 3ª ed. São Paulo: Saraiva, 2001.

FUSCO, P.B. **Estruturas de concreto –** Solicitações normais. Rio de Janeiro, ed. Guanabara Dois, 1981.

FONTES, Fernando Fernandes. **Análise estrutural de elementos lineares segundo a NBR 6118:2003.** (2005). 137f. Universidade de São Carlos, São Paulo, 2005.

Gil, Antônio Carlos. **Como elaborar projetos de pesquisa.** 4ª Edição. São Paulo: Atlas, 2002.

INTRODUCTORY TURORIAL FOR SAP2000. **Linear and nonlinear static and dynamic analysis and sefing of three-dimensional structural**. Berkeley, Califónia, USA. 2011

KIMURA, Alio. **Informática aplicada em estruturas de concreto armado:** cálculo de edifícios com o uso de sistemas computacionais.São Paulo: PINI, 2007.

KUENH, Adriana. **Comparação entre métodos de análise estrutural para reservatórios retangulares de concreto armado.** 2002. 221f. Dissertação (Mestrado) – Universidade Federal de Santa Catarina, Florianópolis, 2002.

MAGNANI, Roberto. **Cálculo e desenho de concreto armado.** Araraquara, São Paulo, 1999. Disponível em [<http://www.robertomagnani.com.br/>](http://www.robertomagnani.com.br/). Acesso em: 18 out. 2014.

MEDEIROS, Heloísa. Projetos. **Alerta! Deformações excessivas**. Revista Téchne, edição 97, abril.2005. Disponível em <http://techne.pini.com.br/engenhariacivil/97/artigo287361-1.aspx >. Acesso em: 08 out. 2014.

MONCAYO, Winston Junior Zumeta. **Análise de segunda ordem global em edifícios com estrutura de concreto armado.** (2011). 221f. Tese (Mestrado em ciências, programa de Engenharia Civil – Escola de Engenharia de São Carlos, Universidade de São Paulo, 2011.

OLIVEIRA, Danille Meireles de. **Estudo dos processos aproximados utilizados para a consideração das não-linearidades física e geométrica na análise global das estruturas de concreto armado**. (2007). 327f. Tese (Pós-Graduação em Engenharia das Estruturas) - Escola de Engenharia da Universidade Federal de Minas Gerais, Belo Horizonte, 2007.

PINTO, Rivelli da Silva. **Análise não-linear das estruturas de contraventamento de edifícios em concreto armado**. (2002). 204f. Tese (Doutorado em Engenharia das Estruturas) - Escola de Engenharia de São Carlos, Universidade de São Paulo, 2002.

RACHADEL, Gustavo; GOMES, Rodrigo Nascimento. **Análise comparativa de softwares para verificação da estabilidade de pilares isolados de pontes.** (2012). 71f. Tese (Graduação em Engenharia Civil) –Universidade Federal do Paraná, Curitiba, 2012.

REIS, Eduardo Martins dos. **Análise de pavimentos de edifícios utilizando a analogia da grelha.** (2007). 139f. Dissertação (Mestrado) – Universidade Federal de Santa Catarina, Florianópolis, 2007.

RIBEIRO, Jairo Fonseca. **Estabilidade global em edifícios:** análise dos efeitos de segunda ordem nas estruturas de concreto. (2010). 82f. Tese (Graduação em Engenharia Civil) – Universidade Federal do Rio Grande do Sul, Porto Alegre, 2010.

SANTURIAN, Sergio. **Não linearidade geométrica em pórticos planos de concreto armado.** (2008). 88f. Tese (Graduação em Engenharia Civil) – Universidade Anhembi Morumbi, São Paulo, 2008.

SCADELAI, Murilo Alessandro.**Dimensionamento de pilares de acordo com a NBR 6118:2003.** (2004). 124f. Dissertação (Mestrado) – Escola de Engenharia de São Carlos, Universidade de São Paulo, São Carlos, 2004.

STRAMANDINOLI, Renata Sá Brito. **Modelo de elementos finitos para análise não linear física e geométrica de vigas e pórticos planos de concreto armado.**  (2007). 238f. (Doutorado em Engenharia Civil) –Universidade Federal de Santa Catarina, Florianópolis, 2007.

SÜSSEKIND, José Carlos. **Curso de concreto: concreto armado.** 2ª Ed. São Paulo: Globo, 1991.

**APÊNDICES**

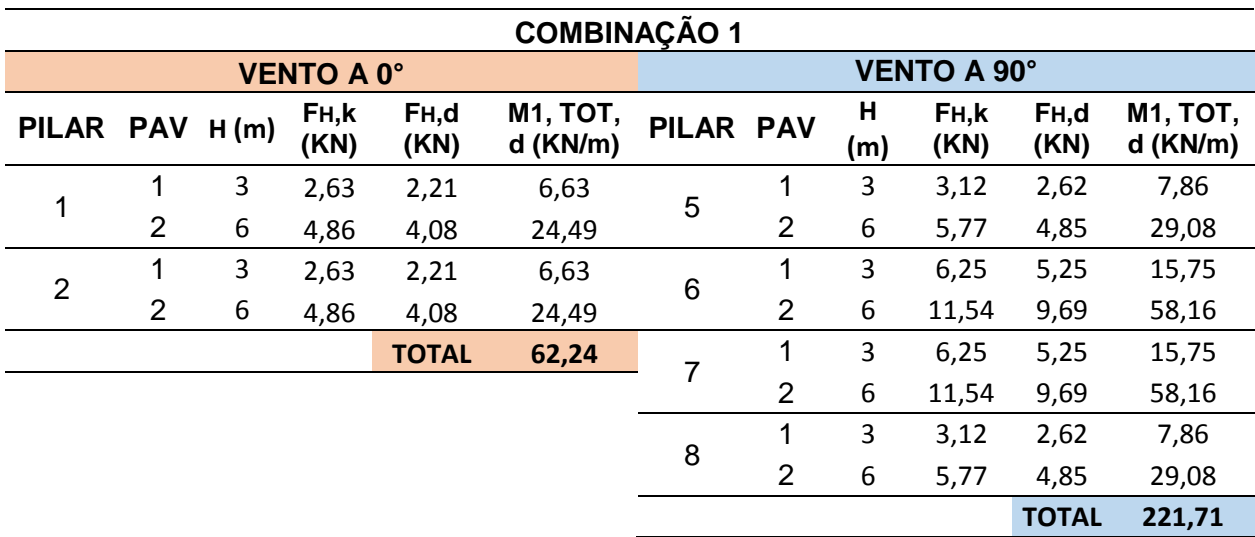

### **APÊNDICE A - MOMENTOS DE TOMBAMENTO (M1, TOT, D), PARA TODAS AS ESTRUTURAS COM 2 PAVIMENTOS**

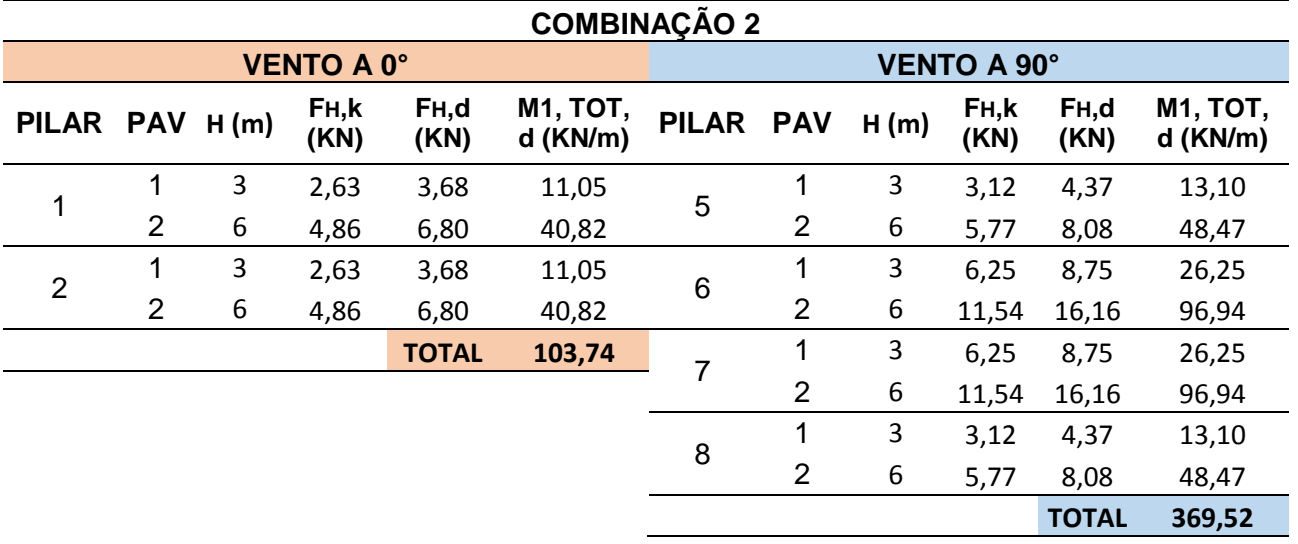

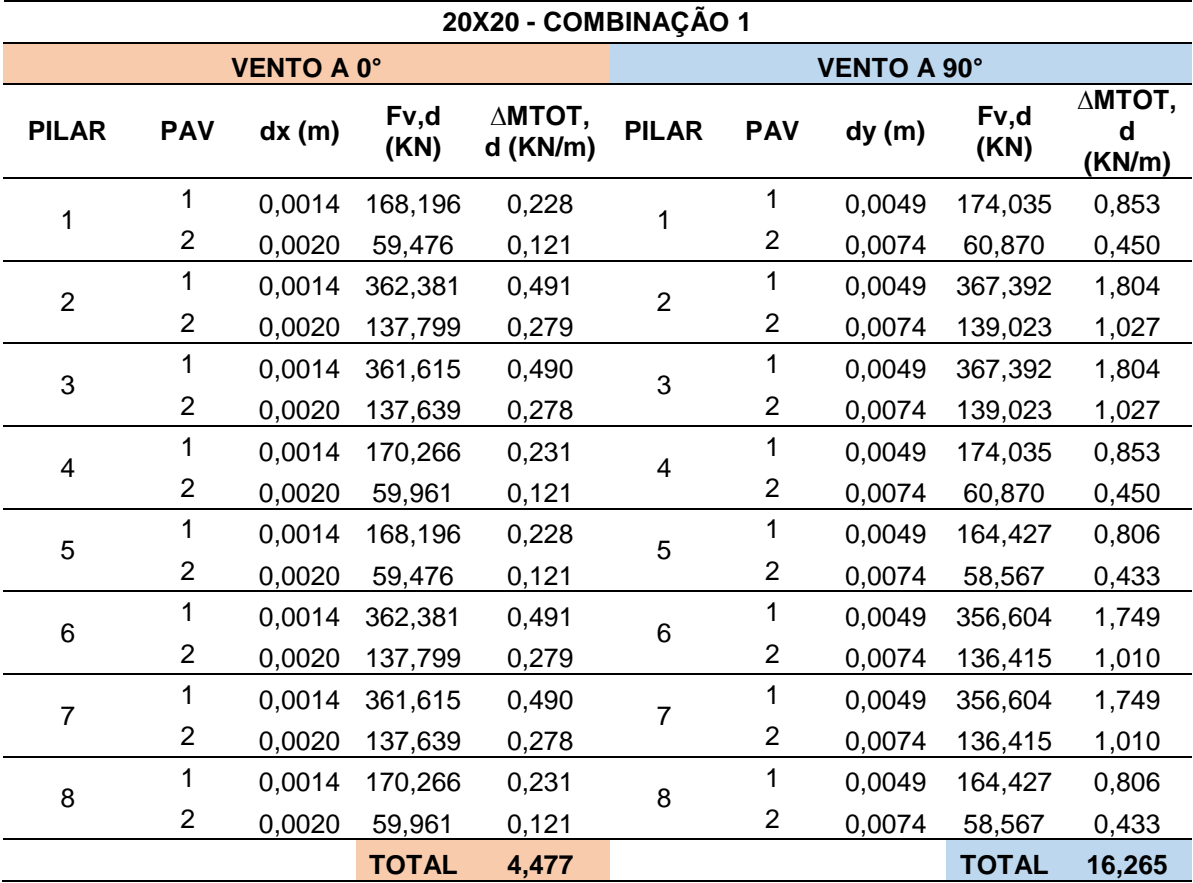

## **APÊNDICE B – MOMENTOS PROVOCADOS PELAS CARGAS VERTICAIS (∆MTOT, D) - PILAR 20X20 – 2P – COMBINAÇÃO 1**

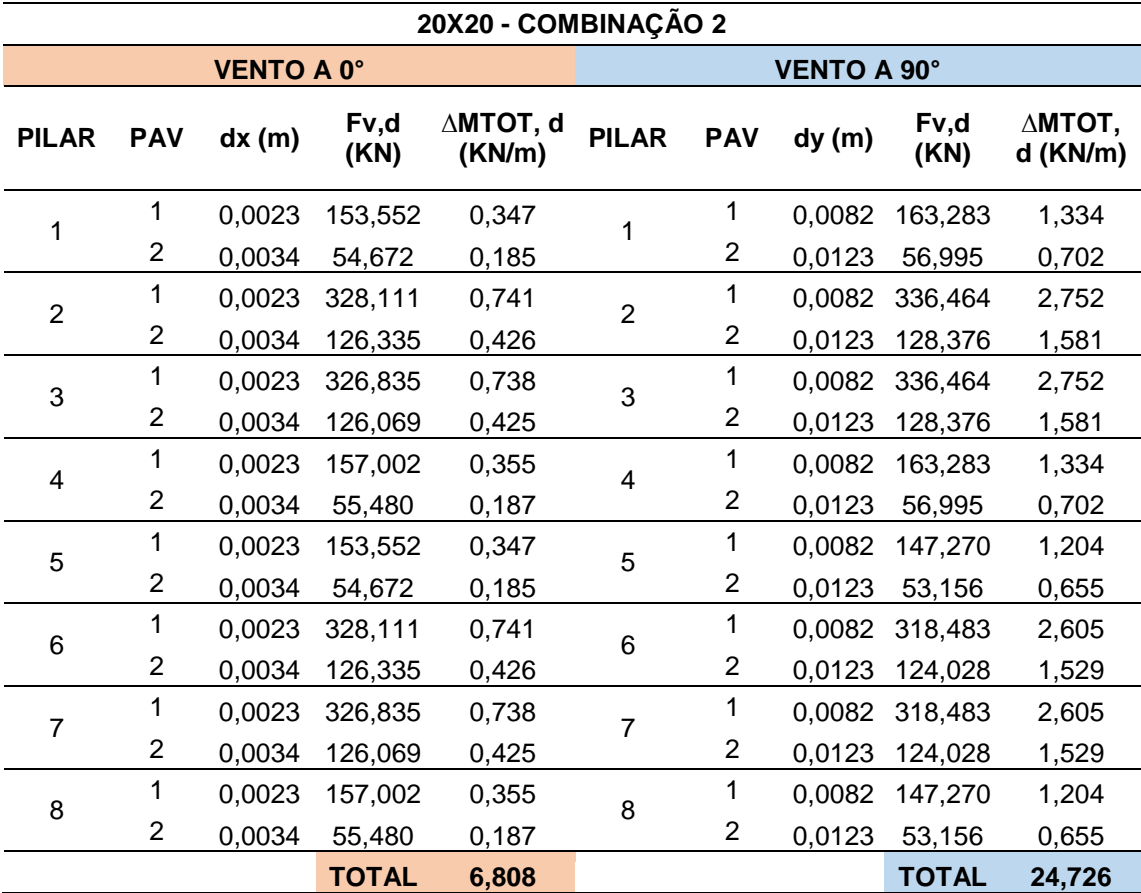

#### **APÊNDICE C– MOMENTOS PROVOCADOS PELAS CARGAS VERTICAIS (∆MTOT, D) - PILAR 20X20 – 2P – COMBINAÇÃO 2**

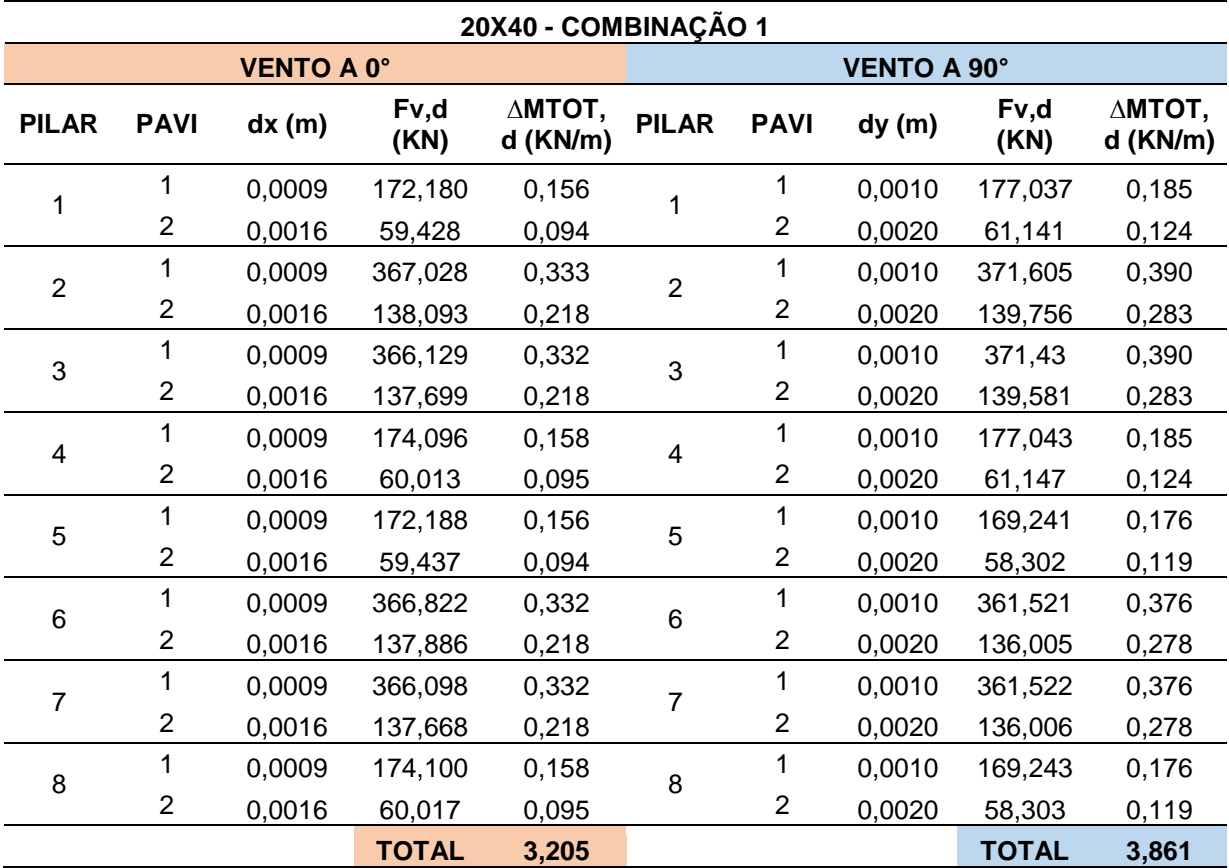

## **APÊNDICE D – MOMENTOS PROVOCADOS PELAS CARGAS VERTICAIS (∆MTOT, D) - PILAR 20X40 – 2P – COMBINAÇÃO 1**

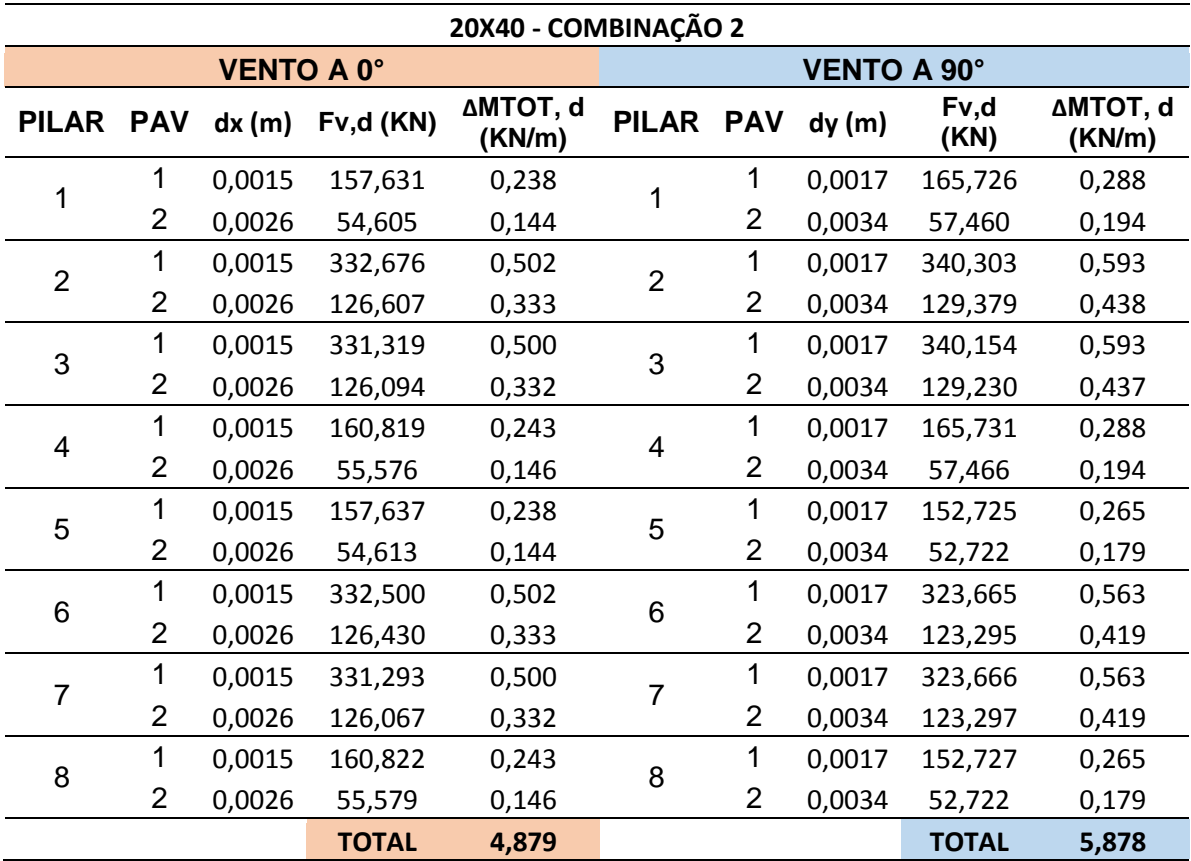

#### **APÊNDICE E – MOMENTOS PROVOCADOS PELAS CARGAS VERTICAIS (∆MTOT, D) - PILAR 20X40 – 2P – COMBINAÇÃO 2**

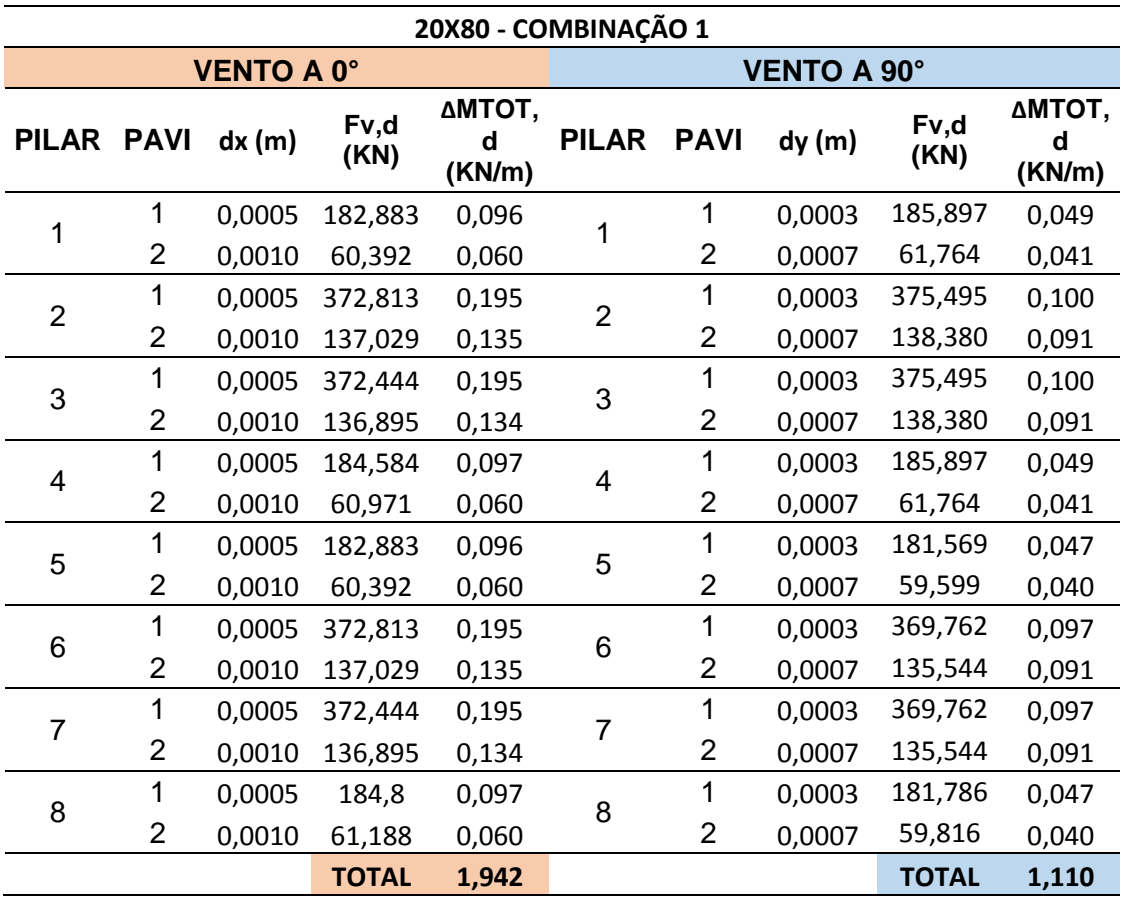

#### **APÊNDICE F – MOMENTOS PROVOCADOS PELAS CARGAS VERTICAIS (∆MTOT, D) - PILAR 20X80 – 2P – COMBINAÇÃO 1**

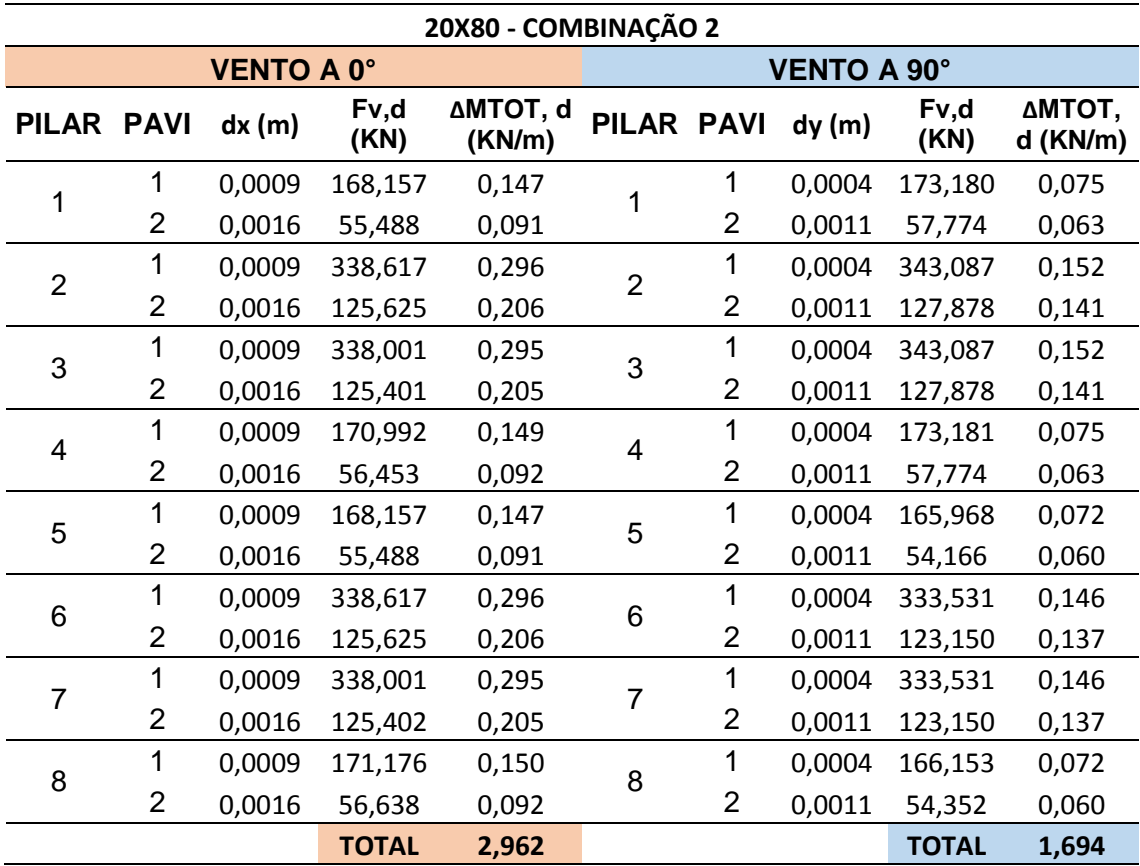

#### **APÊNDICE G – MOMENTOS PROVOCADOS PELAS CARGAS VERTICAIS (∆MTOT, D) - PILAR 20X80 – 2P – COMBINAÇÃO 2**

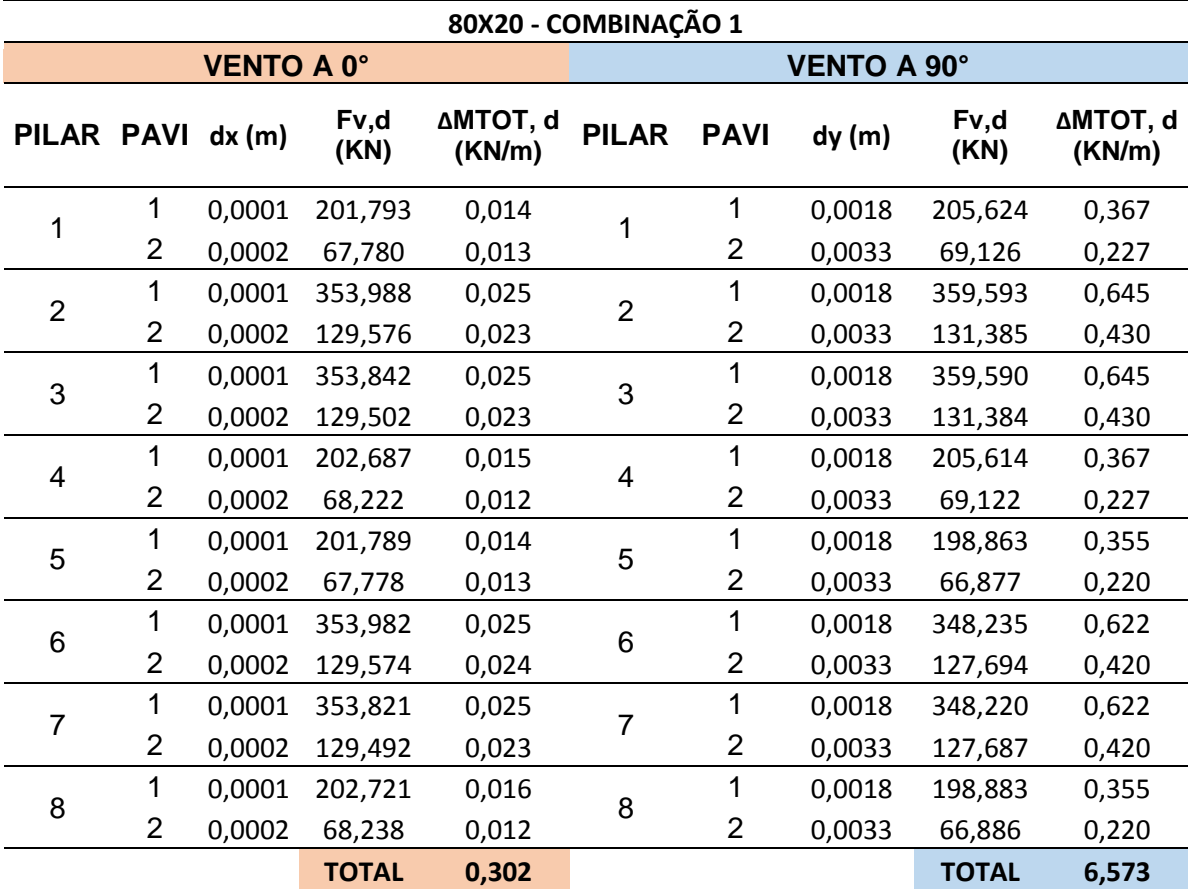

#### **APÊNDICE H – MOMENTOS PROVOCADOS PELAS CARGAS VERTICAIS (∆MTOT, D) - PILAR 80X20 – 2P – COMBINAÇÃO 1**

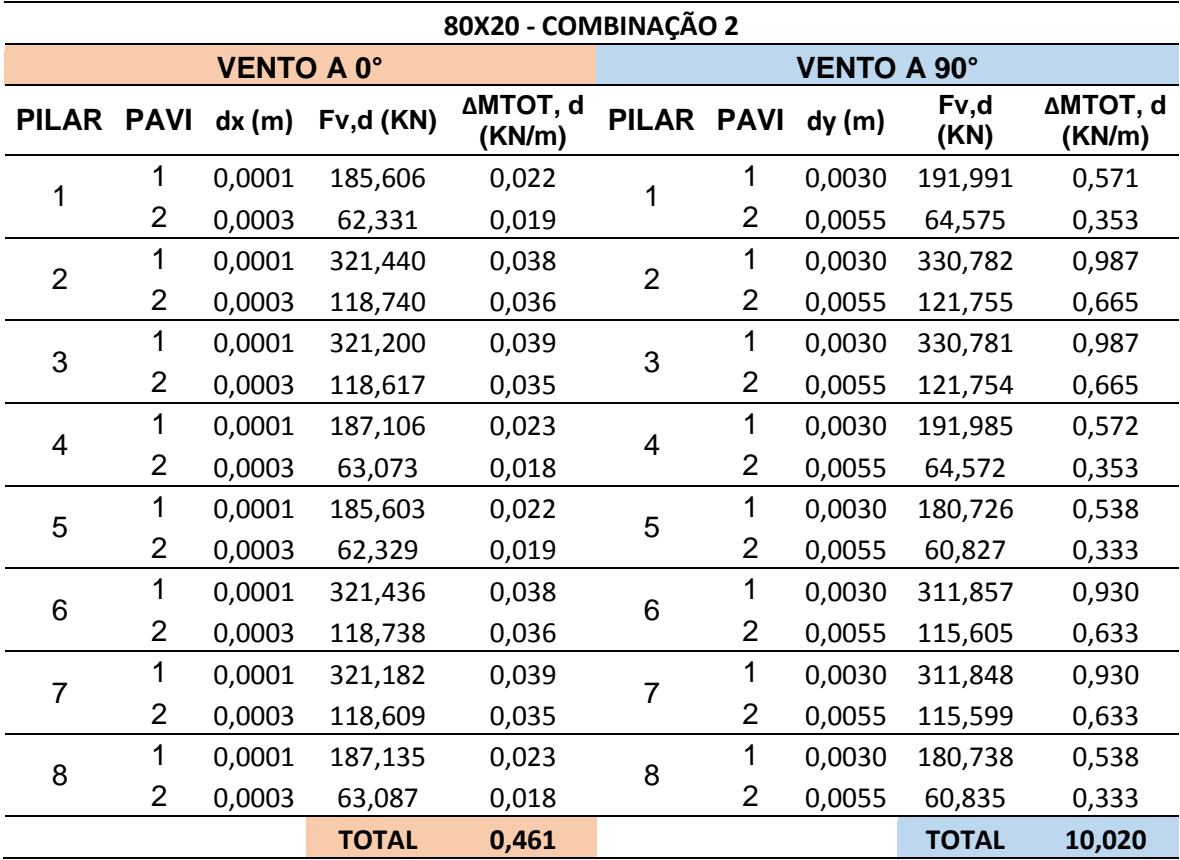

## **APÊNDICE I – MOMENTOS PROVOCADOS PELAS CARGAS VERTICAIS (∆MTOT, D) - PILAR 80X20 – 2P – COMBINAÇÃO 2**

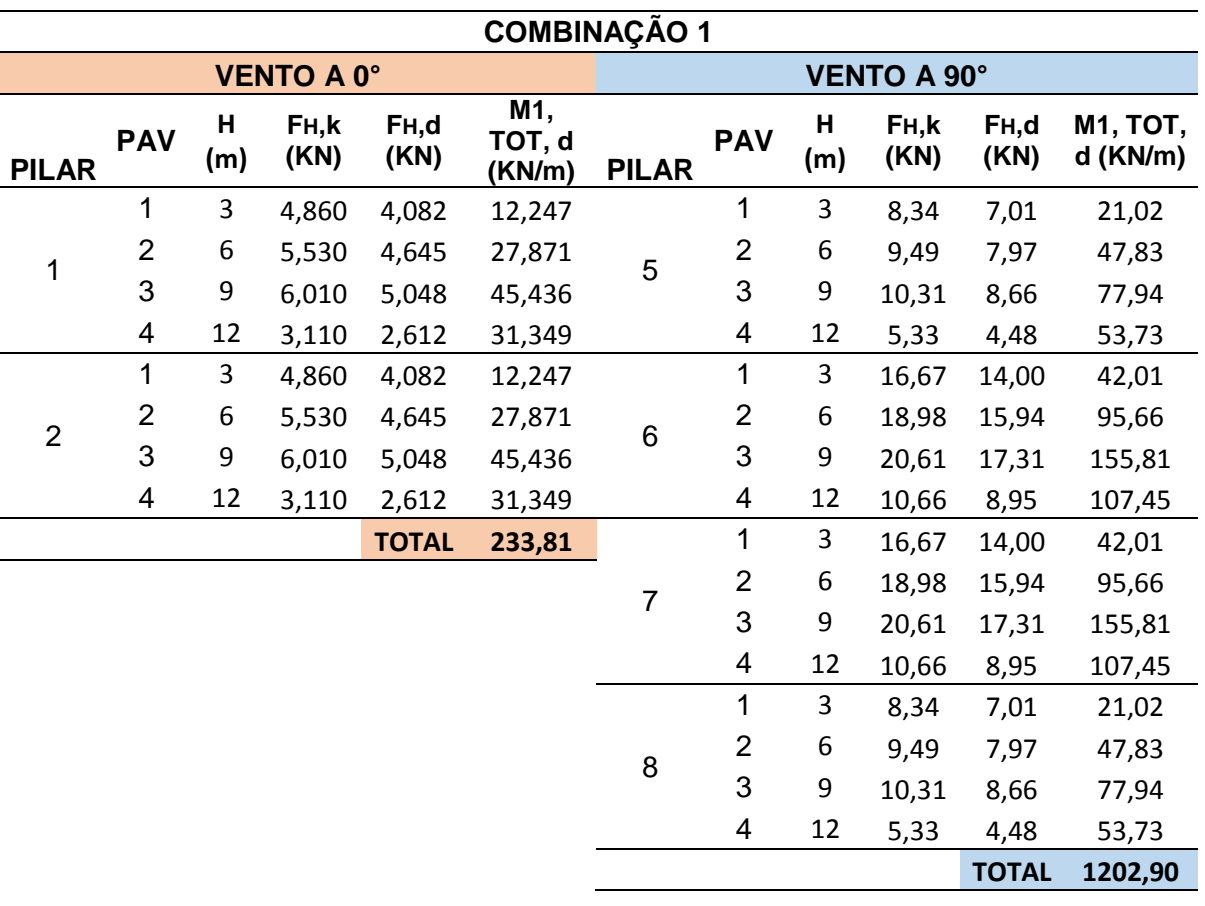

### **APÊNDICE J - MOMENTOS DE TOMBAMENTO (M1, TOT, D), PARA TODAS AS ESTRUTURAS COM 4 PAVIMENTOS – COMBINAÇÃO 1**

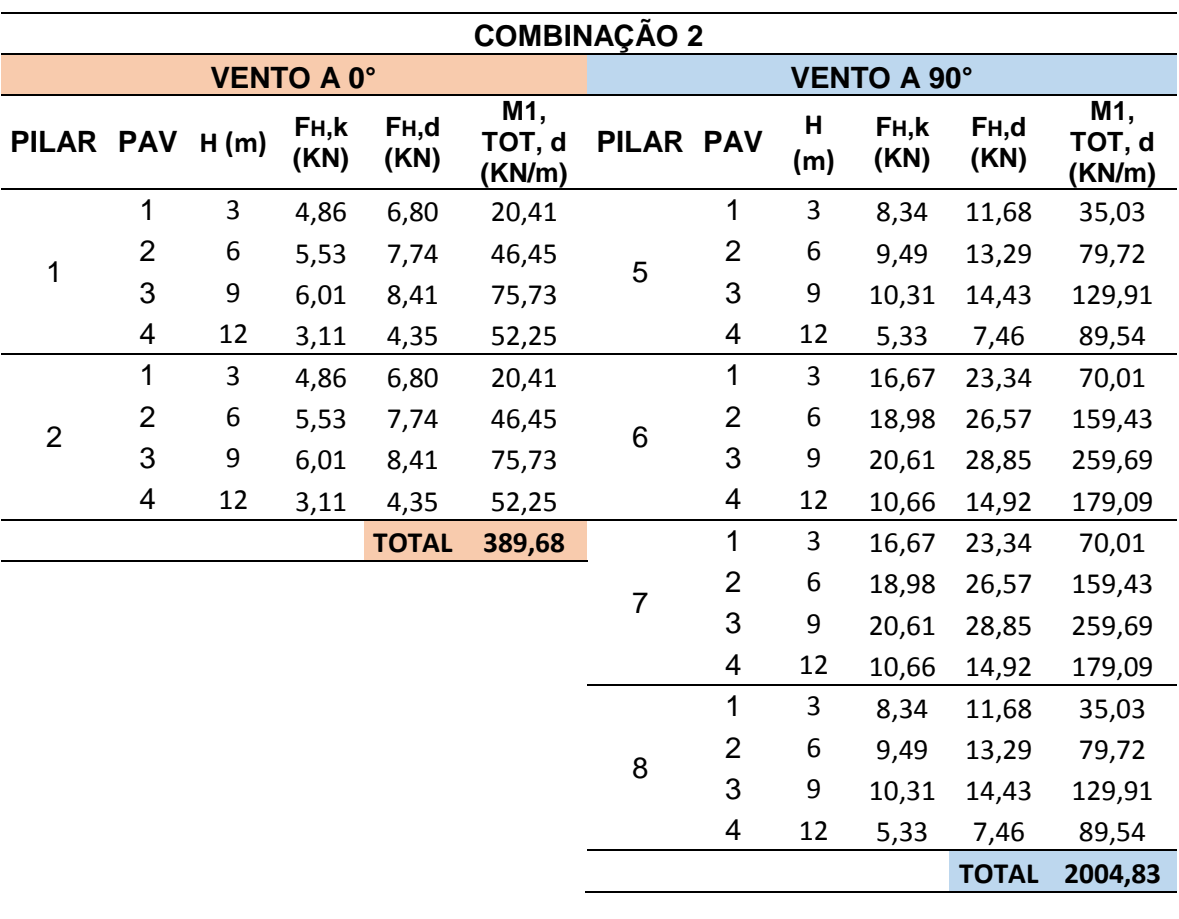

### **APÊNDICE K - MOMENTOS DE TOMBAMENTO (M1, TOT, D), PARA TODAS AS ESTRUTURAS COM 4 PAVIMENTOS – COMBINAÇÃO 2**

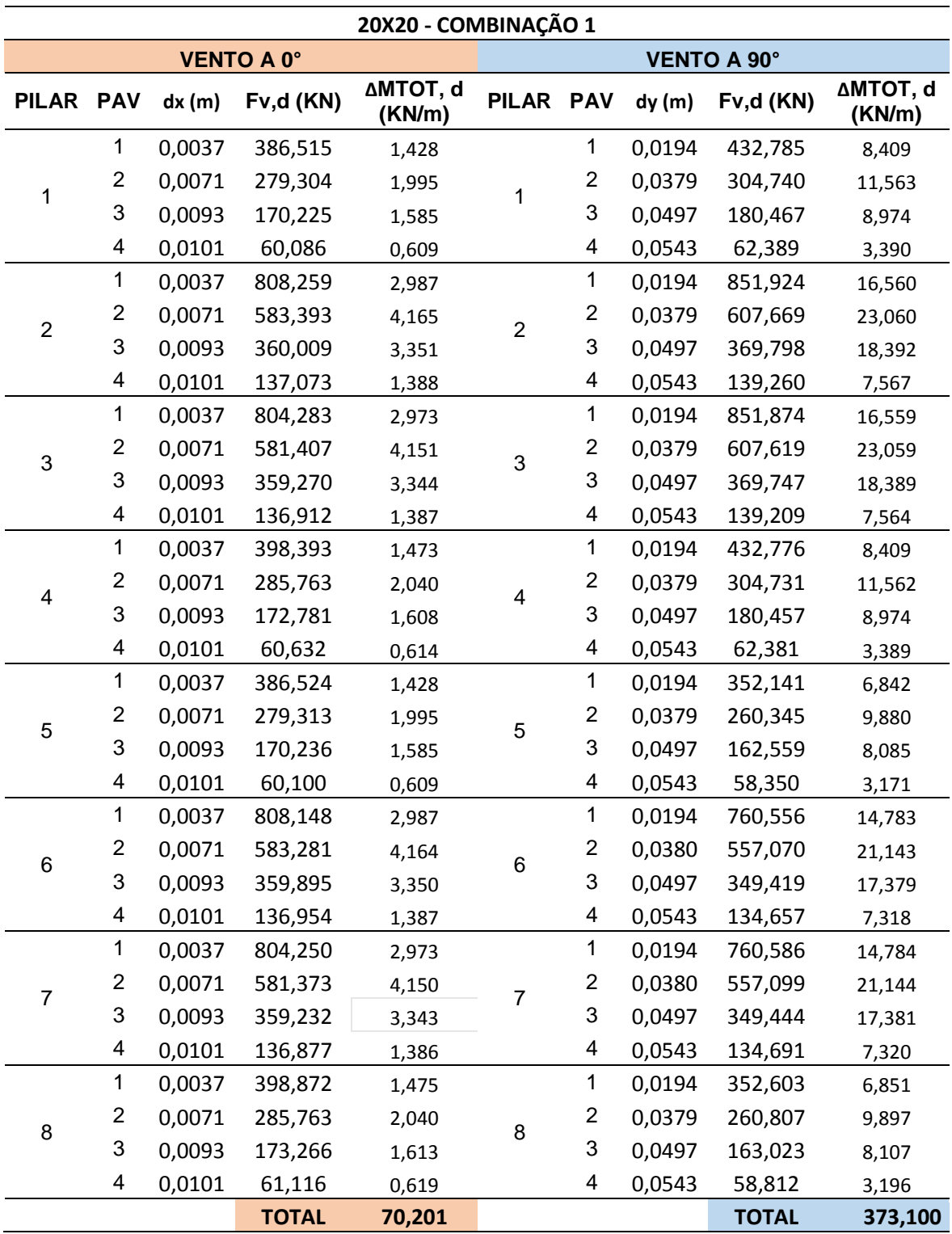

### **APÊNDICE L – MOMENTOS PROVOCADOS PELAS CARGAS VERTICAIS (∆MTOT, D) - PILAR 20X20 – 4P – COMBINAÇÃO 1**

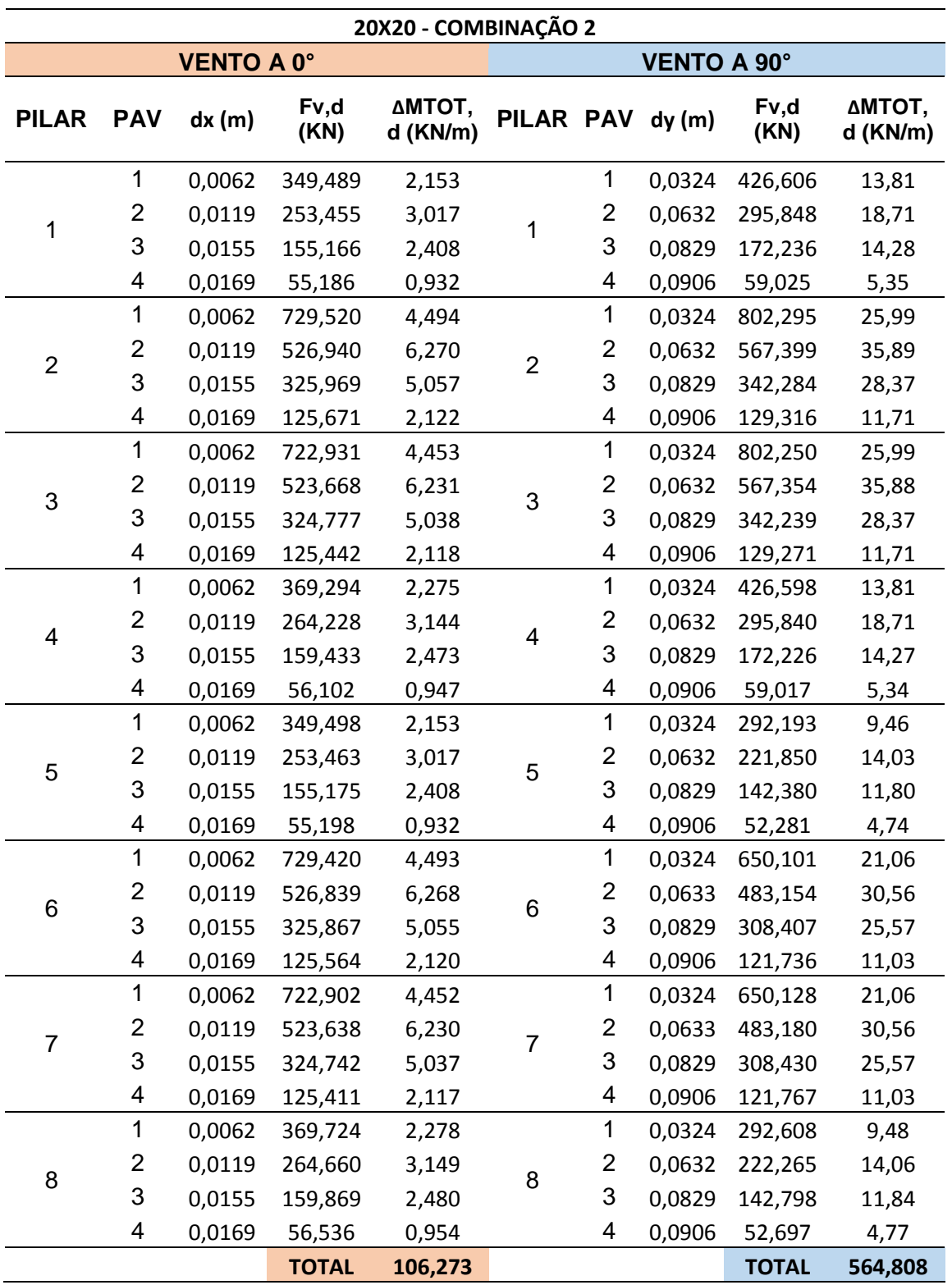

## **APÊNDICE M – MOMENTOS PROVOCADOS PELAS CARGAS VERTICAIS (∆MTOT, D) - PILAR 20X20 – 4P – COMBINAÇÃO 2**

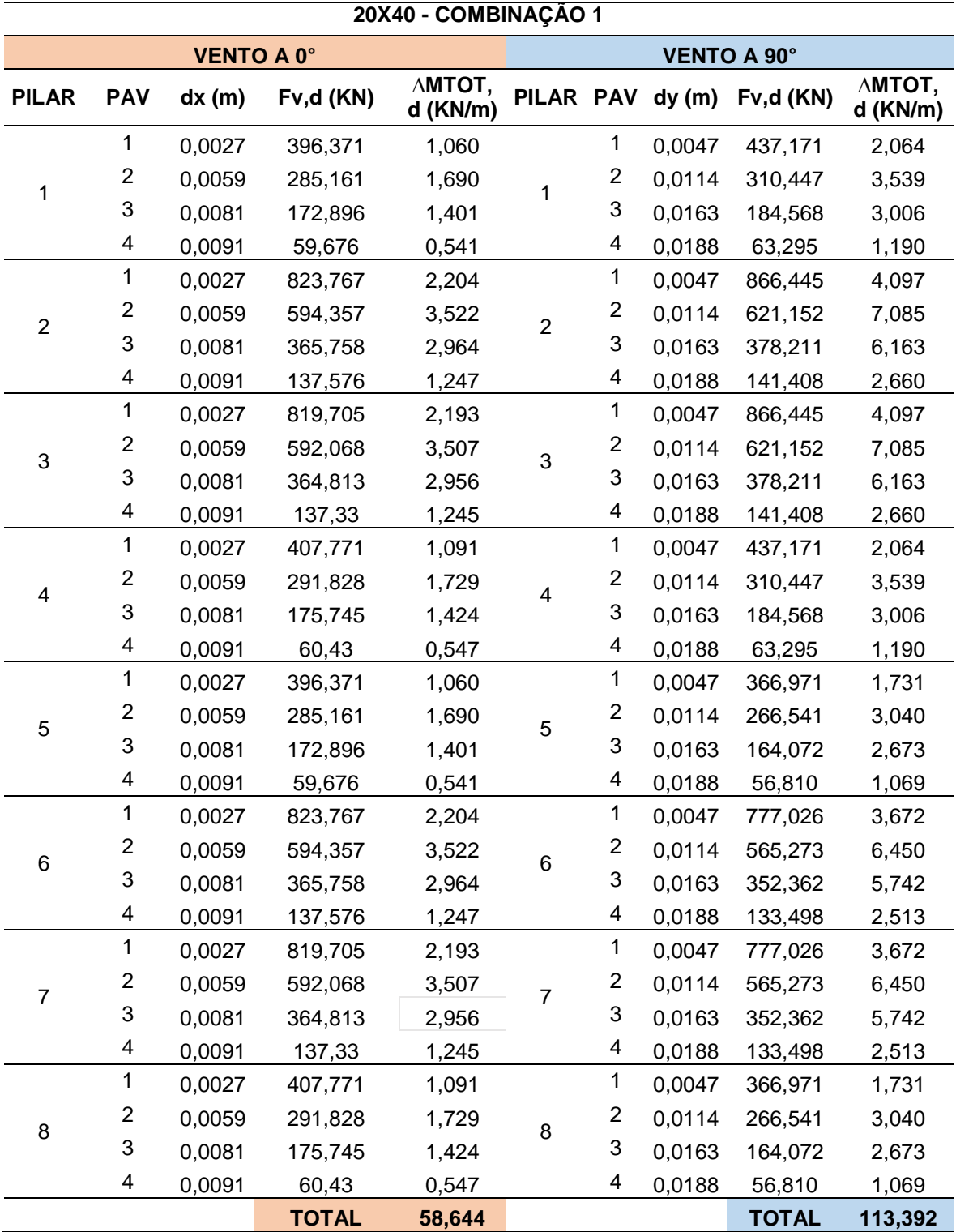

#### **APÊNDICE N – MOMENTOS PROVOCADOS PELAS CARGAS VERTICAIS (∆MTOT, D) - PILAR 20X40 – 4P – COMBINAÇÃO 1**

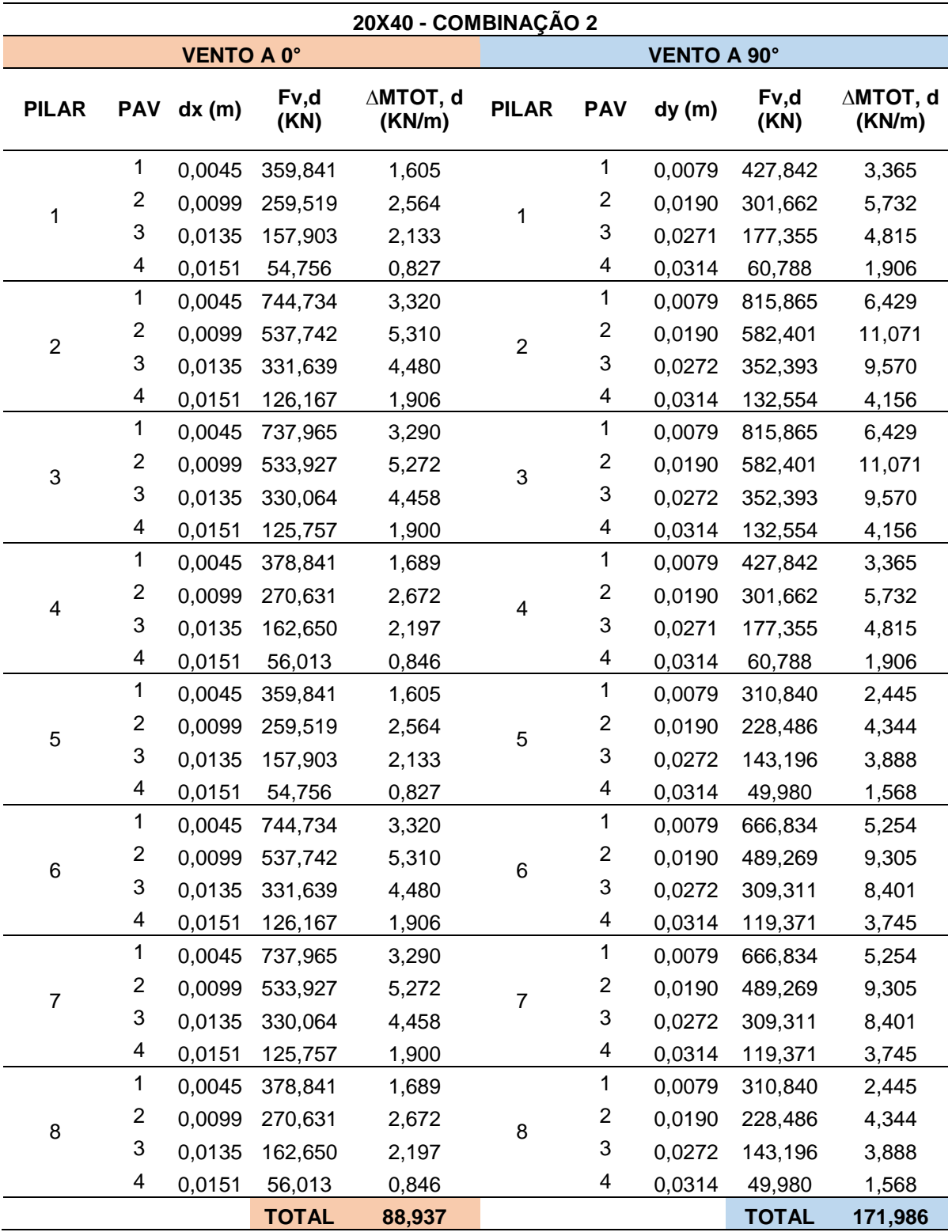

#### **APÊNDICE O – MOMENTOS PROVOCADOS PELAS CARGAS VERTICAIS (∆MTOT, D) - PILAR 20X40 – 4P – COMBINAÇÃO 2**

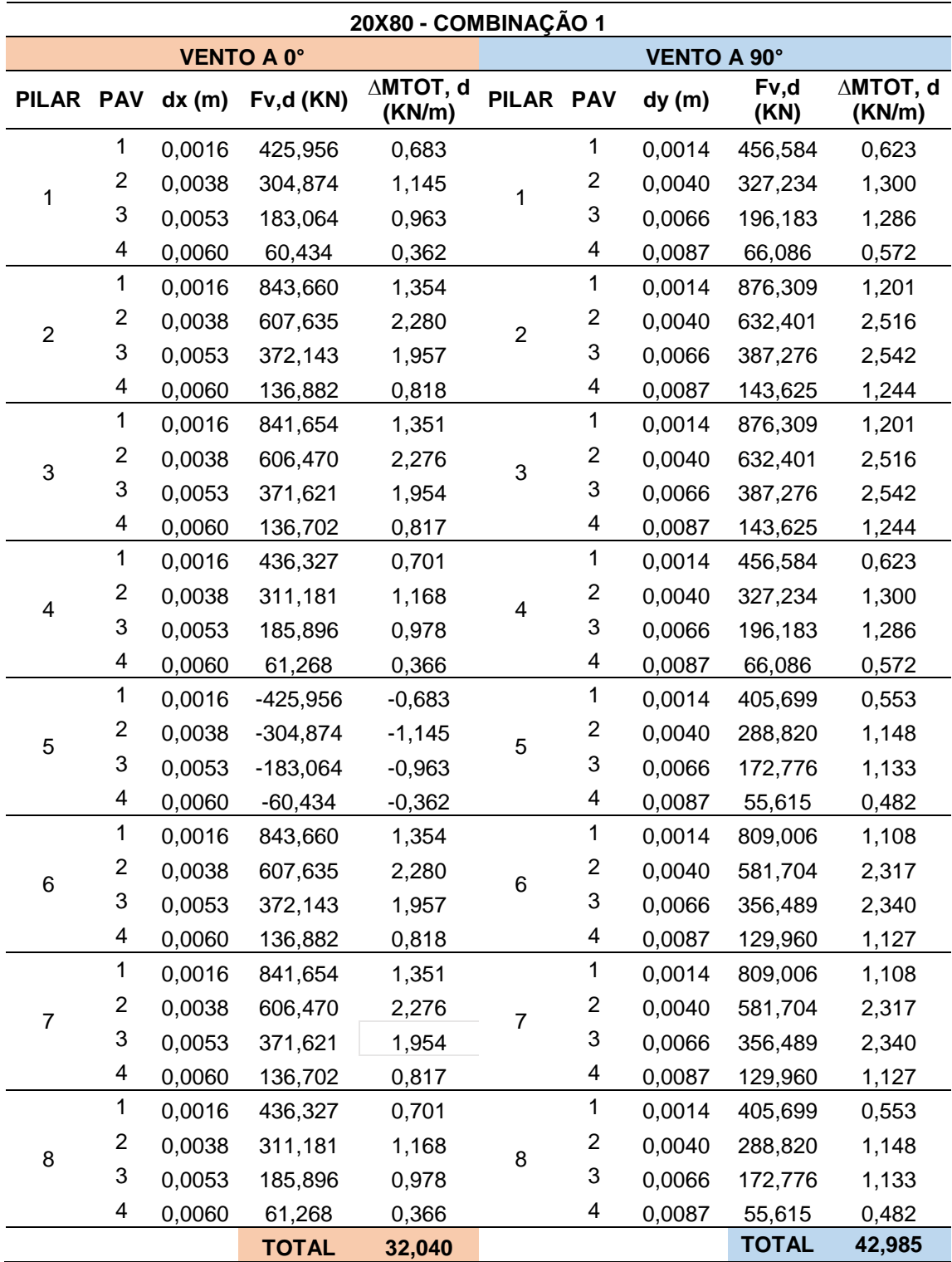

#### **APÊNDICE P – MOMENTOS PROVOCADOS PELAS CARGAS VERTICAIS (∆MTOT, D) - PILAR 20X80 – 4P – COMBINAÇÃO 1**

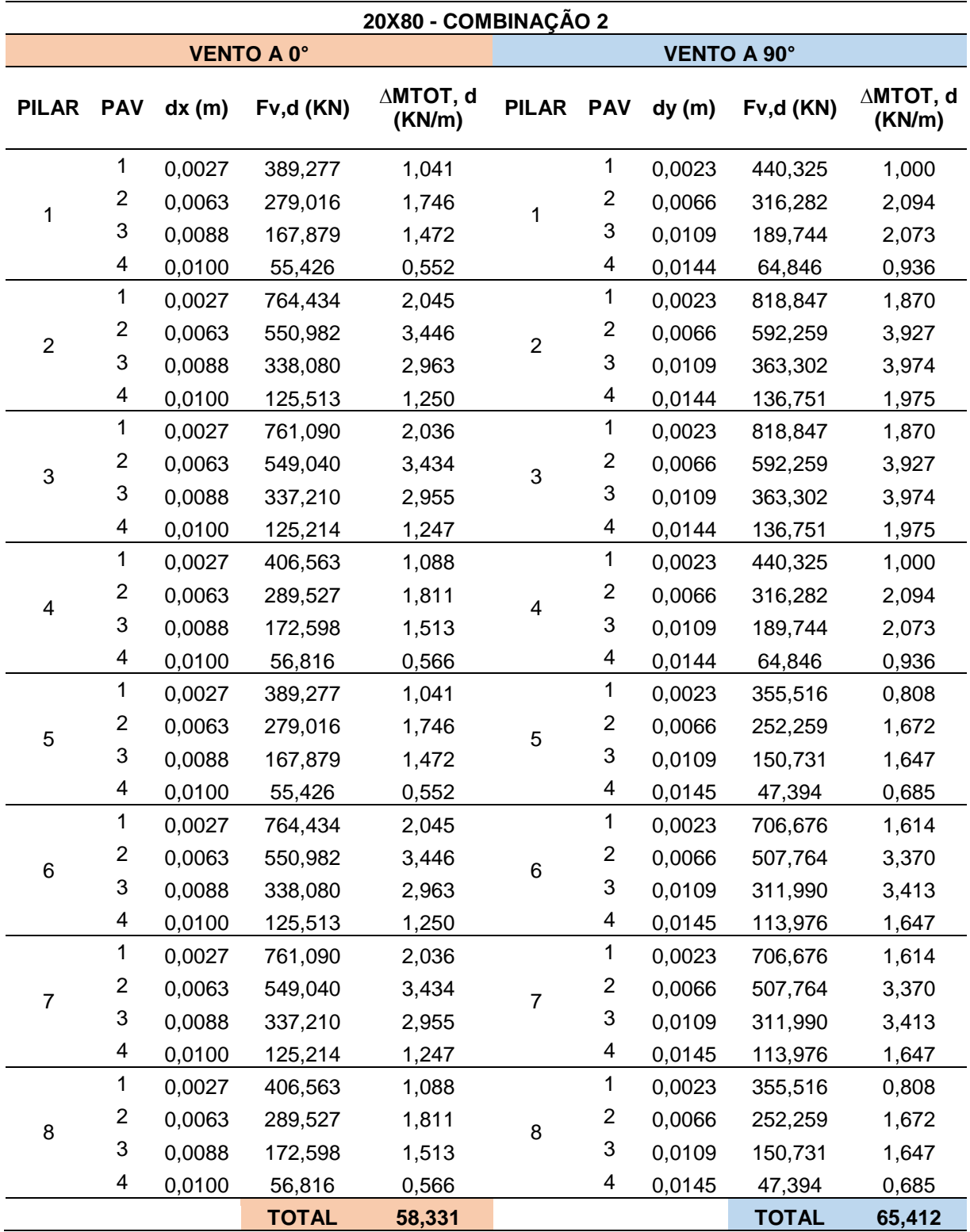

#### **APÊNDICE Q – MOMENTOS PROVOCADOS PELAS CARGAS VERTICAIS (∆MTOT, D) - PILAR 20X80 – 4P – COMBINAÇÃO 2**

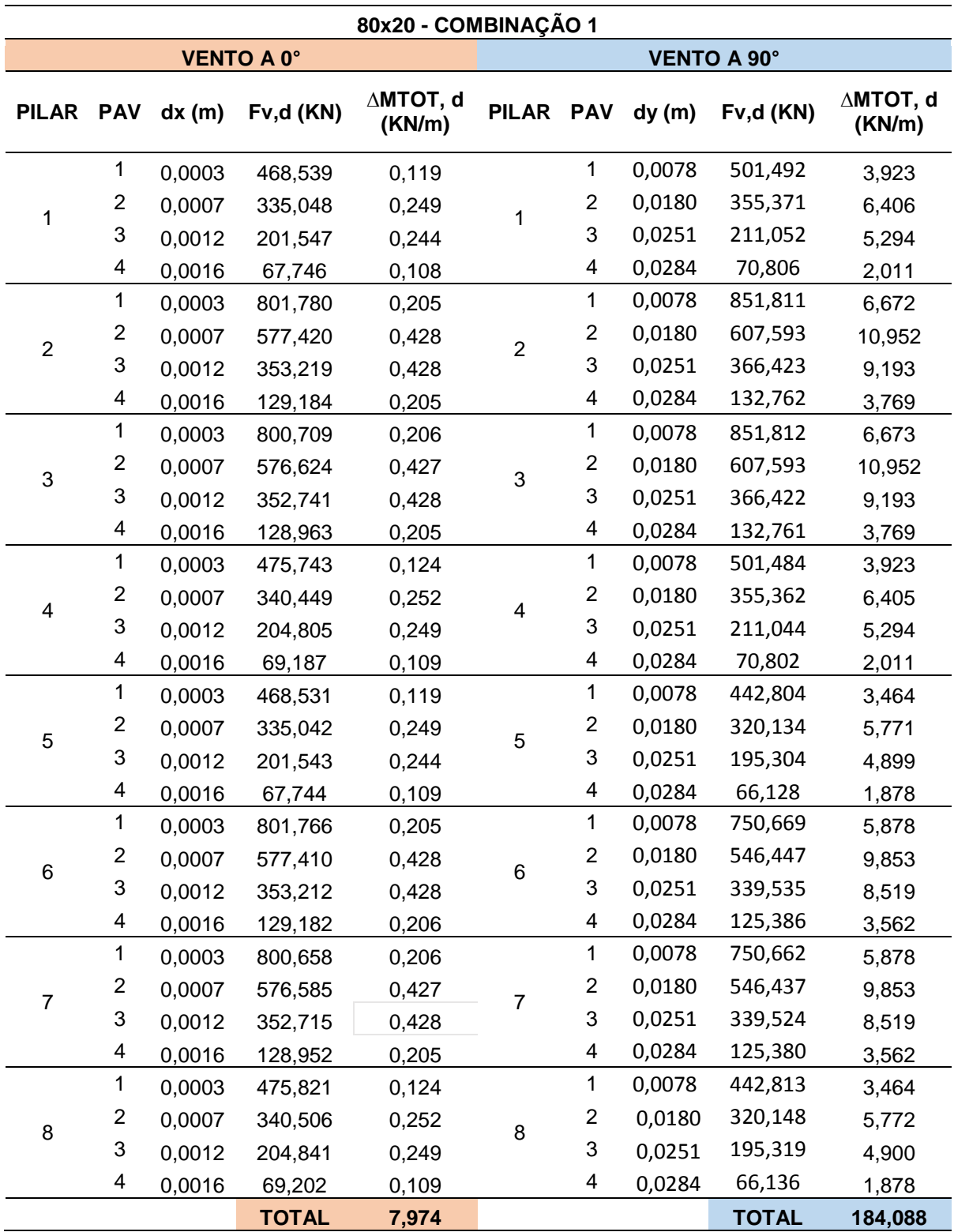

## **APÊNDICE R –MOMENTOS PROVOCADOS PELAS CARGAS VERTICAIS (∆MTOT, D) - PILAR 80X20 – 4P – COMBINAÇÃO 1**

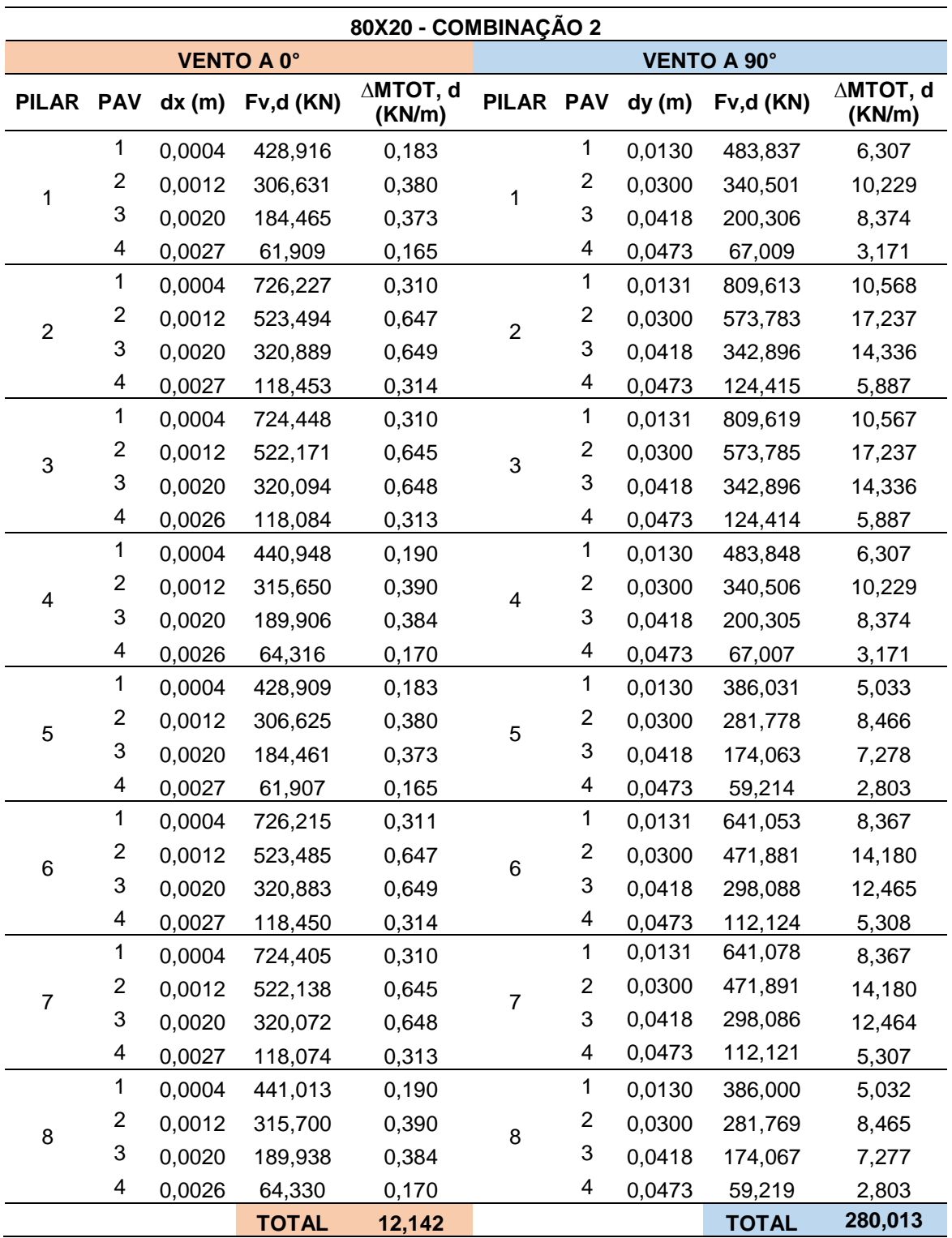

### **APÊNDICE S – MOMENTOS PROVOCADOS PELAS CARGAS VERTICAIS (∆MTOT, D) - PILAR 80X20 – 4P – COMBINAÇÃO 2**

## **APÊNDICE T – AJUSTE DAS CARGAS HORIZONTAIS, PARA ANÁLISES DE 2ª ORDEM GLOBAL**

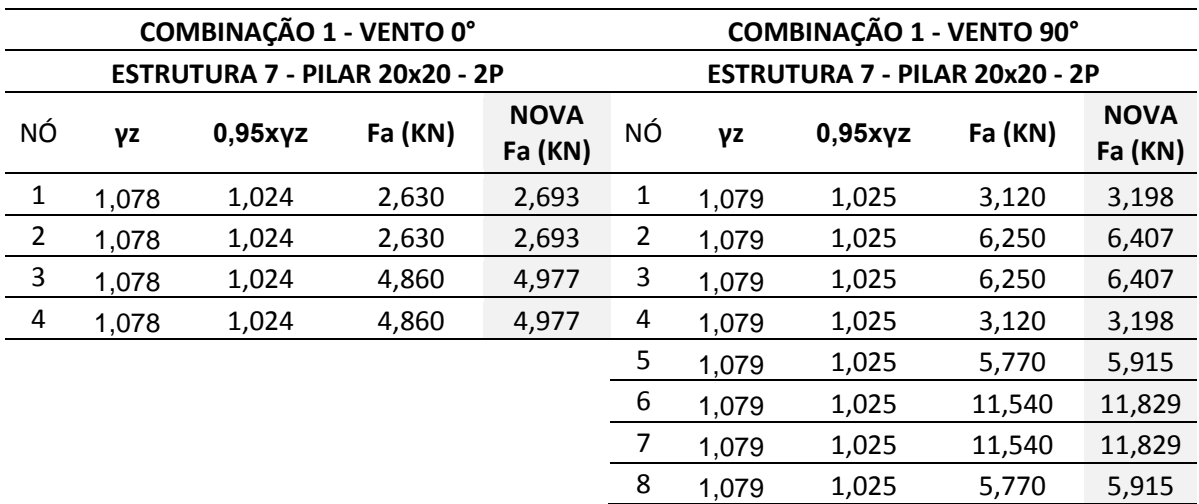

#### **PILAR 20X20 – 2 PAVIMENTOS**

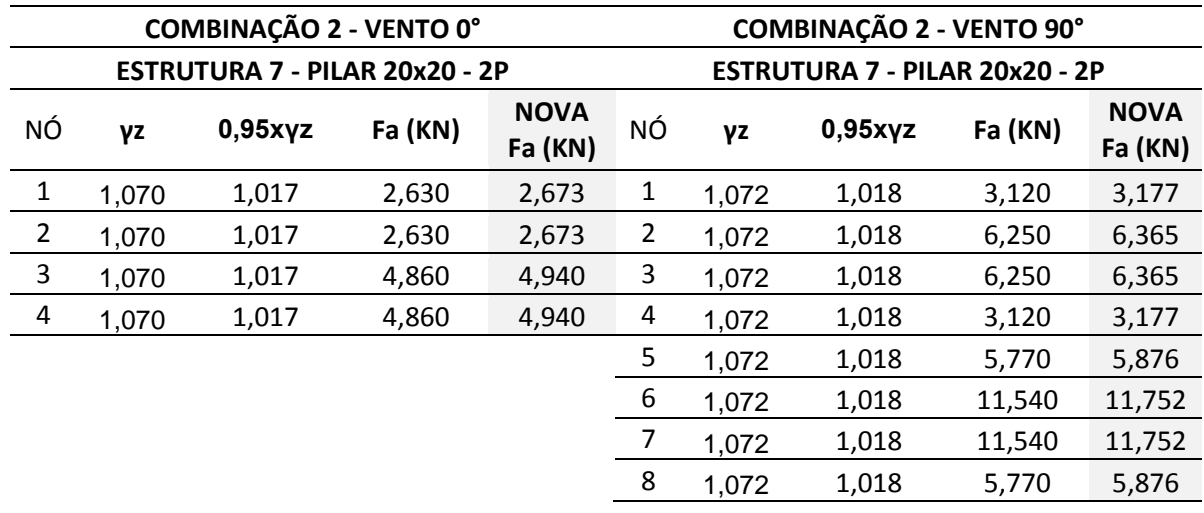

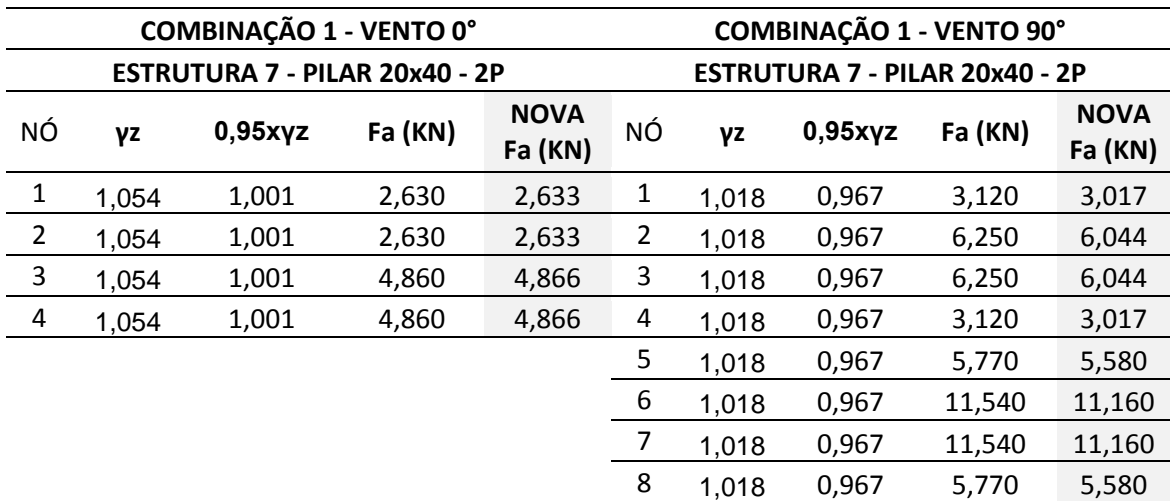

#### **PILAR 20X40 – 2 PAVIMENTOS**

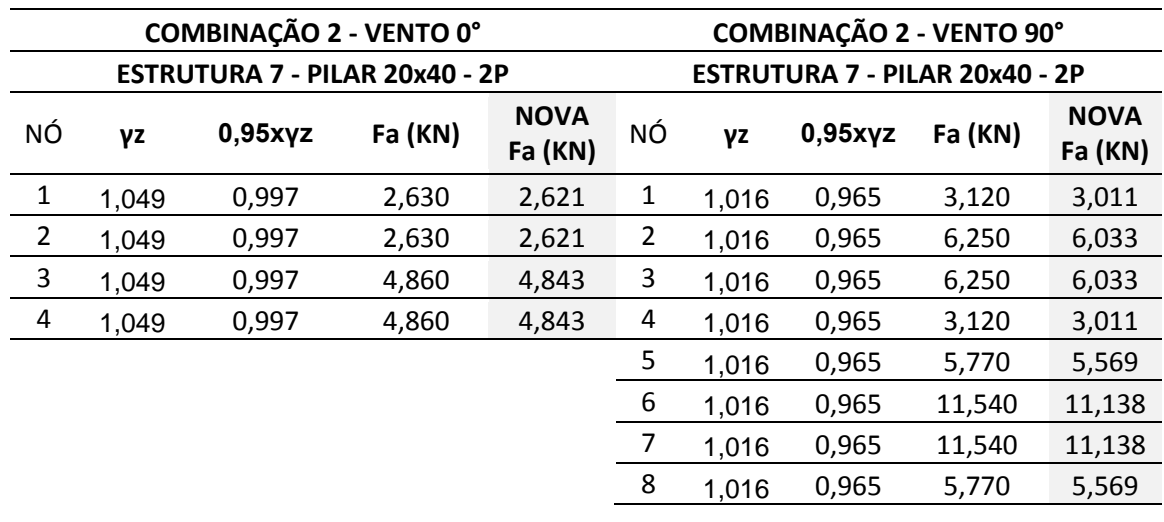

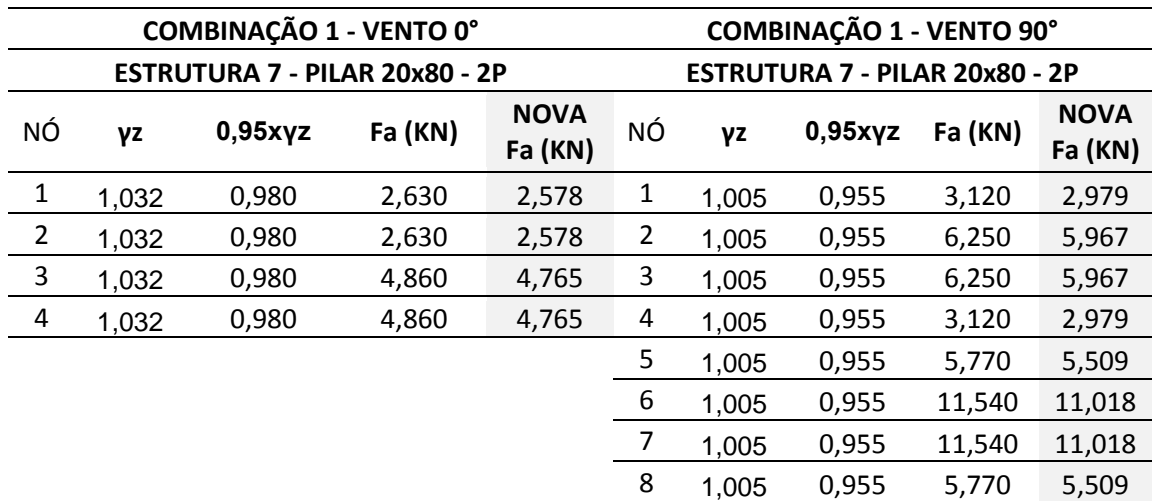

#### **PILAR 20X80 – 2 PAVIMENTOS**

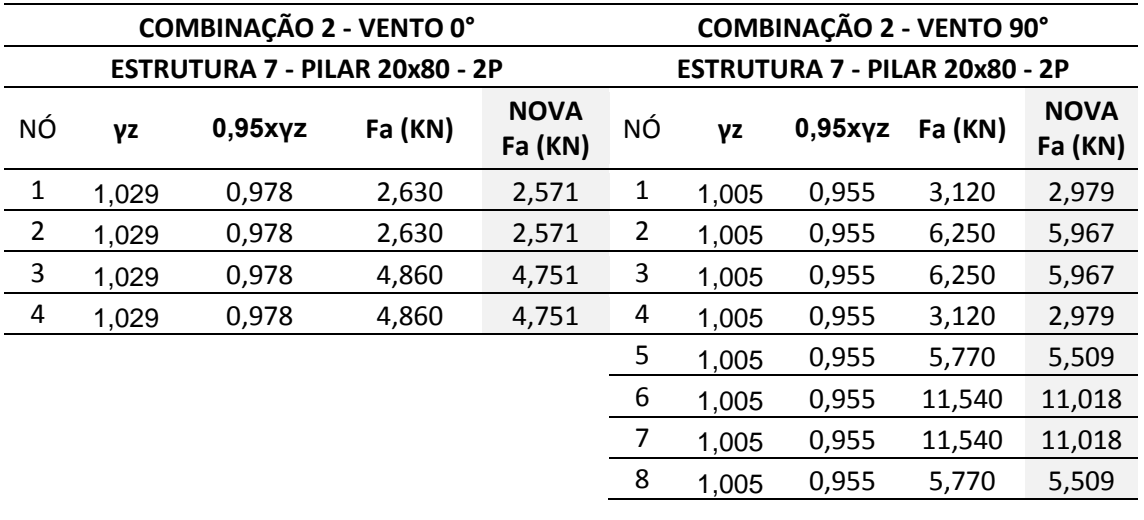

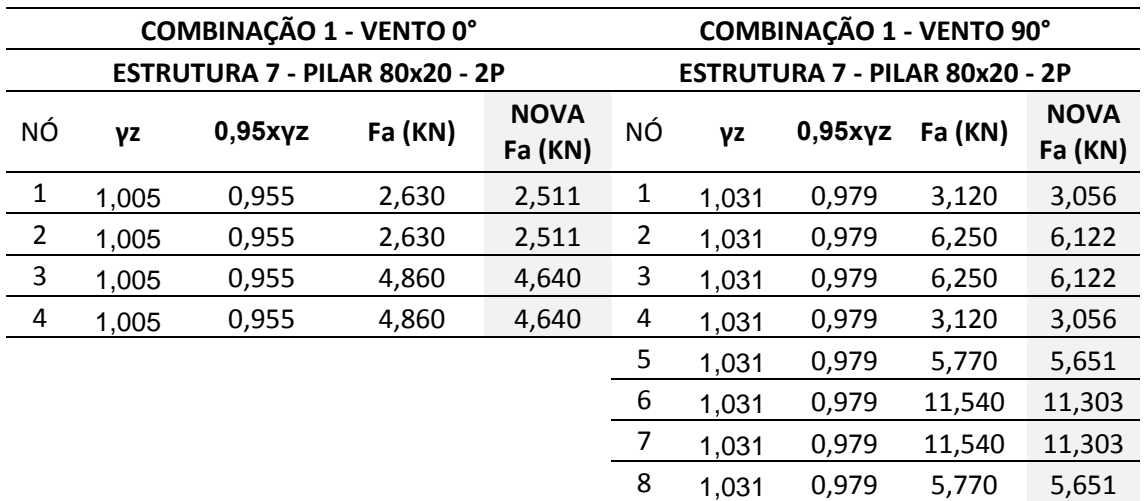

#### **PILAR 80X20 – 2 PAVIMENTOS**

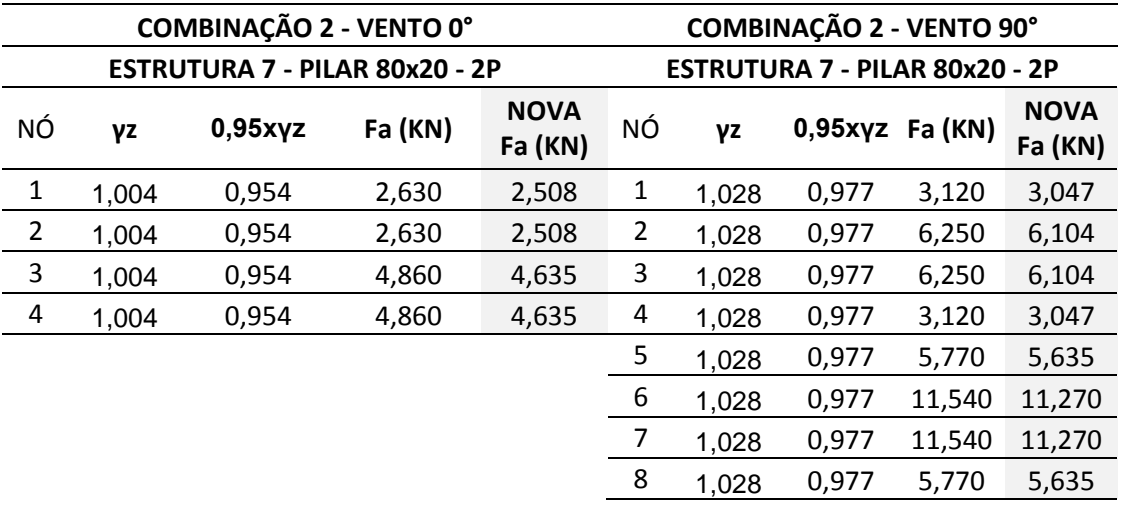

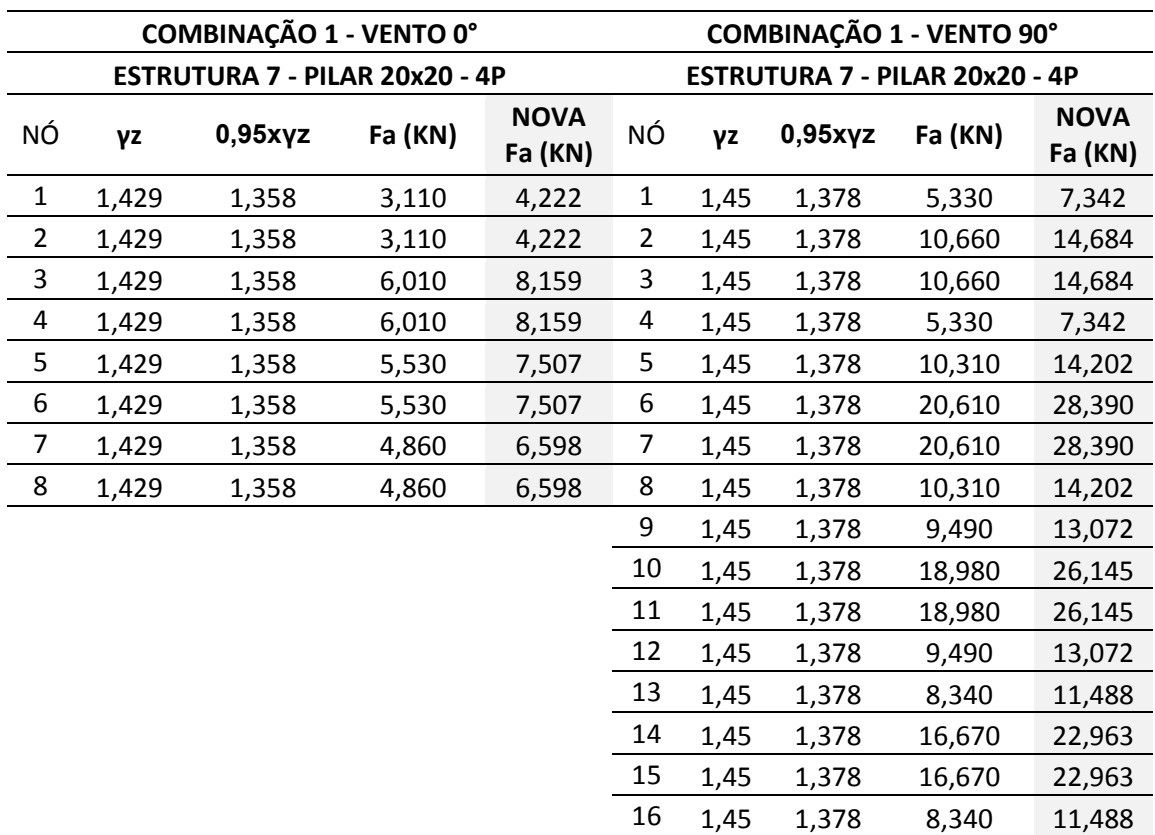

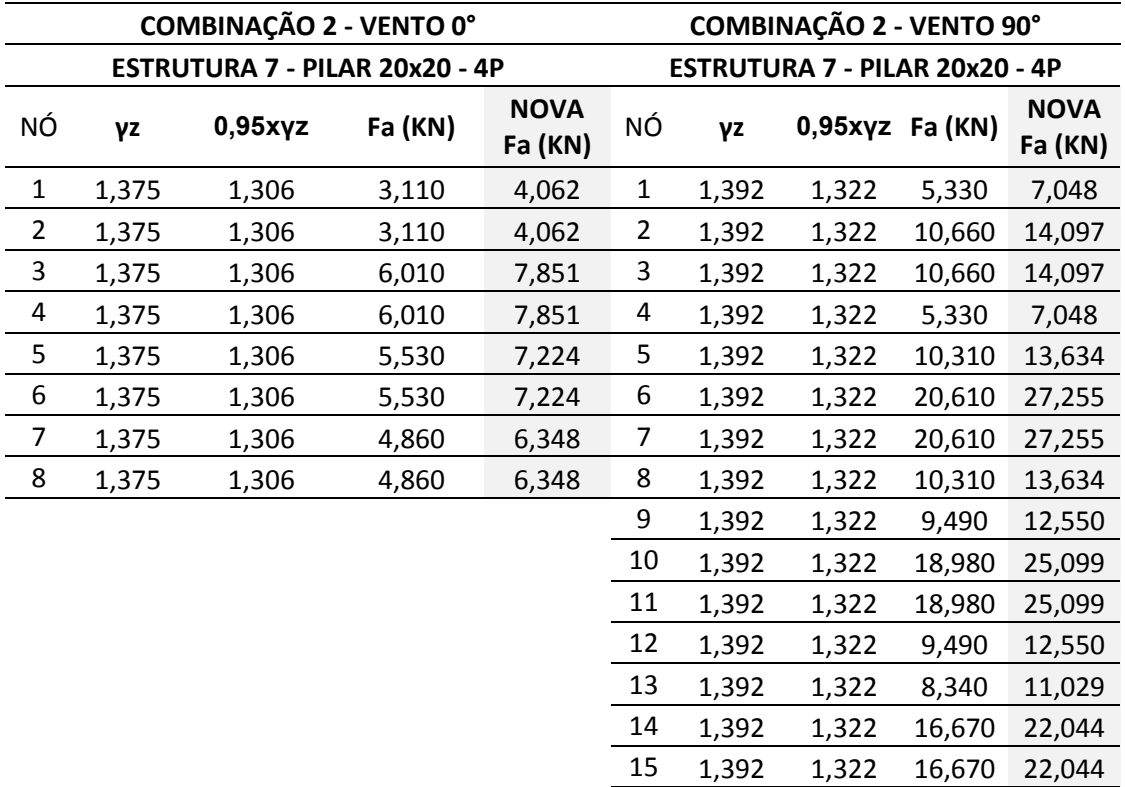

1,392 1,322 8,340 11,029

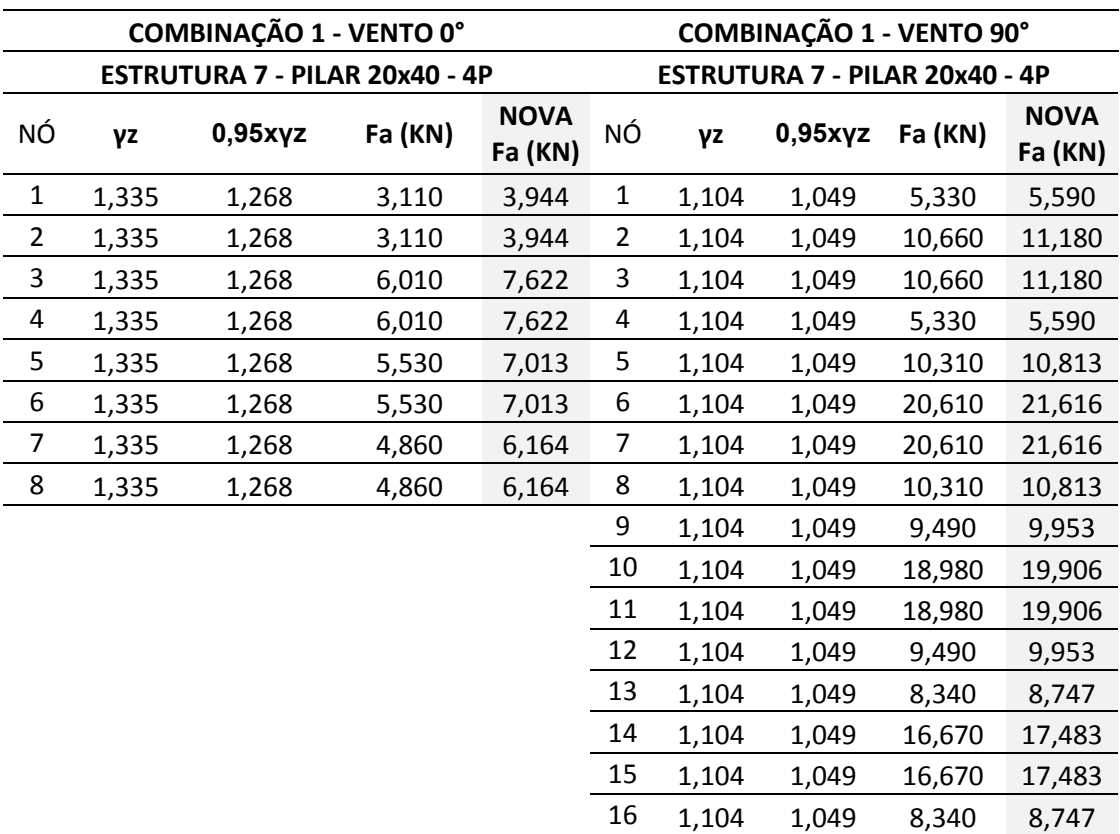

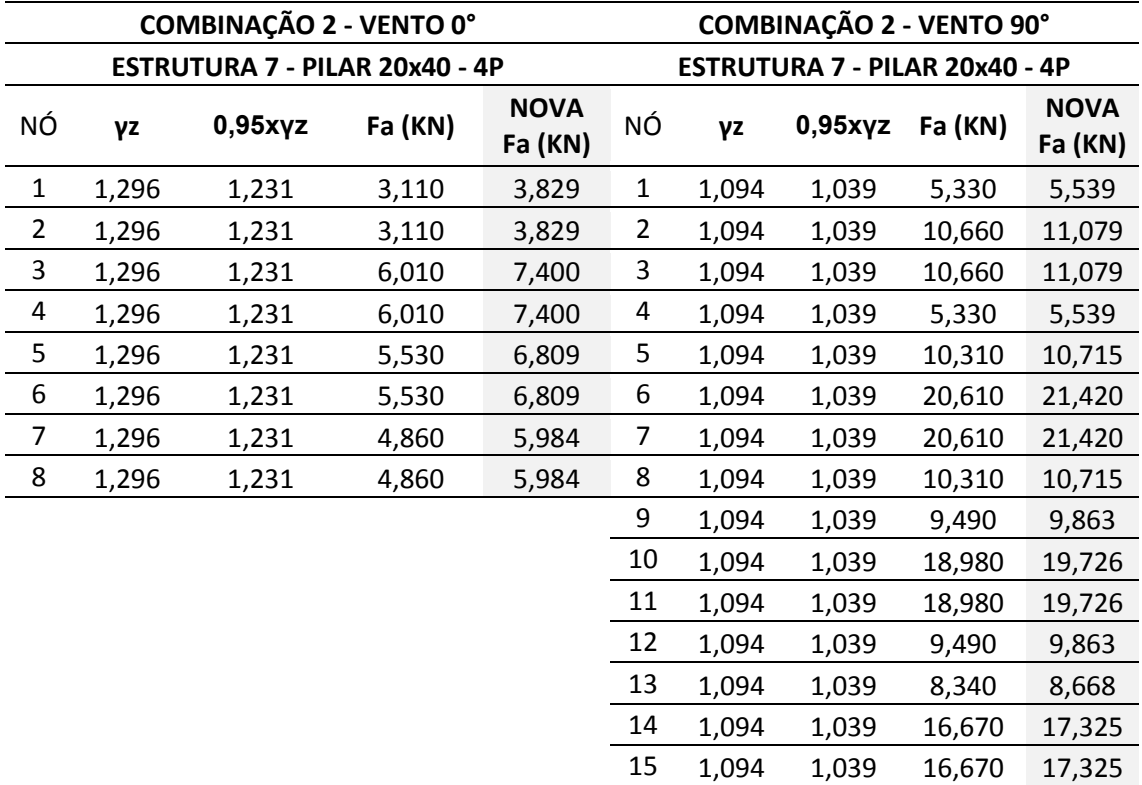

1,094 1,039 8,340 8,668

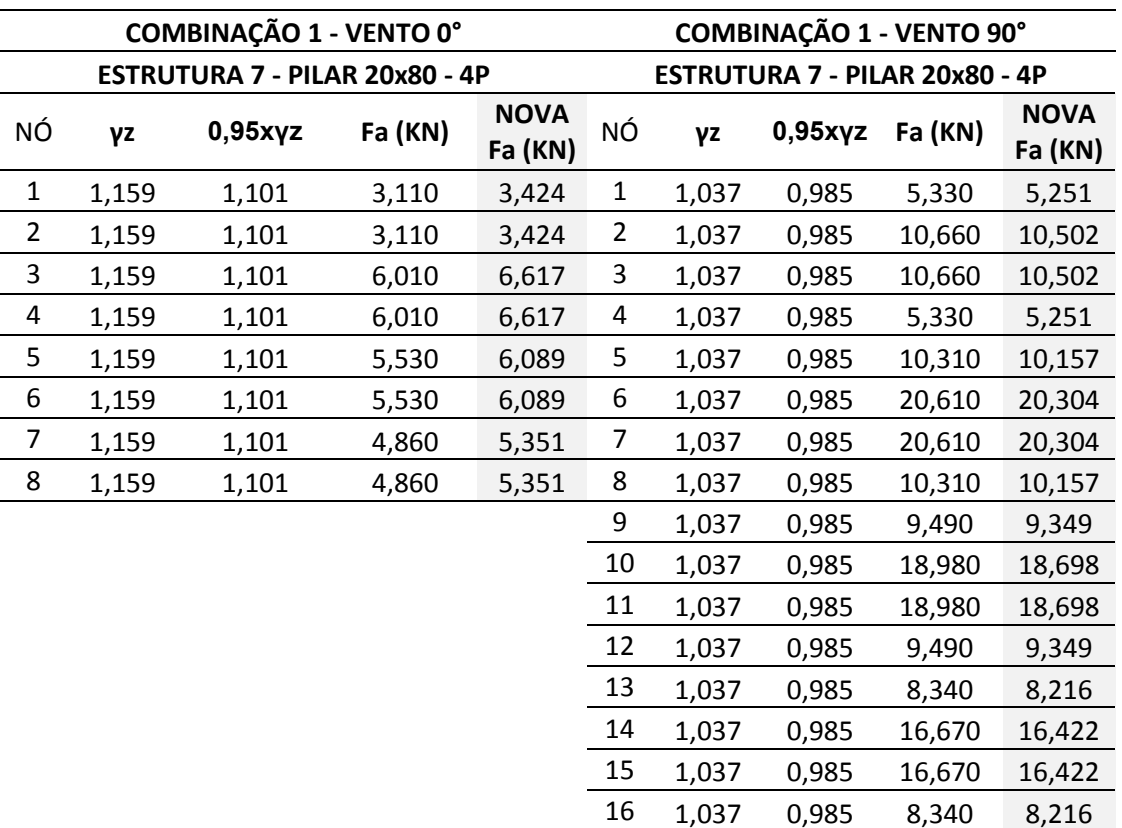

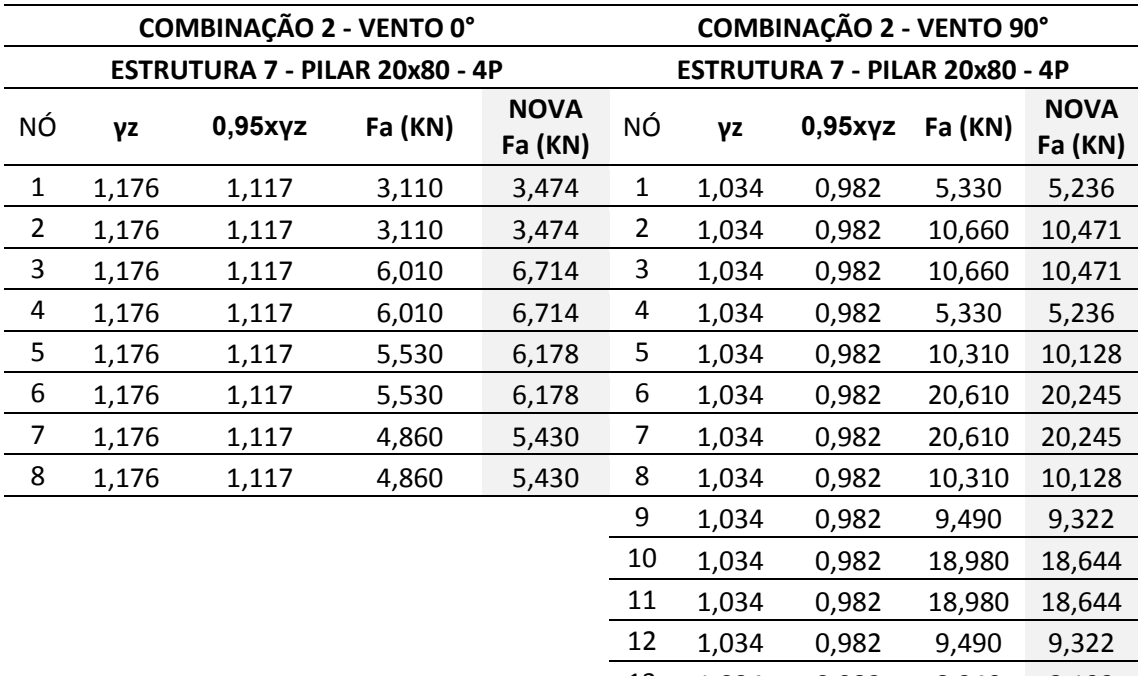

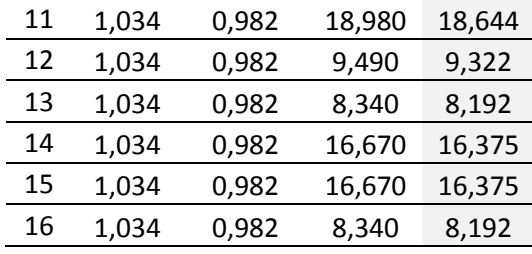

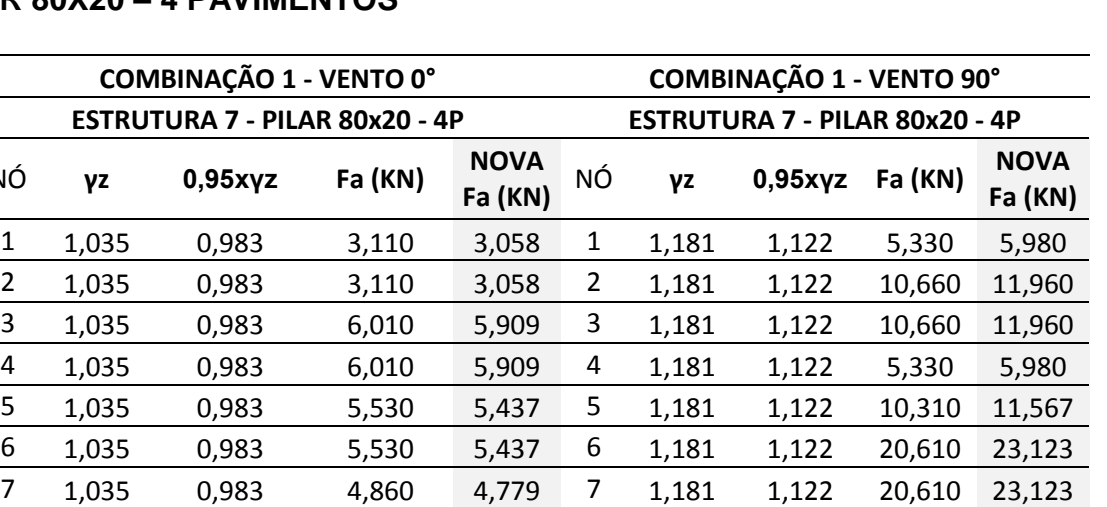

#### **PILAR 80X20 – 4 PAVIMENTOS**

NÓ **γz 0,95xγz Fa (KN) NOVA** 

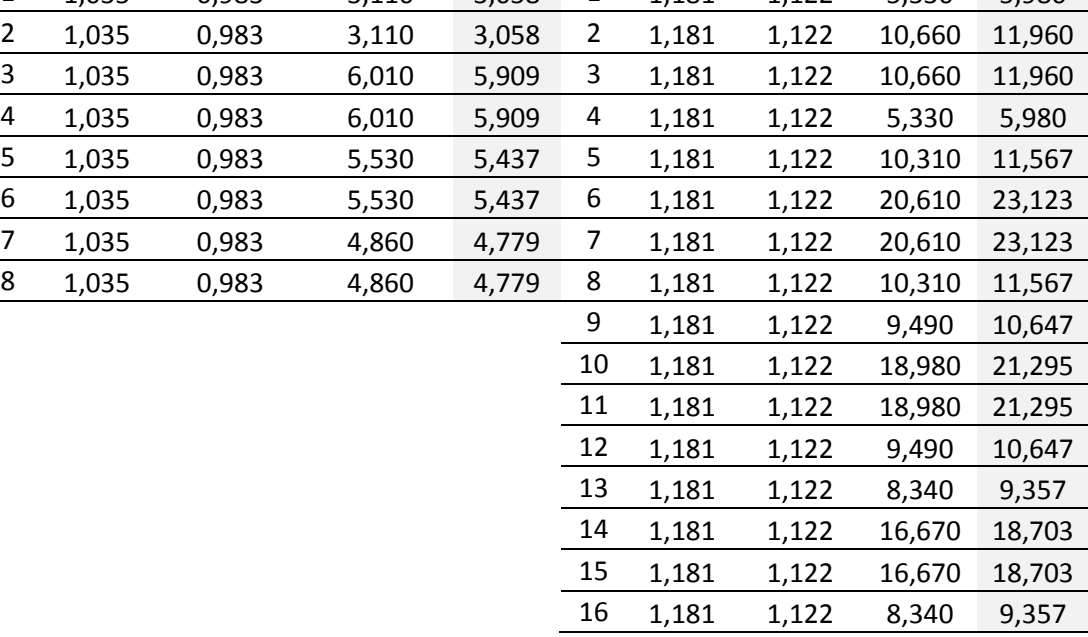

 1,162 1,104 16,670 18,402 1,162 1,104 16,670 18,402 1,162 1,104 8,340 9,207

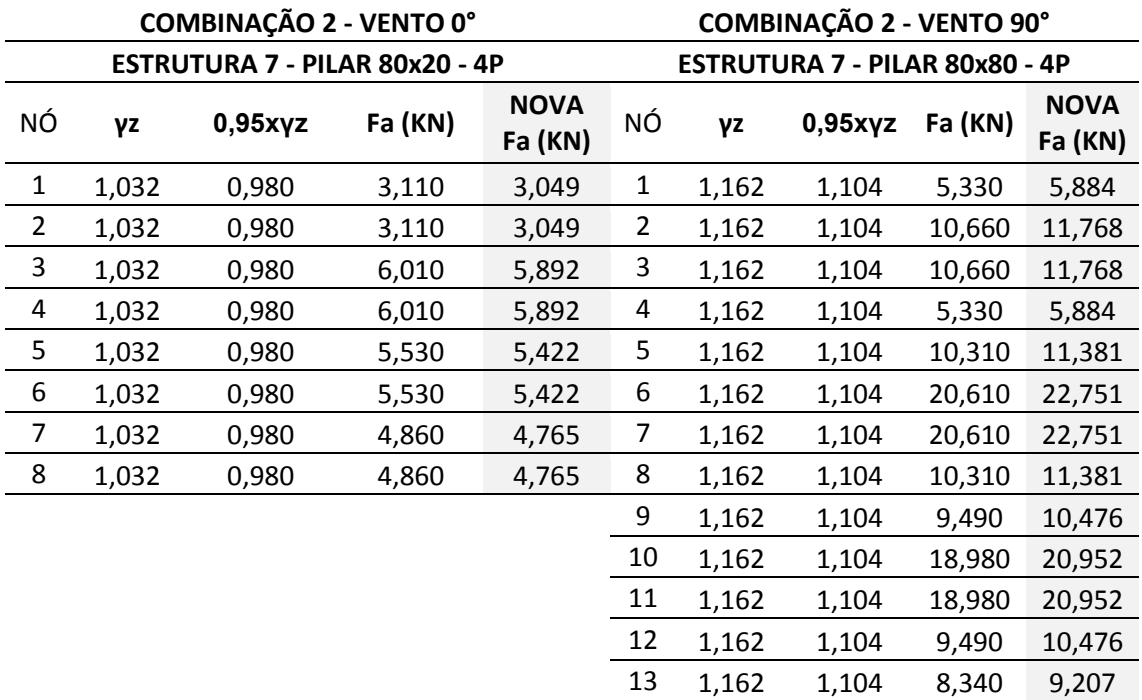

### **APÊNDICE U– COMPARAÇÃO DOS ESFORÇOS NOS PILARES PARA A ESTRUTURA COM 4 PAVIMENTOS, E SEÇÕES DE 20X80 CENTÍMETROS**

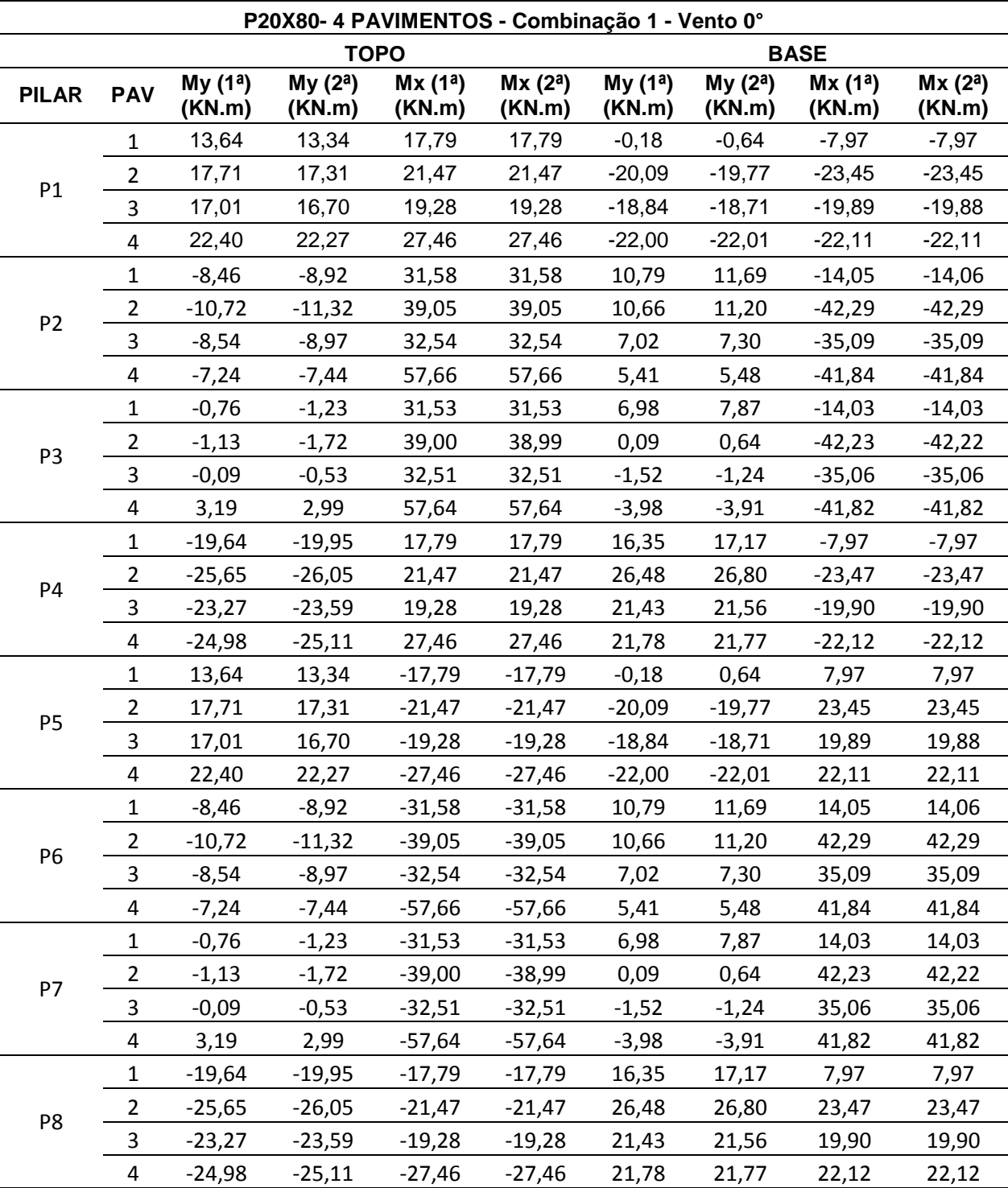

## **Combinação 1 (vento 0°)**

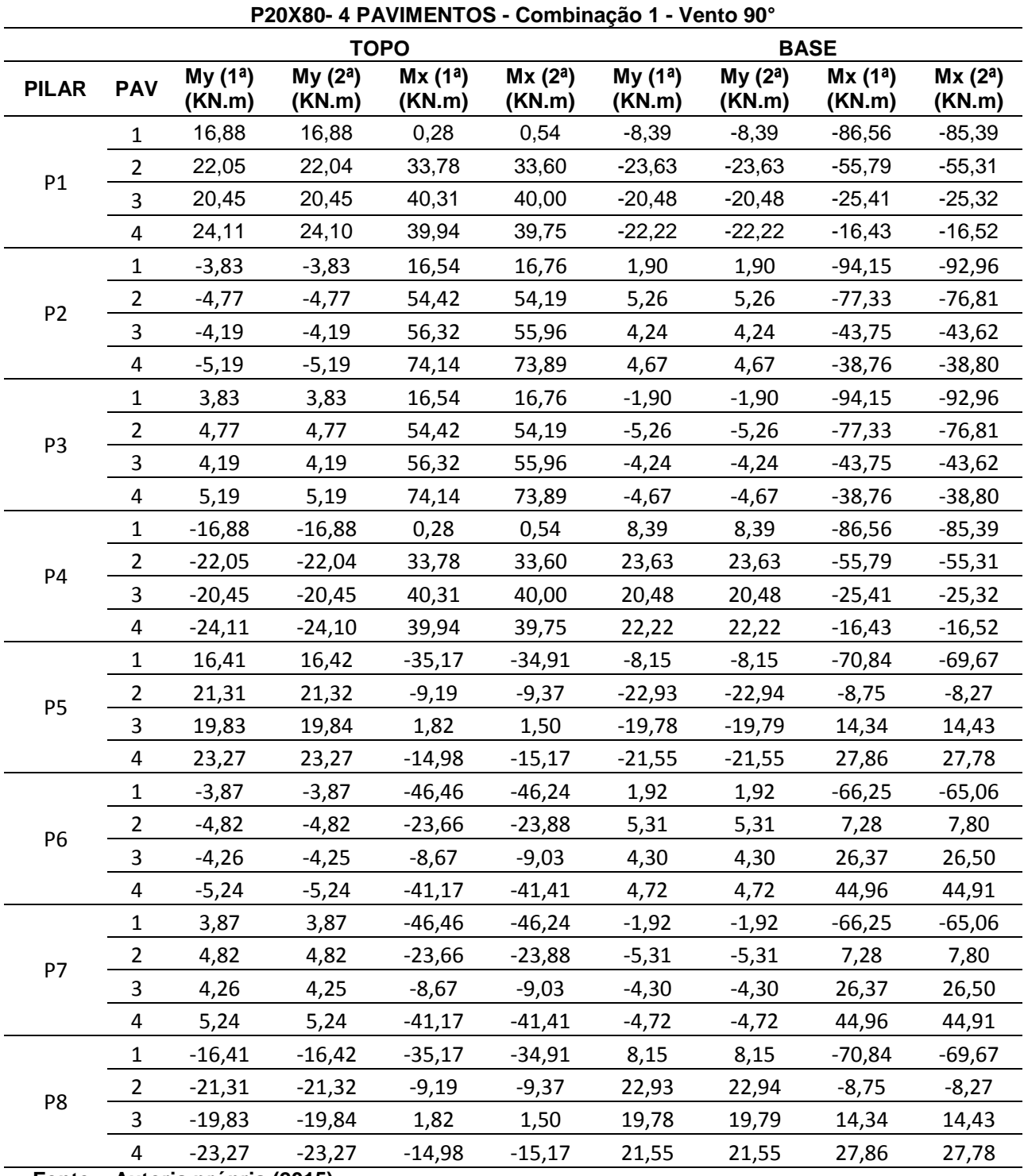

# **Combinação 1 (vento 90°)**

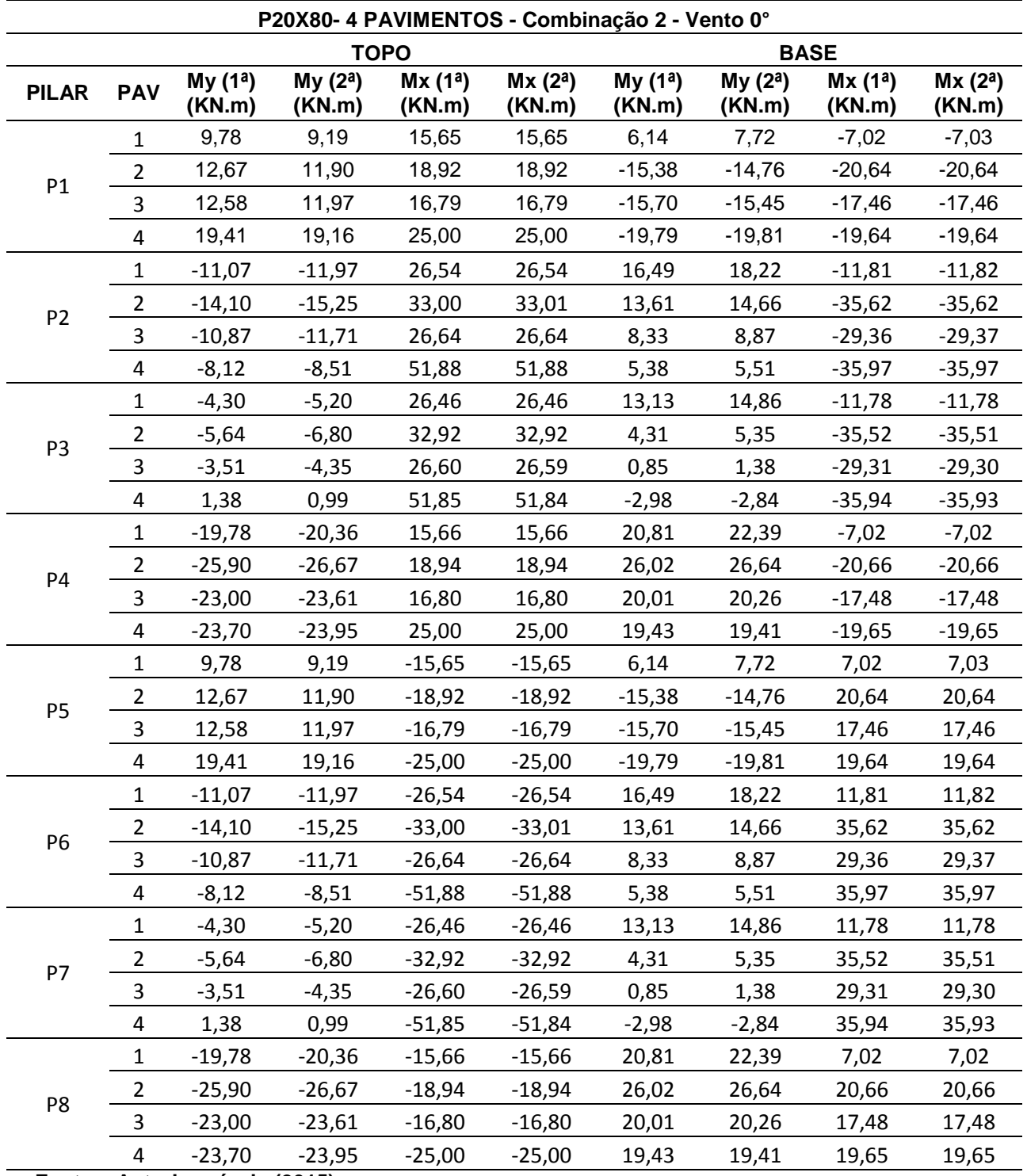

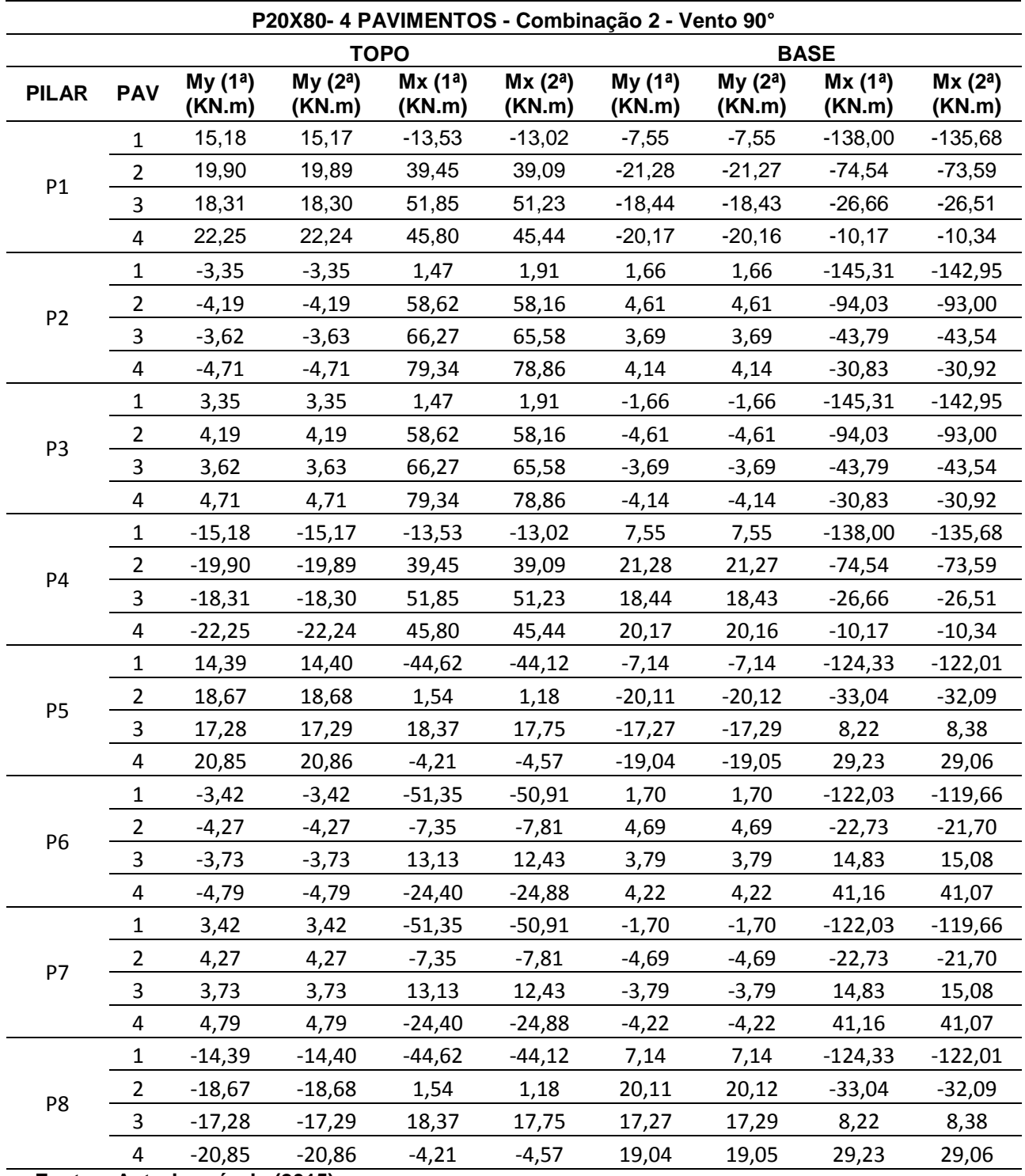